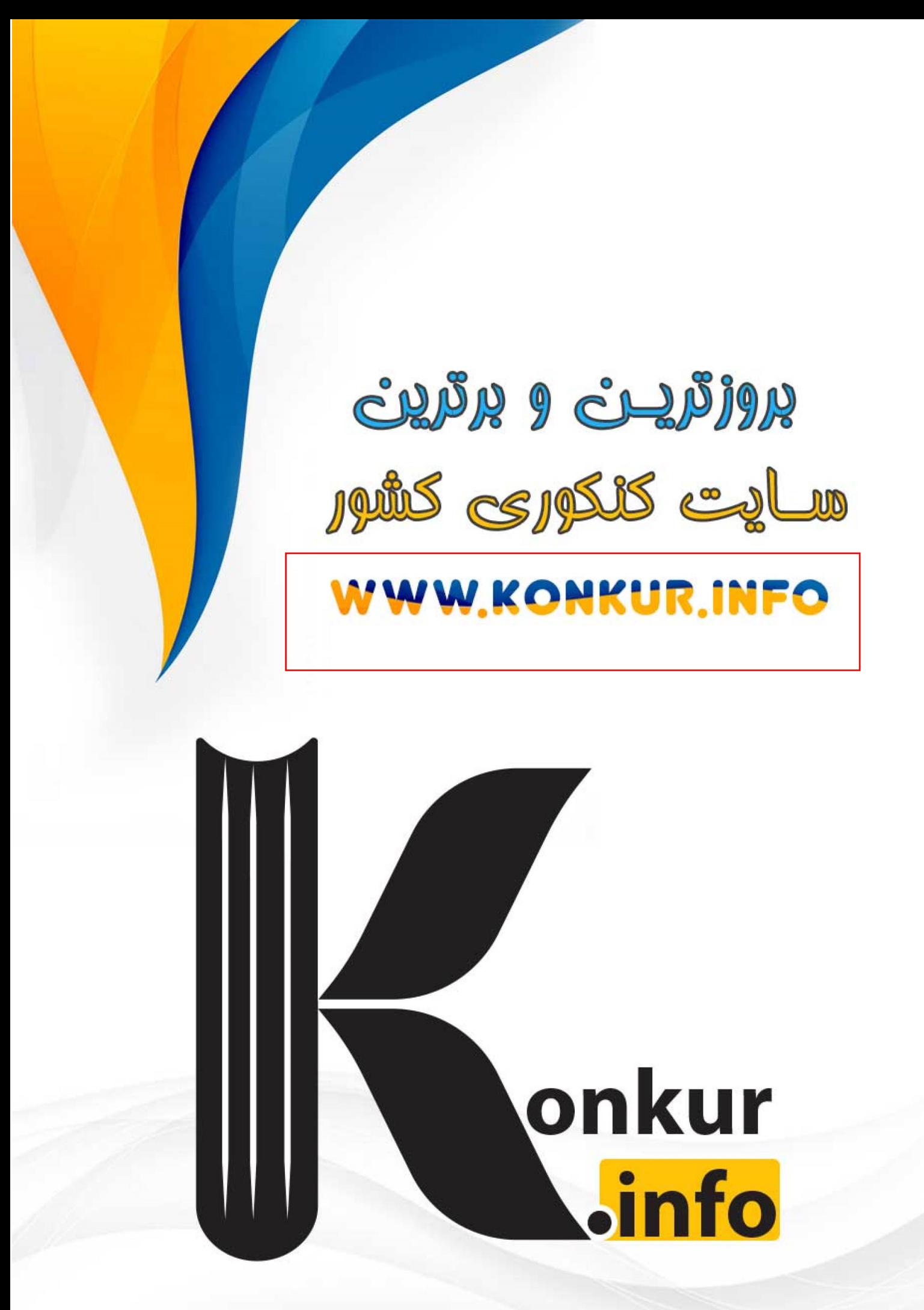

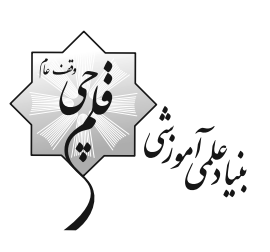

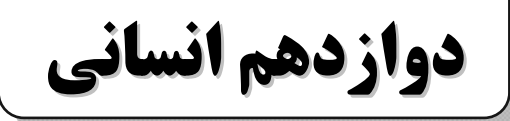

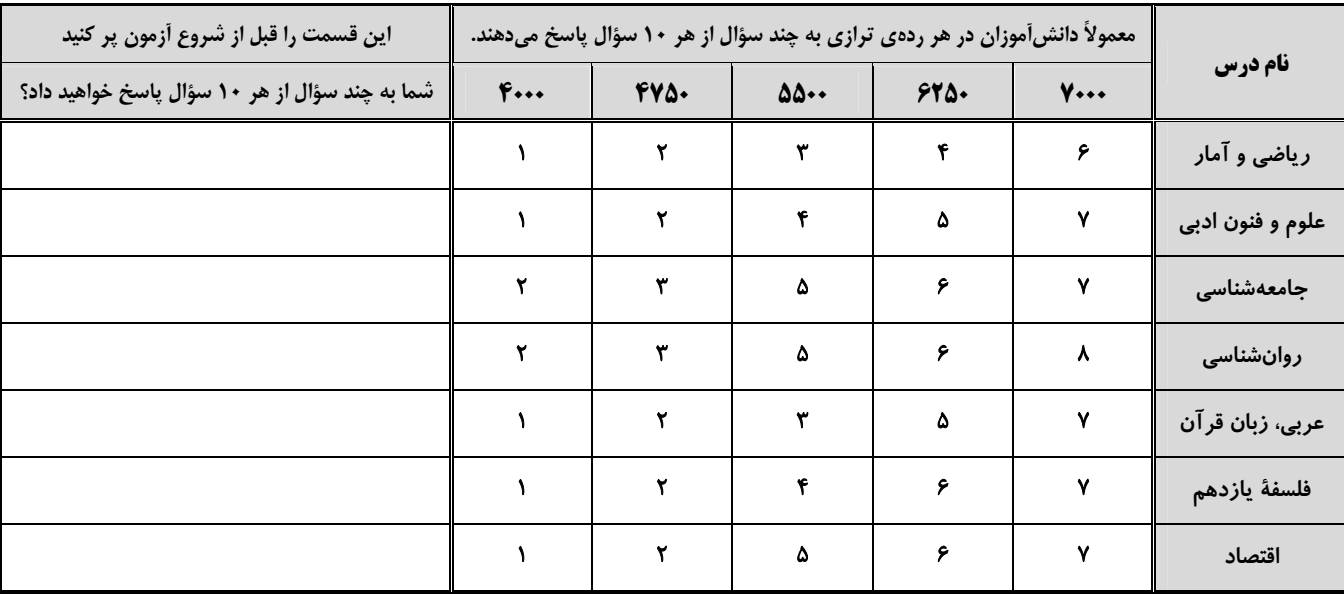

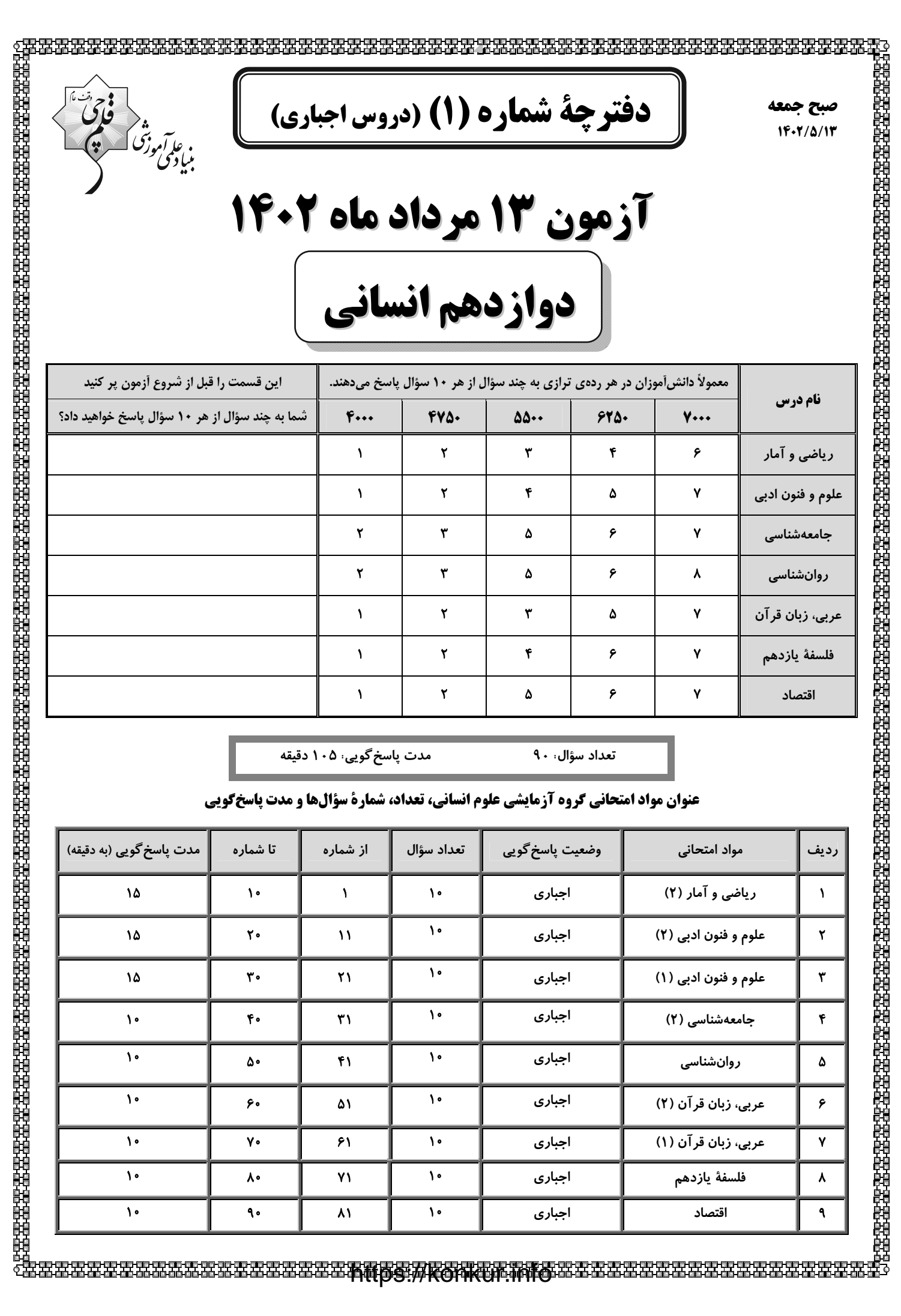

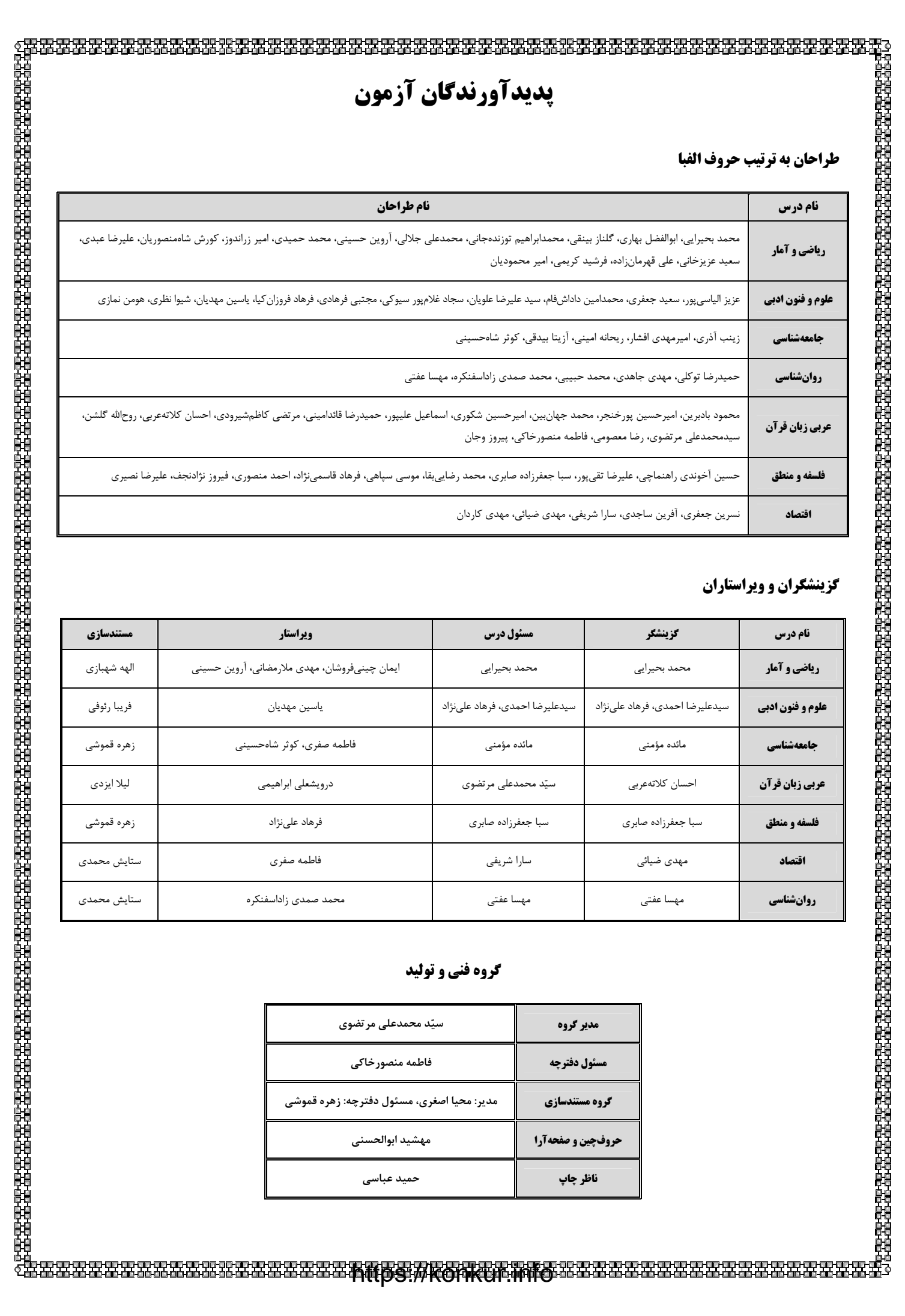

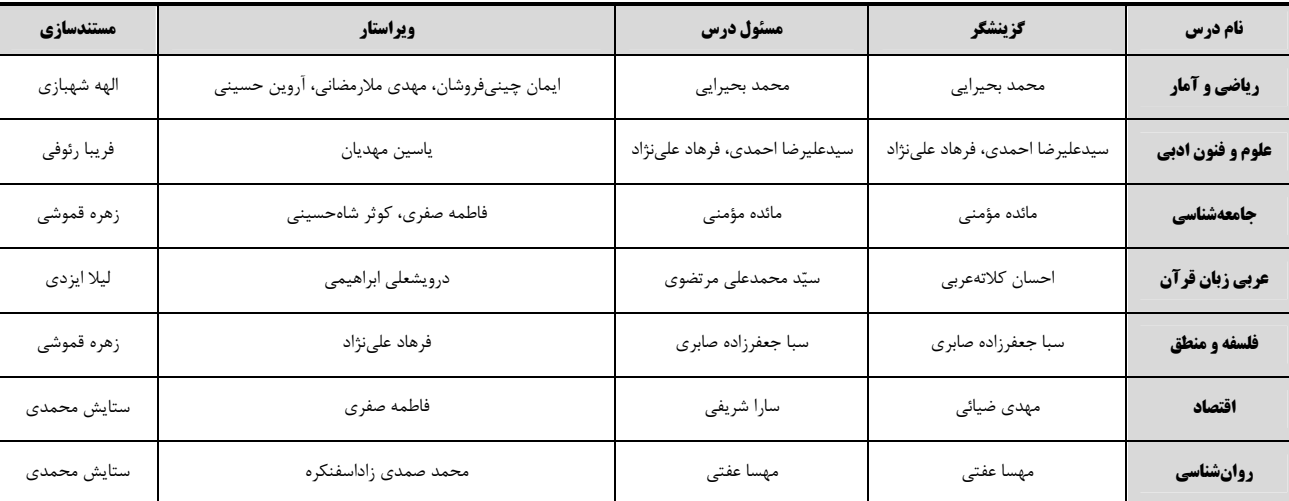

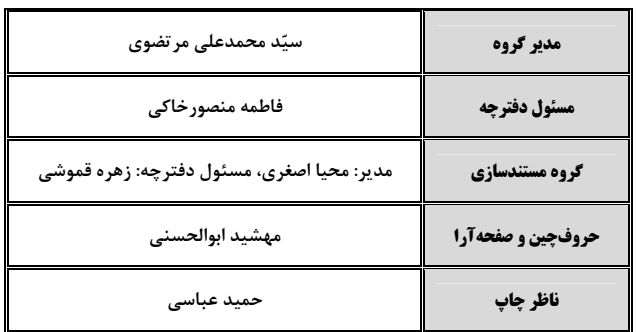

دوازدهم انساني

صفحة: 4

$$
\left\langle \begin{matrix} \frac{1}{2} & \frac{1}{2} & \frac{1}{2} \\ \frac{1}{2} & \frac{1}{2} & \frac{1}{2} \\ \frac{1}{2}
$$

.<br>آشنایی با منطق و استدلال ریاضی

(استدلال رياضي) تابع (توابع ثابت، چند ضابطهای و همانی) صفحههای ۱۲ تا ۳۳

۱- عبارت کلامی «مجموع مکعبهای دو عدد از معکوس مجموع دو عدد بزرگتر است.» به زبان ریاضی کدام است؟

$$
(x+y)^{\mathsf{T}} > \frac{1}{x} + \frac{1}{y} \quad (\mathsf{f} \qquad (x+y)^{\mathsf{T}} > \frac{1}{x+y} \quad (\mathsf{f} \qquad x^{\mathsf{T}} + y^{\mathsf{T}} > \frac{1}{x} + \frac{1}{y} \quad (\mathsf{f} \qquad x^{\mathsf{T}} + y^{\mathsf{T}} > \frac{1}{x+y} \quad (\mathsf{f} \quad (x+y)^{\mathsf{T}} > \frac{1}{x+y} \quad (\mathsf{f} \quad (x+y)^{\mathsf{T}} > \frac{1}{x+y} \quad (\mathsf{f} \quad (x+y
$$

٢- نتيجة كدام استدلال، همواره درست نيست؟

$$
x < \cdot \implies x' < \cdot
$$
  
\n
$$
x < \cdot \implies x' < \cdot
$$
  
\n
$$
\therefore \quad \text{or}
$$
  
\n
$$
\text{or}
$$
  
\n
$$
\text{or}
$$
  
\n
$$
\text{or}
$$
  
\n
$$
\text{or}
$$
  
\n
$$
\text{or}
$$
  
\n
$$
\text{or}
$$
  
\n
$$
\text{or}
$$
  
\n
$$
\text{or}
$$
  
\n
$$
\text{or}
$$
  
\n
$$
\text{or}
$$
  
\n
$$
\text{or}
$$
  
\n
$$
\text{or}
$$
  
\n
$$
\text{or}
$$
  
\n
$$
\text{or}
$$
  
\n
$$
\text{or}
$$
  
\n
$$
\text{or}
$$
  
\n
$$
\text{or}
$$
  
\n
$$
\text{or}
$$
  
\n
$$
\text{or}
$$
  
\n
$$
\text{or}
$$
  
\n
$$
\text{or}
$$
  
\n
$$
\text{or}
$$
  
\n
$$
\text{or}
$$
  
\n
$$
\text{or}
$$
  
\n
$$
\text{or}
$$
  
\n
$$
\text{or}
$$
  
\n
$$
\text{or}
$$
  
\n
$$
\text{or}
$$
  
\n
$$
\text{or}
$$
  
\n
$$
\text{or}
$$
  
\n
$$
\text{or}
$$
  
\n
$$
\text{or}
$$
  
\n
$$
\text{or}
$$
  
\n
$$
\text{or}
$$
  
\n
$$
\text{or}
$$
  
\n
$$
\text{or}
$$
  
\n
$$
\text{or}
$$
  
\n
$$
\text{or}
$$
  
\n
$$
\text{or}
$$
  
\n
$$
\text{or}
$$
  
\n
$$
\text{or}
$$
  
\n
$$
\text{or}
$$
  
\n
$$
\text{or}
$$
  
\n
$$
\text{or}
$$
  
\n
$$
\text{or}
$$
  
\n
$$
\text{or}
$$
  
\n
$$
\
$$

$$
x^{Y} = y^{Y} \Rightarrow x = \pm y
$$
  
\n
$$
\frac{(\mathbf{y} - \mathbf{y})^{Y} = \mathbf{m}^{Y}}{\mathbf{m} - \frac{1}{Y} \mathbf{u} \mathbf{m}} \qquad (\mathbf{y} - \mathbf{y})^{Y} = \mathbf{m}^{Y}
$$
  
\n
$$
\mathbf{m} = \frac{1}{Y} \mathbf{u} \mathbf{m}.
$$
  
\n
$$
\mathbf{m} = \frac{1}{Y} \mathbf{u} \mathbf{m}.
$$

۳- به جای اثبات گزارهٔ « ۵ ≥ b ⇒ a^ ≥ b » به کمک عکس نقیض شرطی کدام گزاره را اثبات کنیم؟

 $a \le b \Rightarrow a^{\Delta} \le b^{\Delta}$  (f  $a < b \Rightarrow a^{\Delta} < b^{\Delta}$  (f  $a^{\Delta} \le b^{\Delta} \Rightarrow a \le b$  (f  $a^{\Delta} < b^{\Delta} \Rightarrow a < b$  ()

$$
f(x) = \frac{Ax^{T} + Bx + C}{x^{Y} + 1} + \frac{x + D}{x^{Y} + 1} + \frac{A + B}{x^{Y} + 1} + \frac{A + B}{x^{Y} + 1} + \frac{B + C}{x^{Y} + 1} + \frac{B + C}{x^{Y} + 1} + \frac{B + C}{x^{Y} + 1} + \frac{C}{x^{Y} + 1} + \frac{C}{x^{
$$

 $-\tau$  (f  $-1$  (  $\Upsilon$  ( $\Upsilon$  $\sqrt{ }$ 

۵– در تابع ثابت f 
$$
(\sqrt{r})
$$
 مقدار  $f(\sqrt{r})$  کنام است?

 $F/\Delta$  (f  $\Delta$  (۳)  $Y/\Delta$  (  $\sqrt{ }$ 

محل انجام محاسبات

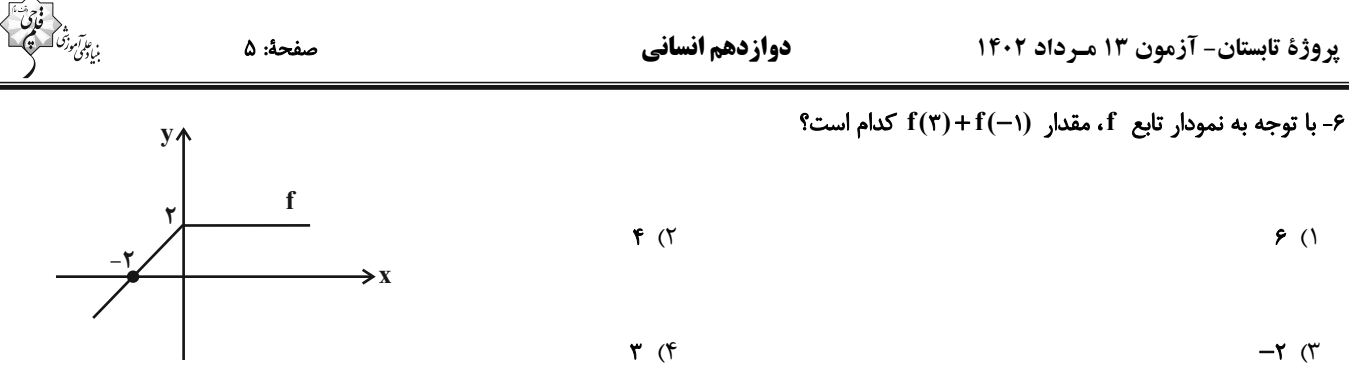

$$
\text{Var}(x) = \frac{f(\textbf{y}) - g(-\textbf{y})}{n + \textbf{y}m} \text{ and } \text{Var}(x) = g(x) = (n - \textbf{y})x + k + \textbf{y} \text{ and } \text{Var}(x) = f(x) = (m + \textbf{y})x + n - \textbf{y}
$$

 $F(f)$  $\mathbf{r}$  ( $\mathbf{r}$  $\gamma$  ( $\gamma$  $\sqrt{ }$ 

 $g(x) = \{(m+1,k-7),(t,n+7)\}$  همانی باشد، بهازای کدام مقدار t تابع  $g(x) = (m+1,k-7)+(t,n+4)$  یک تابع ثابت یک عضـوی f(x)= (m+۲)x  $f + nx + k - \epsilon$  یک تابع ثابت یک عضـوی

است؟

$$
-Y (f) \qquad \qquad -1 (T) \qquad \qquad Y (Y) \qquad \qquad 1 (1)
$$

$$
\mathbf{f}(\mathbf{x}) = \begin{cases} m\mathbf{x}^{\mathsf{T}} + \mathbf{f}\mathbf{n} & \mathbf{x} \ge \mathbf{f} \\ \mathbf{f}(\mathbf{x}) = \begin{cases} m\mathbf{x}^{\mathsf{T}} + \mathbf{f}\mathbf{n} & \mathbf{x} \ge \mathbf{f} \\ \mathbf{f}\mathbf{m}\mathbf{x} + \mathbf{n} - \mathbf{f} & \mathbf{x} \le \mathbf{f} \\ \mathbf{x} + \mathbf{f}\mathbf{n} - \mathbf{m} & \mathbf{x} \le -1 \end{cases} \end{cases}
$$

$$
-\mathfrak{f}(\mathfrak{f})
$$
  $\frac{\mathfrak{f}(\mathfrak{f})}{\mathfrak{f}(\mathfrak{f})}$   $\mathfrak{f}(\mathfrak{f})$   $-\frac{\mathfrak{f}(\mathfrak{f})}{\mathfrak{f}(\mathfrak{f})}$ 

$$
f(-1) = \begin{cases} r k x + r & , & x \geq r \\ \frac{k}{r} x - 1 & , & x \leq r \end{cases}
$$

$$
\frac{-\mathfrak{r}_1}{\mathfrak{r}\mathfrak{r}} \qquad (\mathfrak{r} \qquad -\frac{\mathfrak{r}}{11} \qquad (\mathfrak{r} \qquad -\frac{1}{11}) \qquad (\mathfrak{r} \qquad -\frac{1\mathfrak{r}}{\mathfrak{r}\mathfrak{r}} \qquad (\mathfrak{r} \qquad -\frac{1\mathfrak{r}}{\mathfrak{r}\mathfrak{r}} \qquad -\frac{1}{11})
$$

محل انجام محاسبات

علوم و فنون ادبي (2)

صفحة: ۶

فصل دوم (درسهای ۴ تا ۶) + كارگاه تحليل فصل دوم صفحههای ۳۵ تا ۵۶

پاسخگویی به سؤالهای این درس برای همهٔ دانشآموزان اجباری است. وقت پیشنهادی: ۱۵ دقیقه

دوازدهم انساني

#### ١١- در عبارت زير از چشمانداز سبکشناسی و تاريخ ادبيات، چند نادرستی وجود دارد؟

«نثر فنی کمکم در اوایل قرن هشتم ضعیف میشود و در همین قرن با سیطرهٔ خاندان چنگیز بر ایران از میان میرود، تا آنجا که نثر مصنوع در اکثر کتابهای این دوره جای نثر فنی را میگیرد. در قرن ششم نیز چنین مرسوم بود که برخی نویسندگان، آثار موجود را که به نثری ساده بود، به نثر فنی بازمى نوشتند».

> ۳) چهار ۲) سه ۱) دو ۴) پنج

> > ١٢- كدام گزينه در رابطه با اوضاع نثر در قرنهاى هفتم تا نهم نادرست است؟

۱) ضعف و سستی در ساخت دستوری جملات ایجاد شد و صنایع ادبی جای تعمق و تفکر را گرفت.

۲) در این دوره، به علت نبودن فضلا و استادان، از صحت مطالب علمی کاسته شد و نویسندگان کتابهای مصنوع و متکلف، بیشـتر بـه ظاهرسـازی و تصنع پرداختند.

۳) یکی از جریانهای این دوره، ورود لغات قبایل مختلف ترک و مغول است که ماندگار شد و کتب مختلفی مثل بابرنامه و محاکمةاللغتـین بـه ترکـی نوشته شد.

۴) ازدسترفتن اصالت مدعیان عرفان، درسی2ردن عرفان و پیچیده جلوهدادن مفاهیم آن، مرتبط با این دوره است و در نتیجه كتـاب مهمـی در ایـن زمينه نوشته نشد.

#### ١٣- از ویژگیهای زبانی سبک عراقی درهمآمیختگی مختصات نو و کهن است؛ این ویژگی در کدام گزینه دیده میشود؟

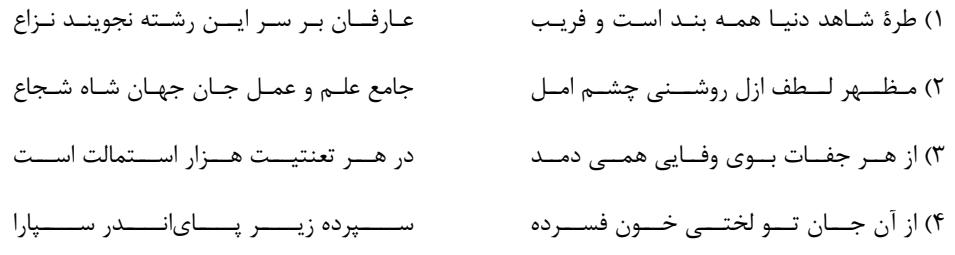

#### ۱۴- در کدام بیت، آرایهٔ «مجاز» مشهود است؟

همسه شسهر ايسران سسراي مسن اسست ١) كـــه پـــور فريـــدون نيــــاي مـــن اســـت چو مـوم تفتـه بگسسـتى همـى داود پيغمبـر ۲) وگر در قبض انگشتان همی پولاد چینی را گــوهر مضــمون بــه جيــب خــود شكســت ۳) لفـظ چــون از بيــت خــود بيــرون نشســت مخالفـت نكــنم آن كــنم كــه فرمــان اســت ۴) نه آبروی که گر خــون دل بخــواهی ریخـت

#### 1۵- در کدام گزینه، مجاز به علاقهٔ شباهت دیده میشود؟

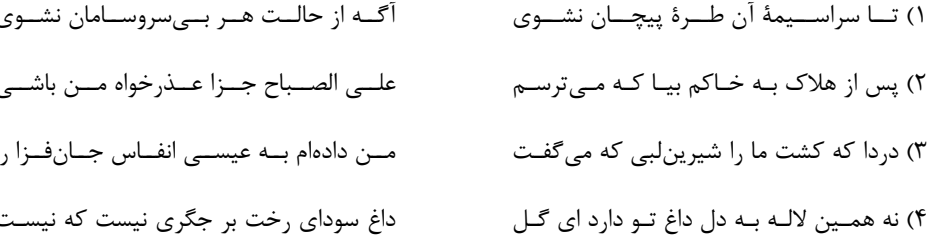

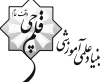

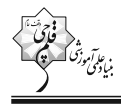

## ۱۶- کدام بیت بیشترین مجاز را دارد؟

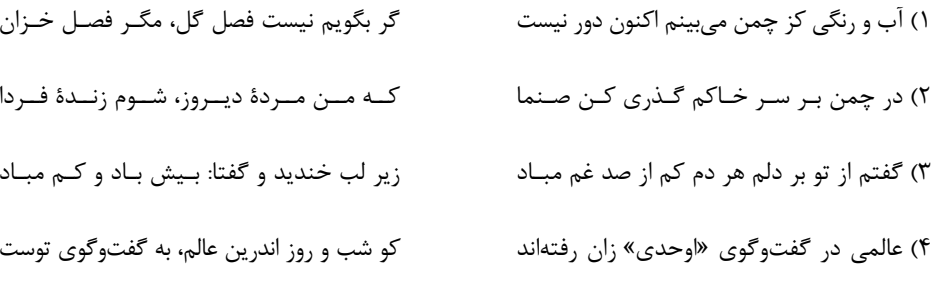

#### ١٧- كدام بيت فاقد مجاز است؟

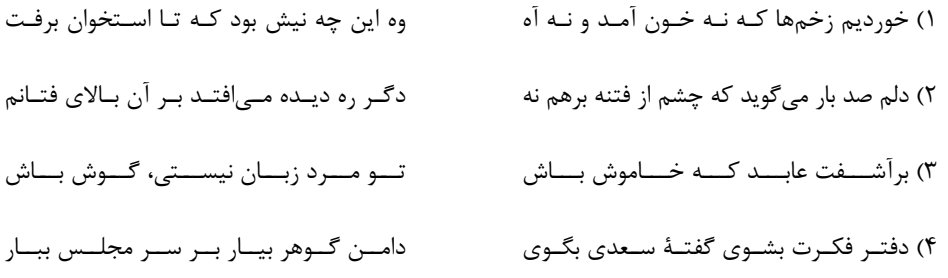

# ۱۸- وزن کدام بیت از تکرار الگوی هجایی مقابل بهوجود آمده است؟ (U ---U ---U ---)

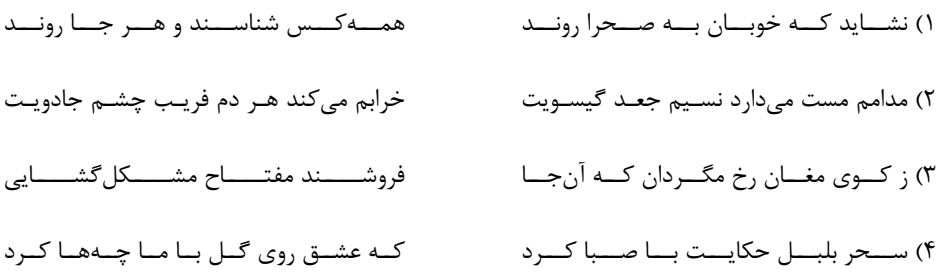

#### ١٩- وزن كدام مصراع در مقابل آن نادرست نوشته شده است؟

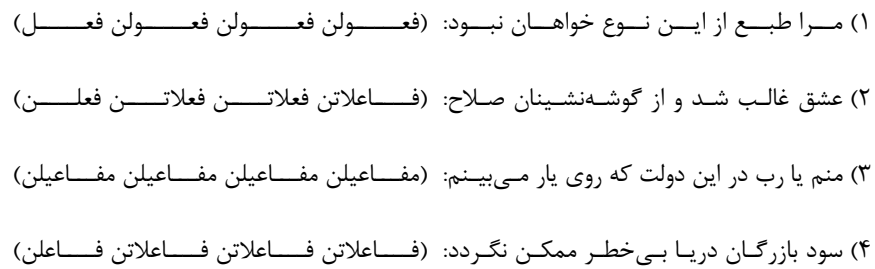

#### ٢٠- مخاطب يا موضوع كدام بيت با بقيه <u>متفاوت</u> است؟

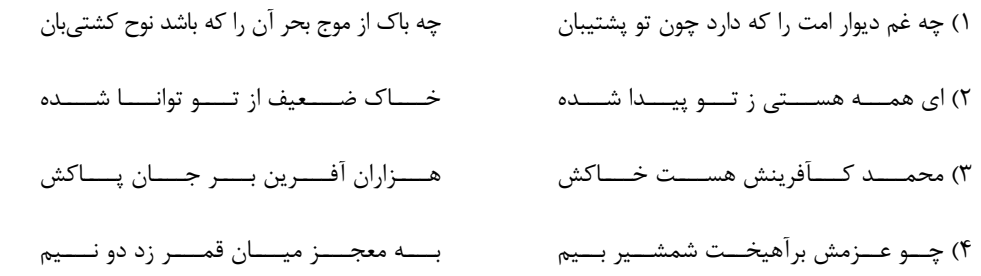

دوازدهم انساني

صفحة: ٨

فصل دوم (درسهای ۴ تا ۶) + كارگاه تحليل فصل دوم صفحههای ۳۷ تا ۵۸

## علوم و فنون ادبي (1)

پاسخگویی به سؤالهای این درس برای همهٔ دانشآموزان اجباری است. وقت پیشنهادی: ۱۵ دقیقه

٢١- هريک از عبارات زير بهترتيب، به کداميک از گروههاي زبانهاي ايراني تعلق دارد؟

ـ آثار برجامانده از این زبان، فرمانها و نامههای شاهان هخامنشی است.

ـ با كنارگذاشتن برخى صداهاى زبان عربى، الفباى آن را پذيرفت.

ـ یکی از زیرگروههای این زبان، زبان پهلوی است.

٢) فارسی دری ـ فارسی باستان ـ فارسی میانه ۱) فارسی باستان ـ فارسی دری ـ فارسی میانه ٣) فارسی میانه ـ فارسی دری ـ فارسی نو ۴) فارسی باستان ـ فارسی میانه ـ فارسی دری

#### ٢٢- همهٔ موارد در رابطه با شعر قرن چهارم و نیمهٔ اول قرن پنجم «كاملاً» درست است؛ بهجز:

۱) شعر فارسی در این دوره بهدست رودکی که لقب او «پدر شعر فارسی» است، بنیاد نهاده شد و رایجترین انواع شعر، مدحی، غنایی و حماسی بود.

۲) توجّه شاعران این دوره فقط به واقعیت بیرونی است و آنها میکوشند تا فکر و زبان شعر ساده باشد و فکر خـود را همـانگونـه کـه بـه خاطرشـان مىرسد، بيان كنند.

٣) بهوجودآمدن شعر حکمی و اندرزی، مربوط به همین دوره است، امّا یختگی آن مربوط به دورهٔ سلجوقیان است و آوردن موعظه در شعر از آغاز قرن چهارم معمول گرديد.

۴) در این دوره کسایی اولین کسی بود که در باب موعظه، قصیدهٔ تمام و کمال سرود و ناصرخسرو راه او را ادامه داد.

#### ٢٣- مهمترين دورة تمدن اسلامي ايران در كدام قرن بودهاست و همچنين شعر غنايي به همت كدام دو شاعر استحكام و قوت يافت؟

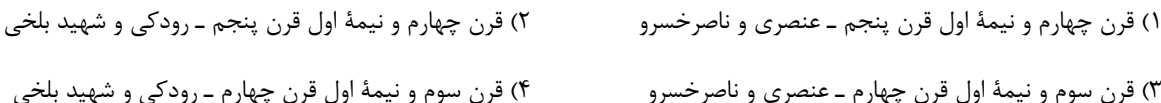

#### ٢۴- مصراع اول كدام بيت داراي سجع متوازى و مصراع دوم آن داراي ادات تشبيه است؟

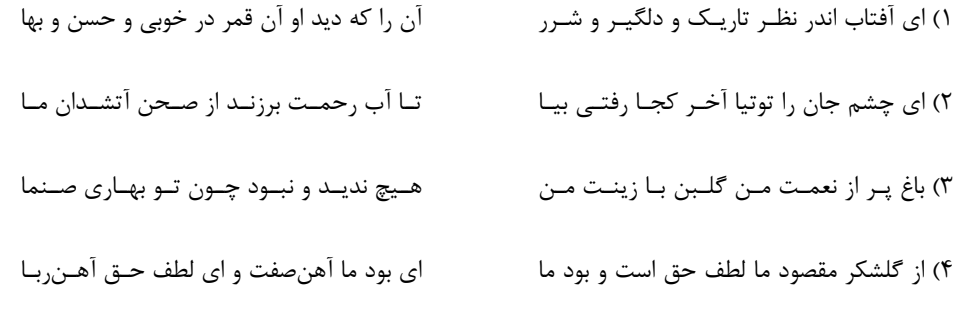

#### ۲۵- در کدام گزینه، سجع متوازی یافت نمیشود؟

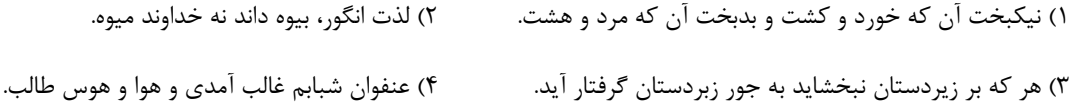

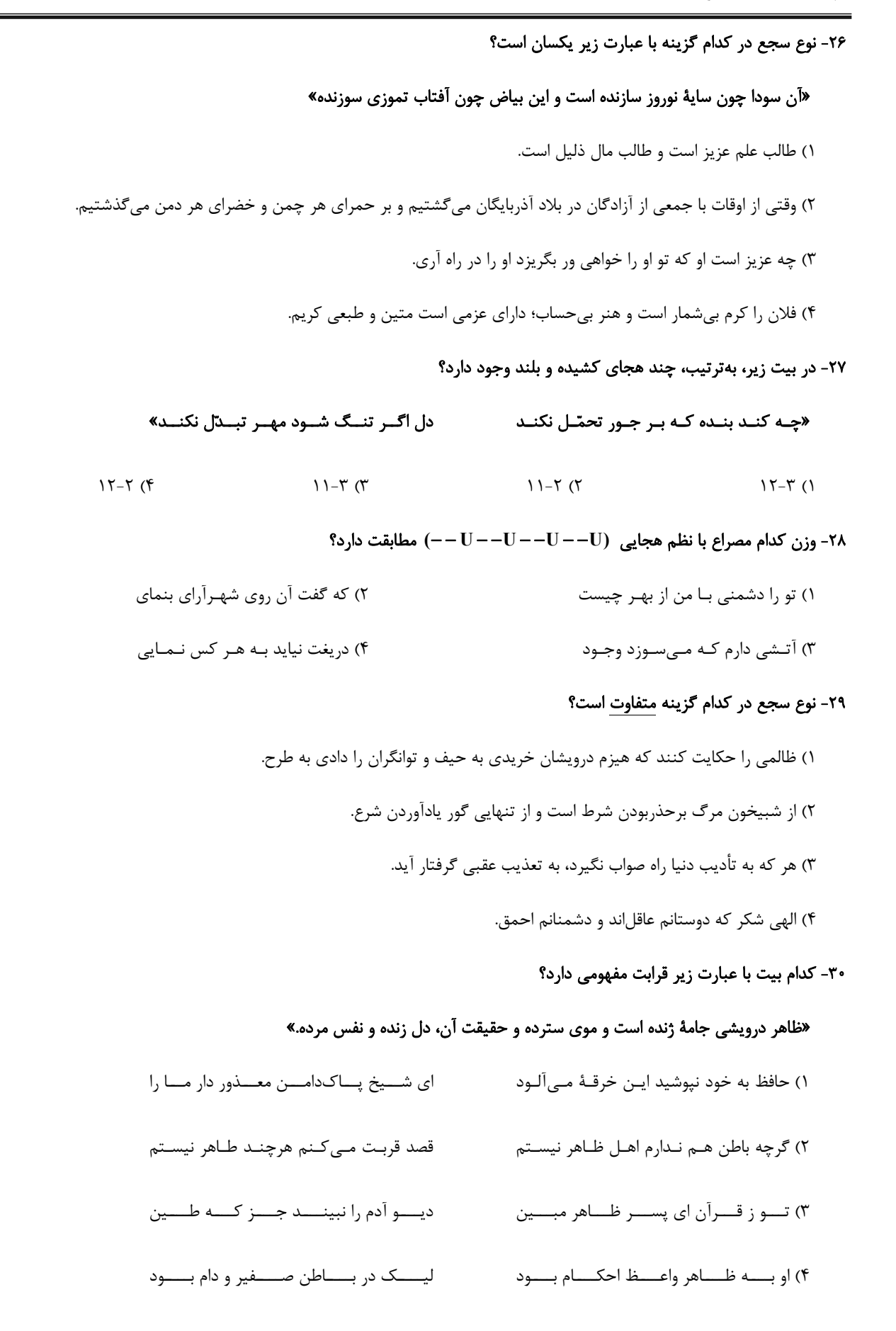

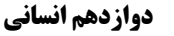

صفحة: ١٥

جامعهشناسی (2)

#### پاسخگویی به سؤالهای این درس برای همهٔ دانشآموزان اجباری است. وقت پیشنهادی: ١٠ دقیقه

## ٣١- كدام گزينه در دين اسلام مطرح نيست؟

۱) انسان در این دین موجودی مختار، مسئول و خلیفهٔ خداوند در زمین است.

٢) مسئولیت انسان، آبادکردن این جهان است و موظف است که از فساد در آن بپرهیزد.

۳) شقاوت انسان در فراموشی حقیقت الهی خود و دیگر موجودات است.

۴) انسان در فرهنگ اسلام، زیباترین و محبوبترین مخلوق خداوند است.

#### ۳۲- چند مورد از عبارات زیر نادرست است؟

ـ فرعون، نفس پرستي خويش را در قالب مفاهيم ديني پنهان مي کرد.

ــ سکولاریسم آشکار باعث پیدایش پروتستانتیسم شده است.

ـ اروپا در چهار قرن اخیر، کانون شکل گیری فرهنگ جدیدی است که به آن فرهنگ غرب میگویند.

ـ اومانیسم در بخشهای مختلف فرهنگ غرب نظیر هنر، ادبیات و حقوق بروز یافته است.

 $\left( \begin{matrix} 6 \\ 1 \end{matrix} \right)$  $f \pi$  $\tau$   $\sigma$  $\Upsilon$  ()

٣٣- عبارات «لزوم عبور از محدوديتهاي دنيوي و اينجهاني آدمي» و «انسان بهعنوان برترين آيت و نشانهٔ خداوند سبحان»، بهترتيب، مربـوط بـه كـدام

#### فرهنگ میشوند؟

٣) ديني اسلام ـ قرآني ٢) انبيا ـ خلافت ١) خلافت \_ انبيا ۴) خلافت ــ ديني اسلام

٣۴- بهترتیب، عبارات زیر را از حیث درست یا نادرست بودن بررسی کنید.

ــ استبداد قومي هويتي اسلامي داشت، اما به دليل اينكه پشتوانهاي خارج از جهان اسلام نداشت از رويارويي مستقيم با فرهنگ اسلام دوري مي كرد. ــ نخبگان کشورهای اسلامی برای مقابله با استعمار در زمان انقلاب اسلامی، از مکاتب و روشهای غربی استفاده میکردند.

ــ دولتـهای استعماری غربی با تکیه بر قدرت سیاسی و فرهنگی خود، بیشتر سیاستمداران جوامع اسلامی را مغلوب ساختند.

۴) غ ۔ غ ۔ ص ۳) ص ۔غ ۔ص ٢) غ \_ غ \_ غ ۱) غ ۔ ص ۔ ص

۳۵- پاسخ پرسشهای زیر بهترتیب کدام است؟

ـ در فرهنگ دینی، آبادی دنیا چگونه است؟

ـ تمرکز ادبیات مدرن بر چه چیزی است؟

## ۔ مبنای حقوق بشر چیست؟

۱) هدف مستقلی نیست و در جهت خدمت به اهداف معنوی است. ــ حالات روانی انسانها در زندگی روزمره ــ فطرت الهی و معنوی انسانها

۲) کنشگران هنجارها و رفتارهای دنیوی خود را توجیه دینی میکنند. ــ تأکید بر بعد جسمانی انسان ــ تفکرات اومانیستی

۳) هدف مستقلي نيست و در جهت خدمت به اهداف معنوي است. ــ حالات رواني انسان ها در زندگي روزمره ــ تفكرات اومانيستي

۴) کنشگران هنجارها و رفتارهای دنیوی خود را توجیه دینی میکنند. ـ تأکید بر بعد جسمانی انسان ـ فطرت الهی انسان

# https://konkur.info

فرهنگ جهانی (نمونههای فرهنگ جهانی ۲) فرهنگ معاصر غرب و نظام نوين جهاني (باورها و ارزشهای بنیادین فرهنگ غرب، چگونگی تکوین فرهنگ معاصر غرب) صفحههای ۲۷ تا ۵۴

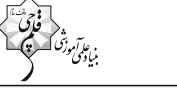

 $\sim$ 

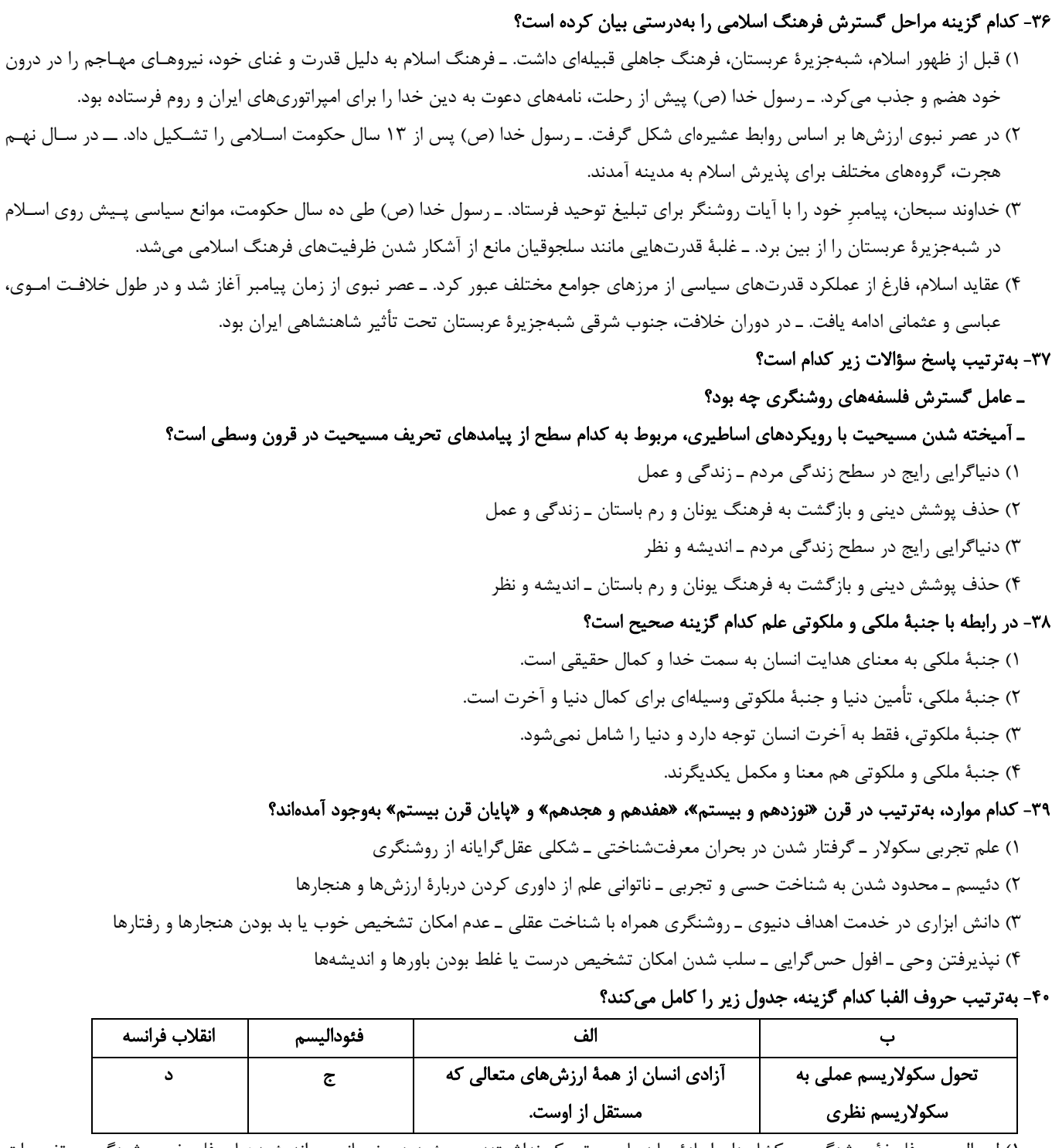

۱) لیبرالیسم ـ فلسفهٔ روشنگری ـ کشاورزان اجازهٔ جابهجایی و تحرک نداشـتند. ـ ریشـه در رنسـانس و اندیشـههـای فلسـفی روشـنگری و تغییـرات اجتماعی مربوط به انقلاب صنعتی دارد که میخواست عملکرد خود را توجیه دینی نماید.

- ۲) سکولاریسم ـ نهضتهای پروتستانی ـ نظام ارباب، رعیتی در غرب ـ اندیشه سیاسی جدیدی بود که براساس اصالت بخشیدن به انسان دنیوی شـکل گرفت و بهدنبال حاکمیت ارزشهای الهی نبود، بلکه متناسب با نظام سیاسی کاملاً دنیوی بود.
- ۳) لیبرالیسم ـ فلسفهٔ روشنگری ـ کشاورزان وابسته به زمینهای اربابان خود بودند و امکان جابهجـایی نداشـتند. ـ ریشـه در رنسـانس و اندیشـههـای فلسفی روشنگری و تغییرات اجتماعی مربوط به انقلاب صنعتی دارد.
- ۴) اومانیسم ـ فلسفهٔ روشنگری ـ نوعی بردهداری بود. ـ نخستین انقلاب لیبرال در جهان که الهامبخش انقلابهای دیگری شـد کـه پـس از سـه دهـه سراسر جهان را فرا گرفت.

دوازدهم انساني

روان شناسی رشد صفحههای ۳۴ تا ۶۵

پاسخگویی به سؤالهای این درس برای همهٔ دانشآموزان اجباری است. وقت پیشنهادی: ۱۰ دقیقه

#### روانشناسي

#### ۴۱- در رابطه با کودکی که برای برقراری ارتباط با دیگران به آنها لبخند میزند، کدام عبارت نادرست است؟

١) بروز اين رفتار تقريباً مصادف با كسب مهارت بالا نگه داشتن چانه و سينه است.

۲) این رفتار نشان دهندهٔ رشد اجتماعی کودک است.

۳) این رفتار پس از ویژگی ترسیدن از غریبهها ظهور می یابد.

۴) این کودک بیش از ۲ ماه سن دارد.

۴۲- هر کدام از موارد زیر بهترتیب مربوط به کدام مورد است؟

#### ۔ شاخصترین جنبهٔ رشد

#### ۔ فراحافظه

۱) هیجانی ــ یادگیری در مورد چرایی به حافظه سپردن اطلاعات

۲) جسمانی، حرکتی ــ یادگیری در مورد چرایی به حافظه سپردن اطلاعات

۳) هیجانی ــ یادگیری در مورد چگونگی به حافظه سیردن اطلاعات

۴) جسمانی، حرکتی ـ یادگیری در مورد چگونگی به حافظه سپردن اطلاعات

#### ۴۳- براساس نوع پردازش، تعیین کنید که کدام شخص احتمالاً رشد شناختی بیشتری دارد؟

١) امين به پدرش مي گويد: من نمي توانم به راحتي بر اطلاعات مورد نظرم متمركز شوم. ٢) رضا مي گويد: بهتر است اول ماشين لباسشويي بخريم و بعد اتو؛ چون بزرگتر است. ٣) ياسمن در صحبت با مادرش، اشاره مي كند كه اگر امروز تعطيل شد، به اقوام سر بزنيم. ۴) زهرا با وجود شواهد خلاف استدلالش همچنان بر آن تأكيد دارد.

۴۴- فائزه تازه به سن مهدکودک رفتن رسیده و پس از چند هفته حضور، مادر فائزه از مربی مهد جویای شرایط او میشود. بهترتیب هر یک از بخشهـای مشخصشده در گزارش مربی مهد، اشاره به کدام یک از ابعاد رشد فائزه دارد؟

«فائزه خیلی بهتر از اکثر بچهها با محیط تازه خو گرفته است. بیشتر اوقات کنار باقی بچهها مشغول نقاشی کشیدن میشود و به نسبت روز اول راحتتر و با استفاده از کلمات متنوع ری حرف میزند. دیروز هم که پای یکی از دوستانش زخم شده بود، فائزه میتوانست ناراحتی دوستش را متوجه بشود و براي كمك گرفتن سراغ من آمد.»

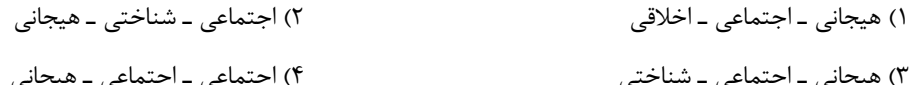

#### ۴۵- انتخاب کدام رویکرد فرزندپروری مطابق آموزههای حدیث «الولد سید سبع سنین و عبد سبع سنین و وزیر سبع سنین» نادرست است؟

١) زهرا ١٠ سالش است و مادرش تلاش مي كند تا عواطف و احساسات صحيح را در او رشد دهد. ۲) پدر سینا پس از تولد او و برای الگوی بهتری بودن، بیشتر از قبل مراقب رفتار و گفتار خود است. ۳) علی ۱۵ ساله است و مادرش اصرار دارد در امور روزمرهٔ زندگی از او مشورت بگیرد. ۴) سمیه به دبستان می رود و خانوادهاش تلاش می کنند تا به او ارزشها و زشتیها را بیاموزند.

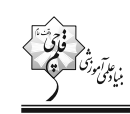

#### ۴۶- کدام گزینه دربارهٔ رشد هویت در نوجوانی درست است؟

- ۱) پدیدهای است که تنها در ارتباط با خود فرد شکل می گیرد.
- ۲) مرزی است که میان خودخواهی و نگرانی برای دیگران جابهجا میشود.
	- ۳) اغلب در بعد رفتاري انسان در اجتماع نمود مي يابد.
	- ۴) به معنای گذر از سردرگمی به سوی کشف خود است.

#### ۴۷- در کدام گزینه، تغییرات رشدی آورده شدهٔ دورهٔ نوجوانی تماماً کیفی و اساسی هستند؟

۴) تفکر فرضی ـ تغییر جهت تفکر به صورت لحظهای ـ رشد قد و وزن ـ سازگاری با ویژگیهای تکلیف

#### ۴۸- یک کودک ۶ ماههٔ بهنجار را برای سنجش قد و وزن به خانهٔ بهداشت آوردهاند، وزن این کودک را ۵ کیلو و ۴۰۰ گرم یادداشت کردند، این کودک به

#### احتمال زیاد در بدو تولد ... گرم وزن داشته است.

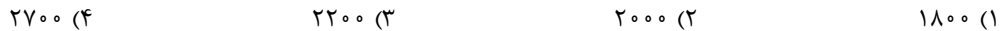

#### ۴۹- کدام گزینه راجعبه رشد اخلاقی درست است؟

- ۱) با رشد آن، شخص مرز خودخواهی و دگرخواهی را محکمتر می کند.
- ۲) یکی از وظایف اخلاقی، متمایز ساختن مرز میان خود و دیگری است.
- ۳) رشد قضاوت و استدلال، در استقلال یافتن از والدین نقش مهمی دارد.
- ۴) با شکل گیری عناصر شناختی و تبدیل آنها به عقاید، رفتار اخلاقی شکل میگیرد.

# ۵۰- توصیههای پیشنهادی به پیامدهای تغییرات شناختی «آرمانگرایی نوجوانان» و «حساسیت داشتن نسبت به انتقاد دیگران» در كدام گزینه بهترتیب بيان شدهاند؟

- ۱) باید به نوجوانان کمک کرد تا دریابند جوامع و افراد آمیزهای از محاسن و معایب هستند. ـ باید ویژگیهای منحصر به فرد نوجوانان را پذیرفت.
- ۲) باید به نوجوانان کمک کرد تا دریابند جوامع و افراد آمیزهای از محاسن و معایب هستند. ــ بهتر است در حضور دیگران از نوجوانان عیبجویی نشود.
- ۳) باید ویژگیهای منحصر به فرد نوجوانان را پذیرفت تا در زمان مناسب دیدگاه متعادل تری ایجاد شود. \_بهتر است در حضـور دیگـران از نوجوانـان

#### عيبجويي نشود.

۴) باید ویژگیهای منحصر به فرد نوجوانان را پذیرفت تا در زمان مناسب دیدگاه متعادلتری ایجاد شود. ـ به جای نوجوانان تصمیمگیری نشود.

#### یروژهٔ تابستان- آزمون ۱۳ مـرداد ۱۴۰۲

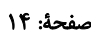

دوازدهم انساني

عَجائبُ الْمَخلوقات تأثيرُ اللُّغَةِ الْفارسيَّة عَلىَ اللُّغَة الْعَرَبِيَّة درسهای ۳ و ۴ .<br>صفحههای ۳۱ تا ۶۴

**پاسخگویی به سؤالهای این درس برای همهٔ دانشآموزان اجباری است.** وقت پیشنهادی: ١٠ دقیقه

## عربي زبان قرآن (2)

■■ عيّن الأنسب للجواب عن التّرجمة من أو إلى العربيّة (٥١ – ٥۵)

- ٥١- «إذا نزل طيرٌ على رأس حيّة الصّحراء الّتي وضَعت ذنبها في الرّمال و وقفت كالعصا، تصيده!»:
- ۱) هرگاه پرندهای روی سر مار صحرایی که دُم در شن قرار داده و مانند عصایی ایستاده است، فرود آید، شکارش می شود! ۲) اگر پرندهای روی سر مار صحرا که دُم خود را داخل شنها قرار داده و مانند عصـا ایسـتاده اسـت، فـرود بیایـد آن را شـكار می کند!
	- ۳) هرگاه پرندهای بر سر مار صحرایی فرود آید که دمش در شنها فرو شده و مثل یک عصا ایستاده است، او را صید میکند! ۴) اگر پرندهای روی سر مار صحرا نشست که دُمش داخل شنها قرار داده شده و مانند عصا ایستاده، او را شکار می کند!
- ٥٢\_ «أ تعلمُ أنّ هناك سنجاباً في هذه الغابة يقفز من شجرة إلى شجرة أخرى و يقدر أن يطيرَ أكثَر من مئـة و خمسـين قدماً

## في قفزة وإحدة!»:

- ۱) آیا میدانی که در این جنگل سنجابی وجود دارد که از درختی به درختی دیگر میپرد و میتواند در یک پـرش بیشـتر از صد و پنجاه قدم پرواز کند!
- ۲) آیا میدانستی که در این جنگل سنجابی هست که از یک درخت به درخت دیگری می پرد و قـادر خواهـد بـود در یـک بـار پريدن بيشتر از صد و پنجاه قدم پرواز كند!
- ۳) آیا میدانی که آنجا در جنگل یک سنجاب از درختی به درخت دیگری پرش میکند و قادر است در یـک جهـش بیشــتر از صد و پنجاه قدم بپرد!
- ۴) آیا اطلاع داری که در آن جنگل سنجابی هست که از درختی به درختی دیگر پرش میکنـد و مـیتوانـد تنهـا در یـک بـار پريدن بيشتر از صد و پنج قدم بپرد!

# ٥٣- «هذا الأمرُ طبيعيٍّ أن تتغيّر أصوات بعض الكلمات عند الدخول في لغةٍ أُخرى!»:

- ۱) این مسئله، طبیعی است که آواهای برخی واژگان هنگام ورودشان به زبان دیگری تغییر می کند! ۲) اینکه صداهای برخی کلمات در زمان داخل شدن به زبان دیگر دگرگون شود مسئلهای طبیعی است! ۳) این امر، طبیعی است که صداهای بعضی از واژهها هنگام وارد شدن به زبانی دیگر تغییر کند! ۴) طبیعی است این امر که برخی کلمات هنگام ورود به یک زبان دیگر، صداهایشان دگرگون شود!
	- ٥۴- عيّن الصّحيح:
- ١) إن تَحترم شَخصاً يحترمكَ الشّخصُ أيضاً!: چنانچه به شخصى احترام بگذارى آن شخص نيز به تو احترام مىگذارد! ٢) لَن يَقدرَ صَيّادٌ أن يَصيدَ الأسماكَ دون الشّبكة في البِحار !: يک شکارچي بدون توري در درياها نخواهد توانست ماهيان را شكار كند!
	- ٣) بَنى الطَّائر عشّاً على الشَّجَر حتّى يَستَريح فيه!: پرنده لانهاى بر روى يک درخت ساخت تا در آن استراحت كند! ۴) اليَوم عيدٌ لَنا فاشتَدّ سُرور النّاس لذلك!: امروز عيدي براي ما است پس بهخاطر آن شادي مردم شدت مييابد!

.<br>بنیادگمی تهروزهٔ<br>بنیادگمی

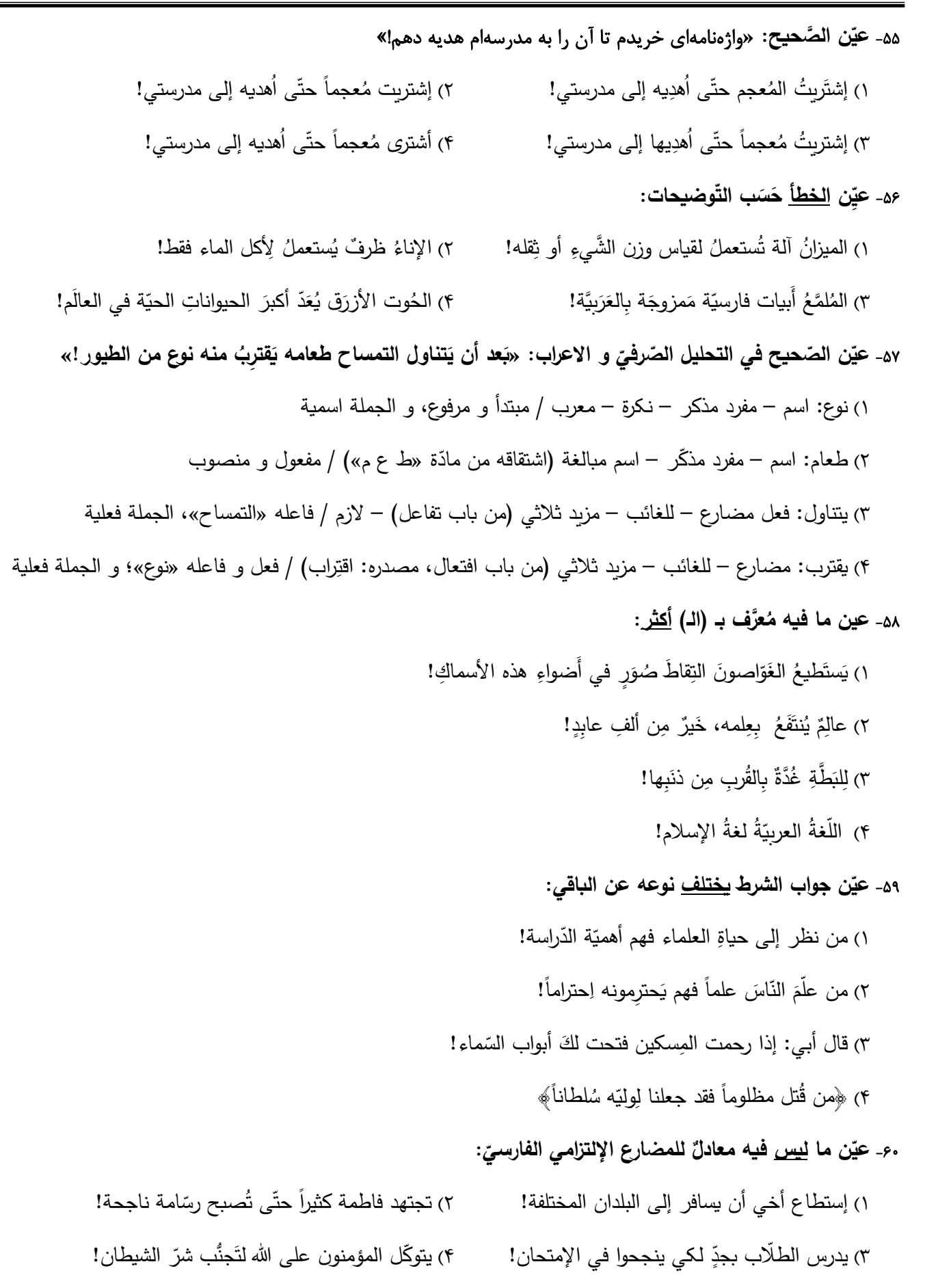

#### یروژهٔ تابستان- آزمون ۱۳ مرداد ۱۴۰۲

#### دوازدهم انساني

صفحة: ١۶

مَطرُ السَّمَک اَلتَّعايُشُ السِّلمَىُّ درسهای ۳ و ۴ صفحههای ۲۳ تا ۴۶

**یاسخگویی به سؤالهای این درس برای همهٔ دانشآموزان اجباری است.** وقت پیشنهادی: ١٠ دقیقه

# عربي زبان قرآن (1)

■■ عيّن الأنسب للجواب عن التّرجمة أو المفهوم من أو إلى العربيّة (٤١ – ٤٤) ٩١- ﴿وَ أَنزَلَ مِنَ السَّماءِ ماءً فَأَخرَجَ بِهِ مِنَ الثَّمراتِ رزقاً لَكُمُّ : ۱) و آبی را از آسمان فرود آورد، پس به وسیلهٔ آن برای شما از میوهها روزی خارج میکند! ۲) و از آسمان آبی را فرو فرستاد، پس به وسیلهٔ آن از میوهها برای شما روزی بیرون آورد! ۳) و از آسمان آبی فرود آمد، پس به وسیلهٔ آن از میوهها برایتان روزی خارج کرد! ۴) و آبی از آسمان نازل شد، پس با آن از میوهها برای شما روزی بیرون آمد! ۶۲- «هَل تُصدّقنَ أنّ الأعاصِيرَ القوبّة تَسحَبُ الأشياء الثقيلة من الأرض إلى السّماء؟!»: ۱) آیا باور می کنی که گردبادهای قوی چیزهای سنگین را از زمین به آسمانها می,برّد؟! ۲) آیا باور میکنید که گردبادهای نیرومند چیزهای سنگین را از زمین به آسمان میکشند؟! ٣) آيا راست مي گويي كه گردبادهاي قوي اشياي سنگين را از زمين به آسمان ميبرد؟! ۴) آیا راست میگویید که بادهای نیرومند اشیای سنگین را از زمین به آسمان میکشند؟! ۶۳- «يأخُذُ النّاسُ الأسماكَ الّتى تَتساقَطُ من السَّماءِ لِطبخِها و تَناوُلها!»: ۱) مردم ماهیانی را که پیدرپی از آسمان می ریزند برای پختن و خوردن می برند! ۲) مردم ماهیهایی را که از آسمان پیدرپی میریختند، برای پختن و خوردن آنها میبرند! ۳) مردم ماهیهایی را که از آسمان پیدرپی میریزند، برای پختن آنها و خوردنشان میبرند! ۴) مردم ماهیانی را که پیدرپی از آسمان میریختند، برای پختن آنها و خوردنشان میبرند!

- ۶۴- عيّن الصّحيح:
- ١) عُملاء الأعداء يَدعون إلَى التَّفرِقَةِ و الابتعاد عن الوَحدَة!: مزدور دشمن به تفرقه و دورشدن از همبستگي فراميخواند! ٢) في الحَقائب فُرشاةُ الأسنان و المِنشَفَةُ و دَفتَرُ الذِّكريات!: در كيفها، مسواك و حوله و دفتر يادداشت است! ٣) تعلَّموا و عَلِّموا و تَفَقَّهوا و لا تَموتوا جُهّالاً!: ياد بدهيد و ياد بگيريد و دانش بياموزيد و نادان نميريدا
- ۴) إن تُجالسوا المُؤمِنين ينفَعوكم و إن تُماشوهم ينفَعوكم!: اگر با مؤمنان همنشيني كنيد به شـما سـود مـي,رسـانند و اگـر بـا ایشان همراهی کنید به شما نفع میرسانند!
- ۶۵- «استاد توانمند دانشگاه درسهای زندگی را به ما یاد میدهد و عدم پافشاری بر نقاط اختلاف و بر دشمنی از نصـیحتهـایش براي ما است!»؛ عيّن الصّحيح:

١) يُعَلِّمنا أستاذُ الجامعة الحاذِقُ دروس الحياة و عدم الإصرار على نِقاط الخِلافِ و علَى الأعداء مِن نَصائحِهِ لَنا! ٢) أستاذُ الجامعة حاذِقٌ و هوَ يَتَعَلَّمنا دروس الحياة و عدم الإصرار على نِقاط الخِلافِ و علَى العَداوَة مِن نَصائحِهِ لَنا! ٣) أستاذُ الجامعة الحاذِقُ يُعَلِّمنا دروس الحياة و عدم الإصرار على نِقاط الخِلافِ و علَى العَداوَة مِن نَصائحِهِ لَنا! ۴) يَعلَمُنا أستاذُ الجامعة الحاذِقُ دروس الحياة و عدم الإصرار على نِقاط الخِلافِ و علَى العَدوّ نَصيحَته لَنا!

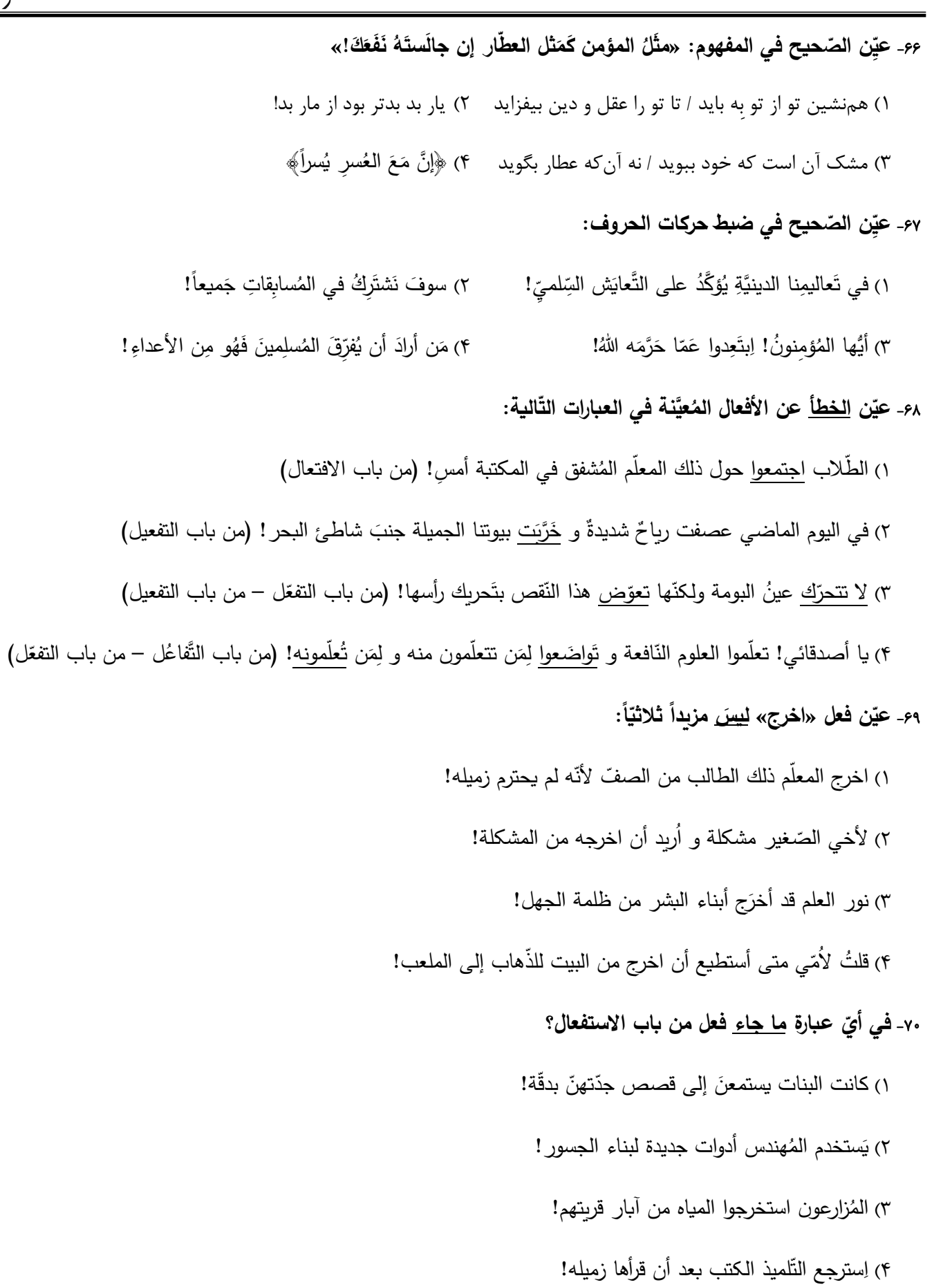

دوازدهم انساني

فلسفه و ابعاد أن (فلسفه و زندگی، آغاز تاریخی فلسفه) صفحههای ۱۹ تا ۳۵

فلسفة يازدهم

پاسخگویی به سؤالهای این درس برای همهٔ دانشآموزان اجباری است. وقت پیشنهادی: ١٠ دقیقه

#### ٧١- كدام گزينه دربارة ارتباط باورها و رفتارهاى انسان درست است؟

۱) باورهای هر کس مختص به خود او و منحصر به فرد میباشد.

٢) رفتارهای انسان علتی برای ریشههای فکری او است.

٣) انديشيدن فيلسوفانه يعني تأمل دربارة زندگي و امور مهم آن.

۴) تفکر فلسفی امری عام و همگانی است اما لزوماً به نتیجه درست نمی|نجامد.

#### ٧٢- فيلسوفان به كمك منطق ...

- ۲) حقیقت را کشف میکنند. ۱) همهٔ مسائل زندگی را درمییابند.
- ۴) اندیشههای فلسفی درست را میشناسند. ۳) تنها به فهم عالم هستی می٫سند.

#### ٧٣- اگر بخواهيم ويژگيهاي فيلسوف واقعي كه او را از ساير افراد متمايز ميكند بيان كنيم، كدام توصيف به درستي بيان شده است؟

- ١) او دربارهٔ استدلالها می اندیشد و بعد در هر حالت آنها را می پذیرد.
	- ۲) تابع استدلال توام با افکار اشخاص و افراد است.
	- ۳) دربارهٔ مسائلی فلسفی چون آزادی، عدالت و … میاندیشد.
- ۴) هیچ سخنی را بدون دلیل نمیپذیرد و عقیدهاش را بر پایهٔ خیالات، تبلیغات و تعصب بنا نمی کند.

#### ٧۴- كدام گزينه مطابق با نتايج تمثيل غار افلاطون است؟

- ١) شايد هيچ راهي براي نائل شدن به شناخت جهان واقعي وجود نداشته باشد.
- ۲) ممکن است هر آنچه که ما تاکنون شناختهایم، تنها سایهای از حقیقت باشد.
- ۳) ما از زنجیرهای شناختی خود رها شدهایم و با خروج از غار، به معرفت حقیقی رسیدهایم.
- ۴) فردی که در بند اسارت است و در غار محبوس شده نیز ممکن است حقیقت را فهمیده باشد.

#### ۷۵- کدام گزینه در مورد افکار و عقاید فاقد پشتوانهٔ عقلی و منطقی محکم، نادرست است؟

- ١) اكثر افراد جامعه بدون دليل آنها را پذيرفتهاند.
- ۲) این گونه افکار در بسیاری از مواقع توسط افراد یک جامعه پذیرفته میشوند.
- ٣) این افکار بر اثر مرور زمان و یا انتقال از نسلی به نسل دیگر به صورت یک عادت درآمده است.
- ۴) افراد متفکر و اندیشمند این قبیل افکار را مورد نقد و ارزیابی قرار داده و به هیچ وجه آنها را نمیپذیرند.

#### ۷۶- کدام مورد دربارهٔ آغاز تاریخی فلسفه درست میباشد؟

- ۱) برای فلسفه نمیتوان آغاز زمانی تعیین کرد اما میتوان گفت که برای اولینبار در کدام مکان پدید آمده است.
	- ۲) مشاهدهٔ تمدن در جایی نشاندهندهٔ وجود تفکر در مسائل اساسی در آنجا است.
		- ۳) تمدنهای چین و هند بعد از تمدن یونان مهد تفکر فلسفی بودند.
		- ۴) اوپانیشادها شامل سرودههای زرتشت و گاتاها شامل متون هندو می باشد.

#### ٧٧- چرا مورخان فلسفه تالس را نخستین اندیشمند فلسفی میدانند؟

- ۲) بخشی از نوشتههای فلسفی او به جای مانده است. ۱) او اولین کسی است که اندیشههای فلسفی مشخص داشت.
- ۴) تفکر در باب منشاء به وجود آمدن پدیدههای طبیعی با او آغاز شد. ۳) او نخستین کسی بود که به تغییرات طبیعت توجه کرد.

#### ۷۸- کدام عبارت با عقاید هراکلیتوس سازگار نیست؟

- ۱) هراکلیتوس به وحدت و اجتماع ضدین در امری واحد قائل بود.
- ٢) او پیدایش جهان را حاصل یک ستیز اجتنابناپذیر می دانست.
- ۳) او میگفت دگرگونی قانون زندگی است و بر همه چیز فرمان میراند.
- ۴) از نظر هراکلیتوس بهجز وجود، هیچ چیز ثابتی در این جهان وجود ندارد.

#### ۷۹- کدام گزینه هماهنگ با نظر پارمنیدس نیست؟

- ۱) عقل انسان حکم می کند که «نیستی هست» تناقضآمیز است.
- ۲) بودن و شدن برای نخستین بار از طریق پارمنیدس تحلیل و تبیین دقیق شد.
	- ۳) غیر از خداوند هیچ موجودی قابلیت تغییر چیزی در عالم را ندارد.
- ۴) هر آنچه در جهان و بیرون جهان وجود دارد همگی ثابت هستند و تغییر و تحولی ندارند.

#### ٨٠- علت ظهور سوفيستها در جامعهٔ يونان چه بود؟

۱) آراء و نظريات گوناگون و غالباً متضاد ۲) بي|عتباري علم و انديشه در جامعهٔ يونان ۴) آشفتگی فکری ناشی از نظریات گوناگون موجود در جامعه ۳) رواج فن سخنوري و غلبه بر رقيب به جاي حقطلبي

اقتصاد

دوازدهم انساني

صفحة: ٢٥

بازیگران اصلی در میدان اقتصاد (درس پنجم تا هفتم) صفحههای ۴۳ تا ۸۰

پاسخگویی به سؤالهای این درس برای همهٔ دانشآموزان اجباری است. وقت پیشنهادی: ۱۰ دقیقه

# ٨١- با توجه نمودار جريان چرخشى تعاملات بين خانوارها، بنگاهها و دولت، عبارات كدام گزينه بهترتيب تكميلكنندهٔ شمارههاى ١ تا ۴ مشخص شده در نمودار

مىباشد؟

١) خريدها ـ يارانه ـ پرداختهای عوامل توليد ـ درآمد خانوار

۲) درآمد ـ یارانه ـ درآمد خانوار ـ پرداختهای عوامل تولید

۳) درآمد ــ ماليات ــ پرداختهای عوامل توليد ــ درآمد خانوار

۴) خریدها ـ مالیات ـ درآمد خانوار ـ پرداختهای عوامل تولید

## ٨٢- بهترتيب، كدام گزينه جاي خالي را به درستي تكميل ميكند و پاسخ صحيح سؤالات زير است؟

الف) کالای پست کالایی است که با کاهش درآمد، تقاضا برای آن … میشود و با افزایش درآمد میزان مصرف آن کالا … مییابد.

ب) زمانی که قیمت بنزین افزایش مییابد، تقاضا برای اتومبیل در بازار ... مییابد.

ج) افزایش قیمت گوشت سفید باعث ... در میزان تقاضا برای گوشت قرمز خواهد شد.

د) در صورتی که تقاضا برای یک کالا، بدون تغییر قیمت آن زیاد شود، کدام نتیجه منطقی است؟

١) کم ۔ افزایش ۔ افزایش ۔ کاهش ۔ کالای موردنظر کالای مد است.

۲) کم ـ افزايش ـ افزايش ـ کاهش ـ کالای موردنظر يک کالای پست است.

۳) زیاد ـ کاهش ـ کاهش ـ افزایش ـ کالای موردنظر یک کالای پست است.

۴) زیاد ـ کاهش ـ کاهش ـ افزایش ـ کالای موردنظر کالای مد است.

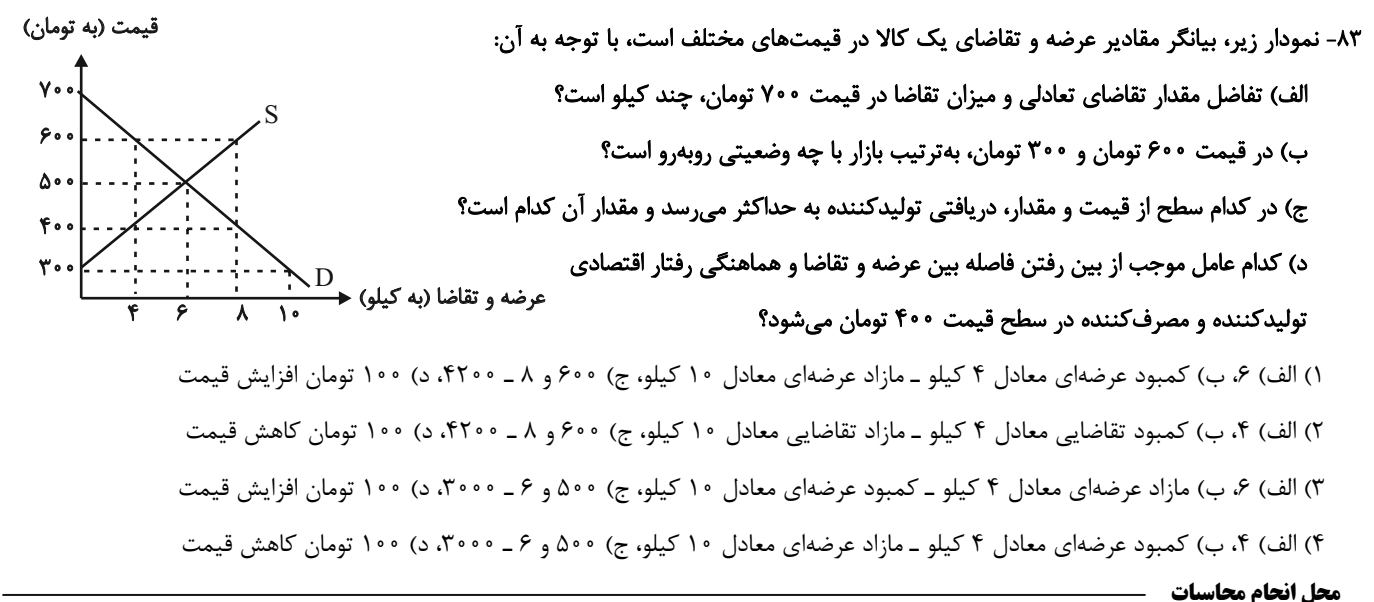

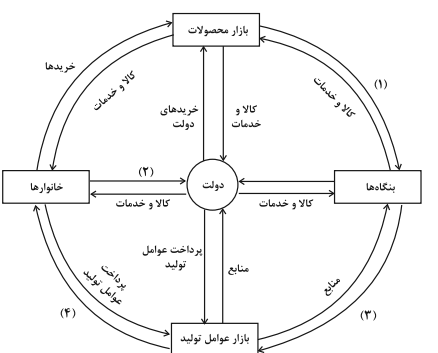

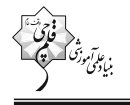

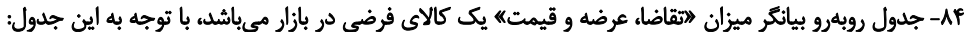

الف) كدام رديف جدول «كمبود عرضه» را نشان مى دهد؟ ب) در کدام ردیفهای جدول با «مازاد عرضه» روبهرو هستیم؟ ج) کدام ردیف، قیمت و مقدار تعادلی را نشان می دهد؟  $Y = (a_1, b_1, b_2, a_3, b_4, b_5, c_6, c_7, d_8, c_1, d_1, d_2, d_3, c_1, d_2, d_3, d_4, d_5, d_6, d_7, d_8, d_9, d_1, d_2, d_3, d_4, d_7, d_8, d_9, d_1, d_2, d_3, d_4, d_5, d_6, d_7, d_8, d_9, d_1, d_2, d_3, d_4, d_5, d_6, d_7, d_8, d_9, d_1, d_2, d_3, d_4, d_5, d_6, d_7,$ ۲) ردیف ۳ ـ ردیفهای ۵، ۶ و ۷ ـ ردیف ۴ ٣) رديف ۵ ـ رديفهای ١، ٢ و ٣ ـ رديف ۴

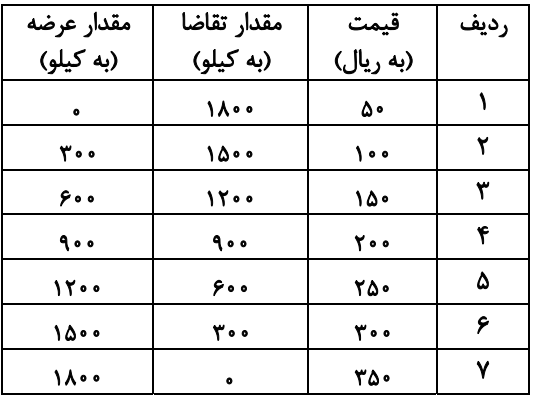

#### ۸۵- کدامیک از عبارات زیر در رابطه با واقعیت، نادرست است؟

۴) ردیف ۳ ـ ردیفهای ۲، ۳ و ۴ ـ ردیف ۷

الف) ایجاد «سازمان آتشنشانی»، «سازمان استاندارد»، «نیروگاه برق» نمونههایی از وظیفهٔ دولت در زمینهٔ «ارائه کالاها و خدمات عمومی» میباشد. ب) در مالیات بر ارزش افزوده مالیات پرداخت شدهٔ تولیدکنندگان قبلی به مالیات بر فروش بعدی اضافه میشود. به عبارت دیگر کالا و خدمات نهـایی و واسطهای مشمول پرداخت مالیاتاند.

پ) در مالیات مستقیم، مبلغی به عنوان مالیات از درآمد و دارایی افراد دریافت میشود؛ اما در مالیات غیرمستقیم، مالیات به صورت بخشی از قیمت کالا از مشتری گرفته میشود.

ت) اگر مجموع میزان مالیاتهای غیرمستقیم در یک جامعه برابر با ۱۲۰ میلیون تومان و میزان مالیات بر مصرف نیز برابـر بـا ۱۲ میلیــون تومــان و  $\frac{1}{\Lambda}$ 

میزان مالیات بر ارزشافزوده باشد، آنگاه میزان عوارض گمرکی و خدماتی در این جامعه برابر با ۴۸ میلیون تومان خواهد بود.

۴) پ \_ الف ۳) ب ـ ت ۲) الف ــ ب ۱) ت ـ پ

۸۶- هریک از توضیحات زیر بهترتیب به کدام یک از انواع مالیات اشاره دارد؟

الف) در این نوع مالیات، کسب و کارها منبع مالیات را از فروش خودشان جمعآوری کرده و آن را از طریق خرید از دیگر کسب وکارها، پرداخت میکنند. ب) معمولاً برای حمایت از صنایع داخلی نیز به کار گرفته میشود.

ج) مهمترین نوع مالیات به شمار میرود.

د) این نوع از مالیات، با ایجاد شفافیت، فرار مالیاتی را کاهش میدهد و از مالیاتستانی مضاعف جلوگیری میکند.

هـ) اساس و مبنای آن، ثروت مؤدی است.

۱) مالیات بر ارزش افزوده ـ عوارض گمرکی و خدماتی ـ مالیات بر درآمد ـ مالیات بر ارزش افزوده ـ مالیات بر دارایی ٢) مالیات بر مصرف ـ تعرفههای گمرکی ـ مالیات بر دارایی ـ مالیات بر درآمد ـ مالیات بر ارث ۳) مالیات بر مصرف ــ مالیات بر ارزش افزوده ــ مالیات بر درآمد ــ مالیات بر دارایی ــ عوارض گمرکی و خدماتی

۴) مالیات بر ارزش افزوده ـ مالیات بر مصرف ـ مالیات بر ارث ـ عوارض گمر کی و خدماتی ـ مالیات بر دارایی

محل انحام محاسيات

-87 فرض كنيد مراحل توليد نان : به قرار زير است

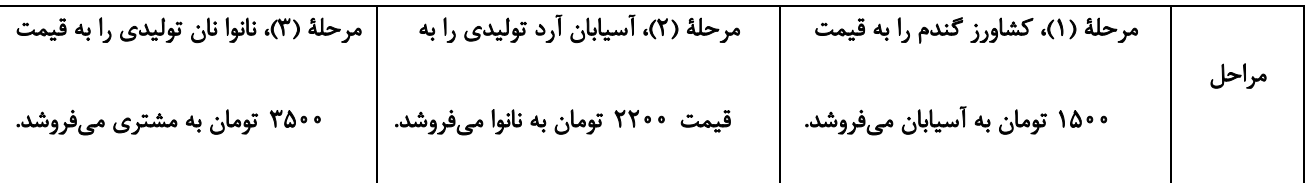

اگر ماليات بر ارزشافزوده برابر با 5 درصد باشد،

الف) قيمت كالا در مرحلة اول با احتساب ماليات بر ارزشافزوده چقدر است؟

ب) ماليات بر ارزشافزودة خالص جمعآوري شده توسط فروشنده در مرحلة دوم چقدر است؟

ج) جمع ماليات بر ارزشافزودة جمعآوري شده، چقدر است؟

1) الف) 1575 ب) 25 ج) 110 2) الف) 1580 ب) 35 ج) 110

3) الف) 1575 ب) 35 ج) 175 4) الف) 1580 ب) 25 ج) 175

-88 با توجه به اطلاعات زير، كدام گزينه درخصوص كشور **A** و **B** نادرست است؟

ـ كشور **A** بهازاي هر آناناسي كه توليد ميكند، از توليد 10 موز صرفنظر مي . كند

ـ كشور **B** بهازاي هر آناناسي كه توليد ميكند، از توليد 12 موز صرفنظر مي كند.

ـ براساس مقادير يكساني از منابع توليد، كشور **A** ميتواند 3 تن موز توليد كند.

ـ براساس مقادير يكساني از منابع توليد، كشور **B** ميتواند 5 تن موز توليد كند.

1) كشور **A** در توليد آناناس در مقايسه با كشور **B** ، مزيت نسبي دارد.

2) كشور **B** در توليد موز مزيت مطلق دارد.

3) هزينة فرصت توليد آناناس در كشور **A** ، از هزينة فرصت توليد آناناس در كشور **B** . كمتر است

4) كشور **A** در توليد موز مزيت مطلق دارد.

**محل انجام محاسبات**

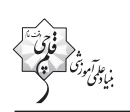

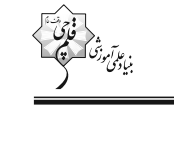

٨٩- با توجه به جدول زير كه خلاصهاي از ميزان ماليات پرداختي در يک جامعه است:

الف) بهترتيب، ميزان ماليات مستقيم و غيرمستقيم پرداختي، كدام است؟

ب) مجموع میزان پرداختی برای مهمترین نوع مالیات، چقدر است؟

ج) مجموع میزان پرداختی برای مهمترین نوع مالیات بر دارایی، کدام است؟

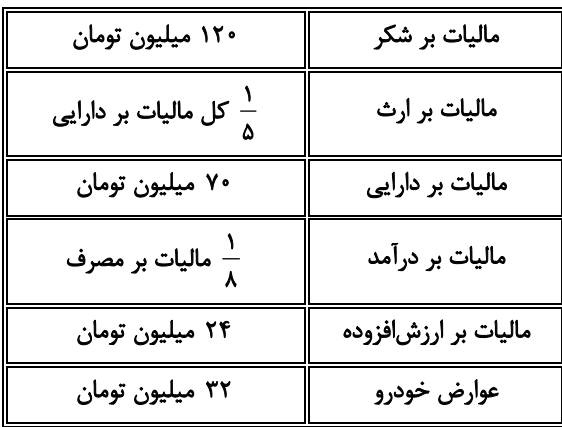

١) الف) ٩٥ ميليون تومان ــ ١۶٧ ميليون تومان ب) ٢۵ ميليون تومان ج) ١۶ ميليون تومان

٢) الف) ٨٥ ميليون تومان ــ ١٧۶ ميليون تومان ب) ١٥ ميليون تومان ج) ١۴ ميليون تومان

٣) الف) ٨۵ ميليون تومان ــ ١٧۶ ميليون تومان ب) ١۵ ميليون تومان ج) ١۶ ميليون تومان

۴) الف) ۹۵ میلیون تومان ـ ۱۶۷ میلیون تومان ب) ۲۵ میلیون تومان ج) ۱۴ میلیون تومان

۹۰- چند مورد از عبارات زیر در رابطه با واقعیت صحیح است؟

الف) انگلستان در سال ۱۹۲۰ میلادی، قانون حمایت از صنعت منسوجات داخلی خود را در مجلس تصویب کرده و براساس آن واردات هر نوع پوشاک با ابریشم ترکیهای، بنگلادشی و ویتنامی به انگلستان را ممنوع اعلام میکرد.

ب) در اواخر قرن هجدهم و اوایل قرن نوزدهم، کارگران و تولیدکنندگان، کنگرهٔ امریکا را متقاعد کردند که تعرفههای گمرکی را تا ۴۵٪ افزایش دهد. پ) آمریکا، کانادا و مکزیک در سال ۱۹۹۲، پیمان تجارت آزاد، مشهور به «پیمان نفتا» را امضا کردند.

ت) کنفرانس پولی و مالی سازمان ملل (برتن وودز) در سال ۱۹۴۲ تشکیل شد و نتیجهٔ آن تشکیل «بانک جهانی توسعه» و «سازمان تجارت جهانی» بود. ث) در سال ۱۹۴۷، ۲۳ کشور برای جلوگیری از اقدامات حمایت گرایانهٔ کشورها علیه یکدیگر و حفظ روابط تجاری بین خودشان، قراردادی غیررسمی را امضا کردند که به نام قرارداد «گات» مشهور شد.

ج) نظام اقتصادی اسلام با مالکیت بی حدومرز و اقتدار مطلق سرمایهدارها که از طریق بازار آزاد اعمال میشود، موافق نیست.

چ) طرفداران نظام سرمایهداری بر مالکیت اشتراکی تأکید دارند.

ح) طرفداران نظام سرمایهداری معتقدند کارگران تنها طبقهای هستند که حق دارند سازوکارهای حاکم بر میدان بـازی اقتصـاد را بـه اختیـار و آگـاهی خودشان، تعیین کنند.

خ) میتوان نظام اقتصاد اسلامی را نظام اقتصادی عدالت بنیان نامید.

 $f(f)$  $\mathbf{r}$  ( $\mathbf{r}$  $\Upsilon$  ( $\Upsilon$  $\setminus$   $\setminus$ 

محل انحام محاسيات

**دفترچة شماره ( )2 (دروس اختياري)**

**صبح جمعه 1402 /5/ 13**

10-00-00-00-00-00-00-00-00-00-00-00-01<br>Indiana da da da da da da da da da da da d

# **آزمون 13 مرداد ماه 1402**

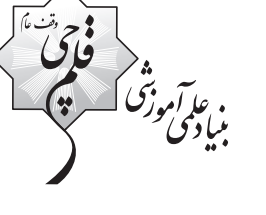

# **دوازدهم انسا**

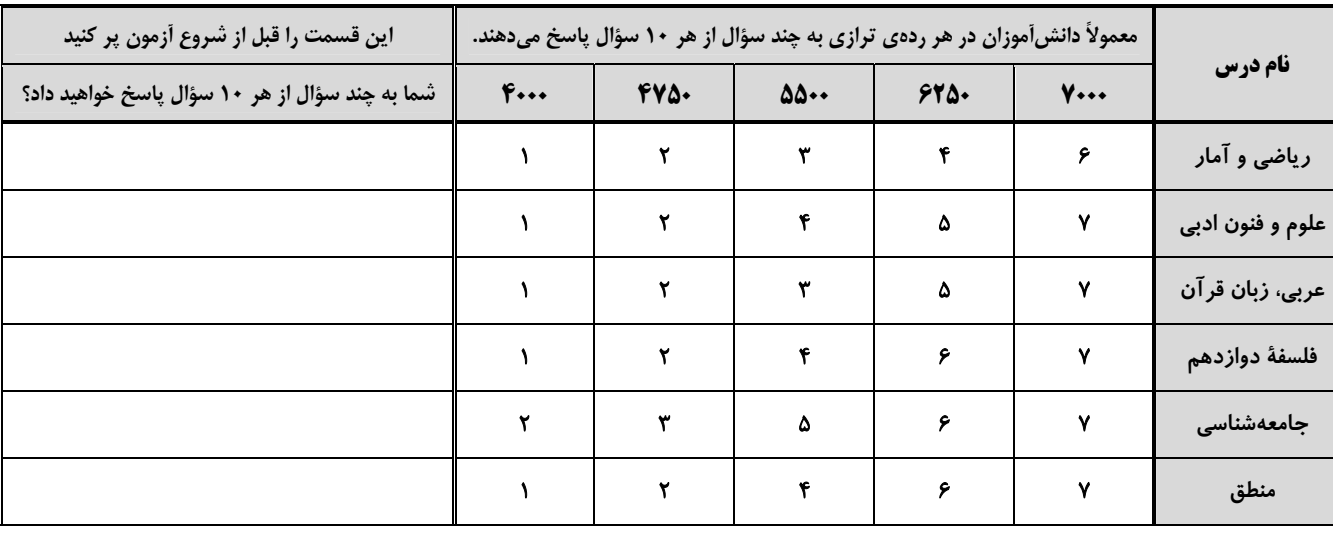

**تعداد سؤال: 70 مدت پاسخگويي: 80 دقيقه** 

## **عنوان مواد امتحاني گروه آزمايشي علوم انساني، تعداد، شمارة سؤالها و مدت پاسخگويي**

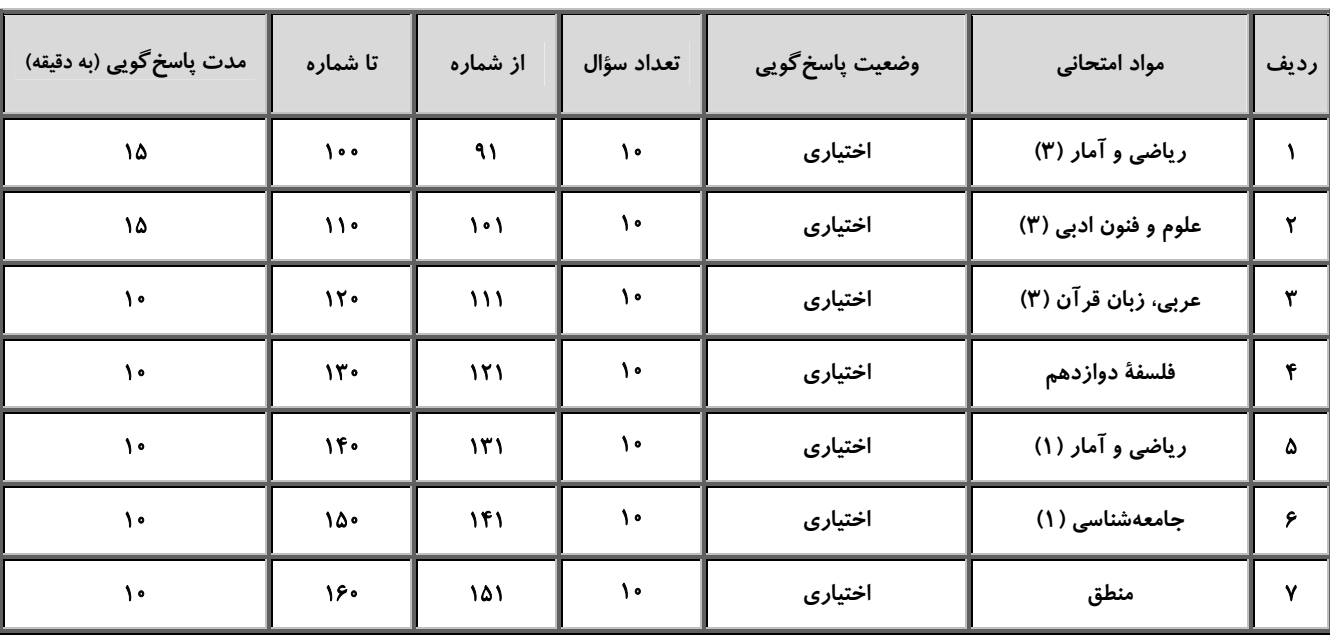

# **پديدآورندگان آزمون**

#### **طراحان به ترتيب حروف الفبا**

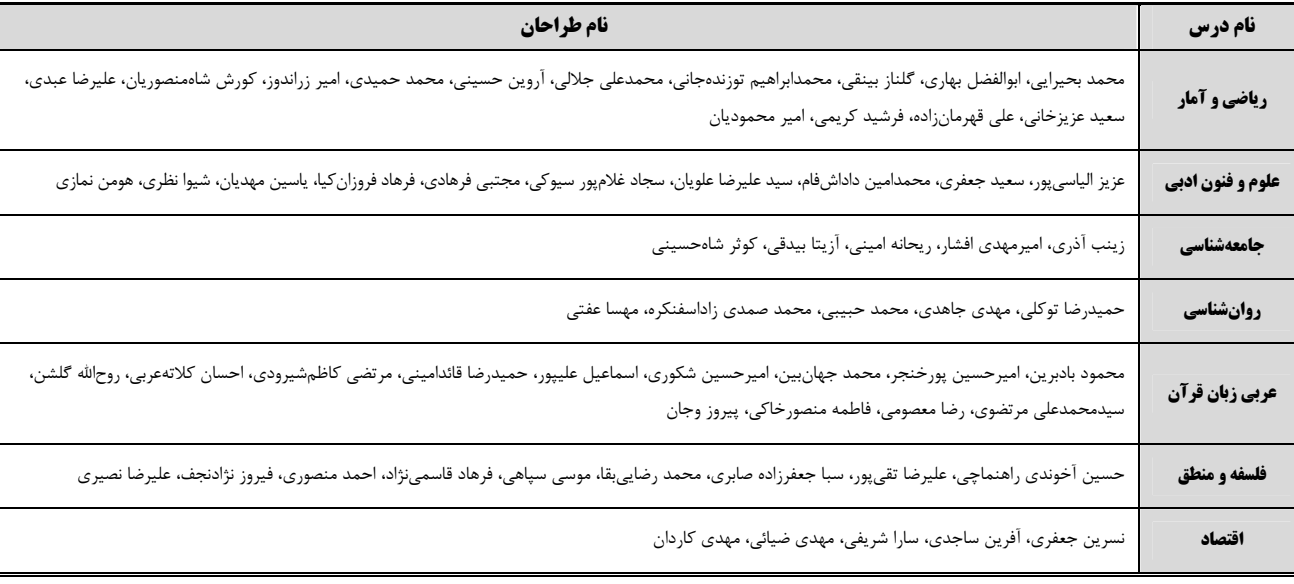

## **گزينشگران و ويراستاران**

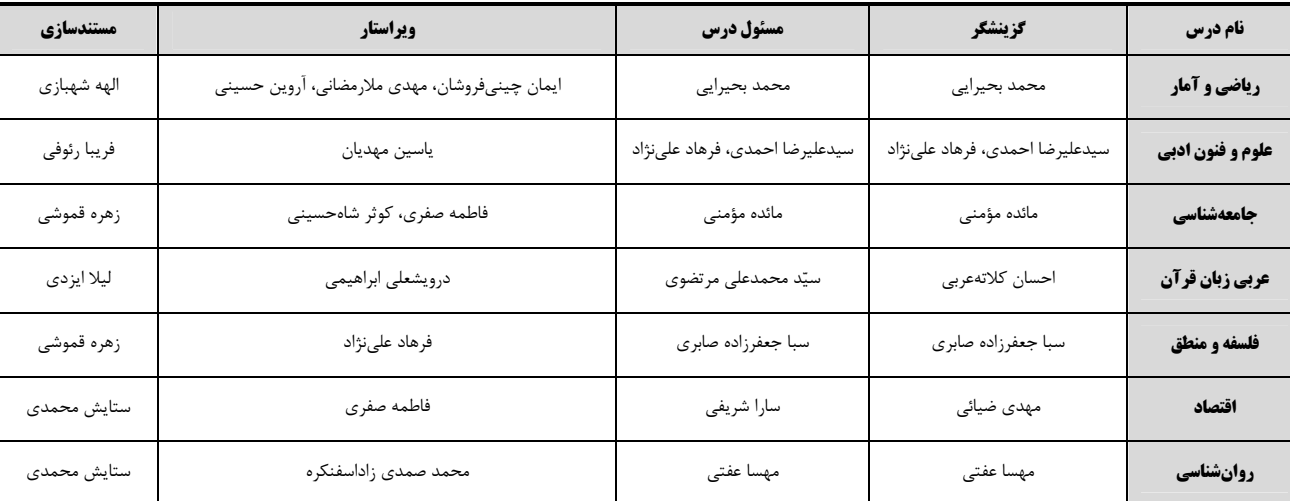

#### **گروه فني و توليد**

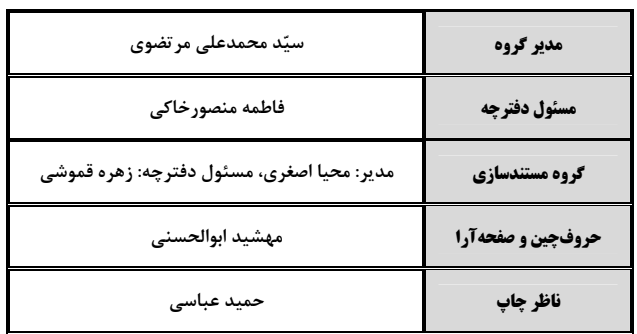

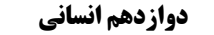

صفحة: 3

 $\frac{1}{2}$ (درىم

**۵۰۴۰** (۴

ریاضی و آمار (3)

 $YF(1)$ 

$$
\frac{1}{9!} - \frac{1}{1 \cdot 1} \quad (f) \qquad \frac{1}{1 \cdot 1} - \frac{1}{9!} \quad (f) \qquad \frac{1}{11!} - \frac{1}{1 \cdot 1} \quad (f) \qquad \frac{1}{1 \cdot 1} - \frac{1}{11!} \quad (1)
$$

 $\mathcal{N}$  (

$$
YF
$$
 (f)  $1A$  (f)  $YY$  (f)  $FA$  (1)

۹۵- با حروف e,d,c,b,a چند کلمهٔ سه حرفی (با معنی یا بی،معنی) بدون تکرار حرف میتوان نوشت بهطوریکه c و d هر کدام بهکار رفته باشند؟  $\mathbf{r}$ . (۴  $\lambda$  (۳)  $\mathcal{N}(\mathcal{K})$  $9(1)$ 

 $YY\bullet$  ( $\uparrow$ 

$$
\frac{1}{r} \quad (r \qquad \frac{1}{r} \quad (r \qquad \frac{1}{\lambda} \quad (r \qquad \frac{1}{r})
$$

۹۲- در شکل زیر میخواهیم از A به E برویم. احتمال اینکه از شهر B عبور کنیم، کدام است؟ (مسیرها یکطرفه هستند.)

A  

$$
\frac{1}{10}
$$
 or  

$$
\frac{1}{\tau_0}
$$
 or  

$$
\frac{1}{\tau_0}
$$
 or  

$$
\frac{1}{\tau_0}
$$
 or

۹۸- در جعبهای ۳ مهرهٔ سبز و ۵ مهرهٔ آبی و ۴ مهرهٔ قرمز وجود دارد. از این جعبه سه مهره به تصادف و همزمان خارج میکنیم، با کدام احتمال تعداد مهرههای همرنگ دو برابر سایر مهرههای انتخاب شده است؟

$$
\frac{1}{\gamma\gamma} \quad (\gamma \qquad \frac{1}{\gamma\gamma} \quad (\gamma \qquad \frac{1}{\gamma\gamma} \quad
$$

اگر A و B و C سه پیشامد از فضای نمونه S باشند بهطوری که A $\bigcup$ B $\bigcup$  ، پیشامد (A $'$ ا) کدام است؟ - ۹۹

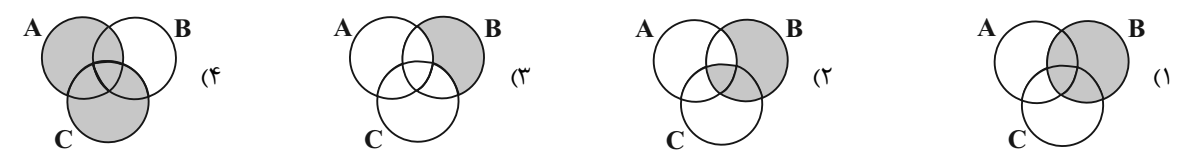

۱۰۰- در جعبهای ۶مهرهٔ سبز و n مهرهٔ زرد داریم. اگر به ۴۵ طریق بتوانیم دو مهره از آن خارج کنیم، احتمال آنکه دو مهرهٔ خارج شده همرنگ باشند، كدام است؟

$$
\frac{Y}{T\Delta} \quad (T \quad \frac{Y}{10} \quad (T \quad \frac{1}{T} \quad (T \quad \frac{Y}{10} \quad (1
$$

محل انجام محاسبات

علوم و فنون ادبي (3)

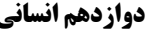

صفحة: ٤

تاریخ|دبیات قرنهای دوازدهم و سيزدهم (دورهٔ بازگشت و بیداری) .<br>مفحههای ۱۰ تا ۲۱

**یاسخگویی به سؤالهای این درس برای همهٔ دانشآموزان اختیاری است.** وقت پیشنهادی: ۱۵ دقیقه

## ۱۰۱-رمان «شمس و طغرا» به قلم کیست و همچنین اولین کسی که در ایران به نوشتن نمایشنامه پرداخت که بود؟

- ۲) میرزا حسنخان بدیع ــ میرزا آقا تبریزی ١) ميرزا حسن خان بديع ـ ناظمالاسلام كرماني ۴) محمدباقر میرزاخسروی ـ میرزا آقا تبریزی ۳) محمدباقر میرزاخسروی ـ ناظمالاسلام کرمانی
	- ۱۰۲- هر دو مورد کدام گزینه «کاملاً» صحیح است؟
- الف) ملکالشعرا در سبک خراسانی با زبانی حماسی شعر میسرود. او علاوه بر تحقیق و تدریس در دانشگاه، در حوزهٔ سیاست و روزنامهنویسـی نیـز فعاليت داشت.
- ب) فرخی یزدی تحت تأثیر شاعران گذشته بهویژه مسعود سعد و سعدی بود. آشنایی با سعدی طبع او را شکوفا ساخت و او را بهسبب آزادیخواهی به زندان انداختند.
- ج) میرزا محمدصادق امیری فراهانی، که بعدها از جانب ناصرالدینشاه به ادیبالممالک ملقب شد، در قصیده بیشتر از قالبهای دیگـر طبـعآزمـایی کرده است.
- د) در شعر ایرجمیرزا اگرچه اندیشههای نوگرایانه وجود دارد، ولی جایگاه خانوادگی و شرایط اجتماعی او مانع از آن میشود کـه در ردیـف شــاعران آزادیخواه مشروطه قرار گیرد.
	- ٣) الف ــ ب ۴) ج ۔ د ۲) ج ـ ب ۱) الف \_ د

#### ۱۰۳- کدام گزینه در رابطه با روزنامهنگاری در عصر مشروطه نادرست است؟

۱) در سال های ابتدایی مشروطه بیشتر نویسندگان مطالب خود را در قالب مقاله در روزنامهها منتشر می کردند و روزنامهها دربردارندهٔ مطالب سیاسی، اجتماعي وگاه علمي بودند.

۲) روزنامهٔ «نسیم شمال» با مدیریت و نویسندگی سیداشرفالدّین گیلانی منتشر میشد که در آن، مسائل سیاسـی و اجتمـاعی بـا لحنـی انتقـادی و طنزآمیز بیان میشد.

۳) روزنامهٔ «صور اسرافیل» با مدیریت میرزا جهانگیرخان صور اسرافیل و دو مجلهٔ «دانشکده» و «نوبهار» با مدیریت ملکالشعرای بهار به عرصهٔ ظهـور رسيدند.

۴) مجلهٔ «بهار» که نشریهای اجتماعی محسوب میشد، در سالهای مشروطه بهوسیلهٔ میرزا یوسفخـان اعتصـامی آشـتیانی (پـدر پـروین اعتصـامی) منتشر شد.

#### ۱۰۴- چند مورد از عبارات زیر دربارهٔ اوضاع ادبی در دورهٔ بازگشت و بیداری صحیح نیستند؟

الف) شاعران عصر بیداری به محتوا بیشتر از صور خیال اهمیت میدادند.

ب) جنگهای ایران و روسیه از رخدادهایی بود که هم در نهضت بازگشت و هم در بیداری جامعه مؤثر بود.

پ) هاتف اصفهانی از معروفترین شاعران دورهٔ بازگشت و صبای کاشانی شاخصترین شاعر دورهٔ بازگشت هستند.

ت) نشاط اصفهانی، فروغی بسطامی و سروش اصفهانی از گروه غزلسرایان دورهٔ بازگشت محسوب میشوند.

ث) اهمیت شاعران دورهٔ بازگشت در نجات زبان شعر از رخوت اواخر دوران سبک هندی است.

۲) دو ۱) یک ۴) چهار ۳) سه

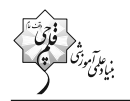

#### ۰۱۵- کدام عامل در بیداری جامعه در دورهٔ بیداری مؤثر نبوده است؟

- ۱) تأسیس مدرسهٔ دارالفنون و آموزشهای نوین
	- ۲) توجه مردم به واقعیتها
	- ۳) تأثیر جنگهای بیفرجام ایران و عثمانی
- ۴) کوششهای عباس میرزا ولیعهد قاجار در رویآوردن به دانشهای جدید

#### ۱۰۶- با توجه به تاریخ ادبیات دورهٔ بازگشت ادبی کدام گزینه درست است؟

- ۱) هرچند نشاط اصفهانی غزلسرا نیز است، اما قصیدههای او در آن دوره تا حدودی کمنظیر است.
- ۲) بیت مقابل، سرآغاز یکی از سرودههای صبای کاشانی است: هوای خود چو نهادم، رضای او چو گُزیدم / جهان و هرچه در او جز به کام خویش ندیدم
	- ۳) بیت مقابل، از سرودههای پرچمدار بازگشت ادبی است: به نام خداوند بینش،نگار / خردآفرین، آفرینش،نگار
		- ۴) صبای کاشانی در قصیده، غزل و قطعه دست داشت و «گلشن صبا» را در قالب مثنوی سرودهاست.

#### ۱۰۷- انتساب چند اثر به پدیدآورندهٔ آن «غلط» است؟

(ايدهآل: ميرزادهٔ عشقي)، (خداوندنامه: صباي كاشاني)، (منشآت: اديبالممالک فراهاني)، (روزنامـهٔ سـروش: دهخـدا)، (شـمس|لـدين و قمـر: ميـرزا حسنخان بديع)، (تاريخ مختصر احزاب سياسي ايران: ناظمالاسلام كرماني)، (سرگذشت حاجيباباي اصفهاني: جيمز موريه)

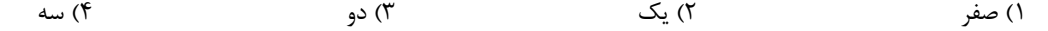

۱۰۸- مفهوم کدام بیت تداعیکنندهٔ بیت زیر نیست؟ «هوای خود چو نهـادم، رضـای او چــو گزیــدم ۱) چــو خــواهي كــه ســلطان عــالم تــو باشــي ٢) خواستهاش خواستهات باشد و آن گـاه ببـين ۳) ز خـود گـذر كـه تـو سـالار هركجـا بشـوى ۴) تاج سلطانی به دنبـال آرد آن تسـلیم خلـق

- ۱۰۹- چند بیت با بیت زیر، ارتباط مفهومی دقیق دارند؟ «در کمتـرین صـُـنع تـو مـدهوش مانـدهایــم الف) چه کسی تو باری ای جان که ز غایت کمالت ب) وصف بشـر نمانـد چـو وصـف خـدا رسـيد ج) توبـــه كِـــرم و عشــــق همچــــون اژدهــــا د) چـه گـویم وصـف تـو؟ خـود وصـف کـردی هـ) اندر طريــق وصـف تــو اي تــو بــرون ز وصـف ۲) دو بيت ۱) یک بیت
	- ۱۱۰- کدام گزینه با بیت زیر قرابت مفهومی دارد؟ گر اینچنین به خاک وطـن شـب سـحر کـنم ۱) همه داد وطـنخـواهي زننـد امـا نمـىدانـم ٢) چـــو ايــــران نباشــــد تــــن مــــن مبــــاد ۳) دگر نـه عـزم سـياحت كنـد نـه يـاد وطـن ۴) به حیرتم که اجانب ز مـا چـه مـی خواهنـد

جهان و هرچه در او، جز به کام خویش ندیدم» بــه خــاک رضــایش بمــال آن دو دســتت کو به جهان میکندت سرور و سـالار و اميـر ارادهاش بـه دو چشــمت گــذار، شــاه شــوى همچـو سـاحر بـا لعـابش، مـىفريبـد گلّـه را

مـا خـود كجـا و وصـف خداونـد آن كجـا؟» چو به وصف تو درآيم تو بـه وصـف درنيـايي کسان آفتساب نیّسر و ایسن شسعلهٔ سهاسست (نیّز: درخشان ـ سها: ستارهای کوچک) توبسه وصسف خلسق وآن وصسف خسدا که به گشت در همسه جسایی و فسردی

> رفتم چنان که نیست مـرا هـوش بـر اثـر ۳) سه بیت

۴) چهار بیت

خاک وطن چو رفت چه خاکی به سـر کـنم؟ وطن خواهی به گفتار است یا کردار یا هـر دو در ایسن بسوم و بسر زنسده یسک تسن مبساد کسے کـه بـر سـر کویـت مجـاوری آموخـت ملوک عصر ز مشتی گدا چـه مـی خواهنـد

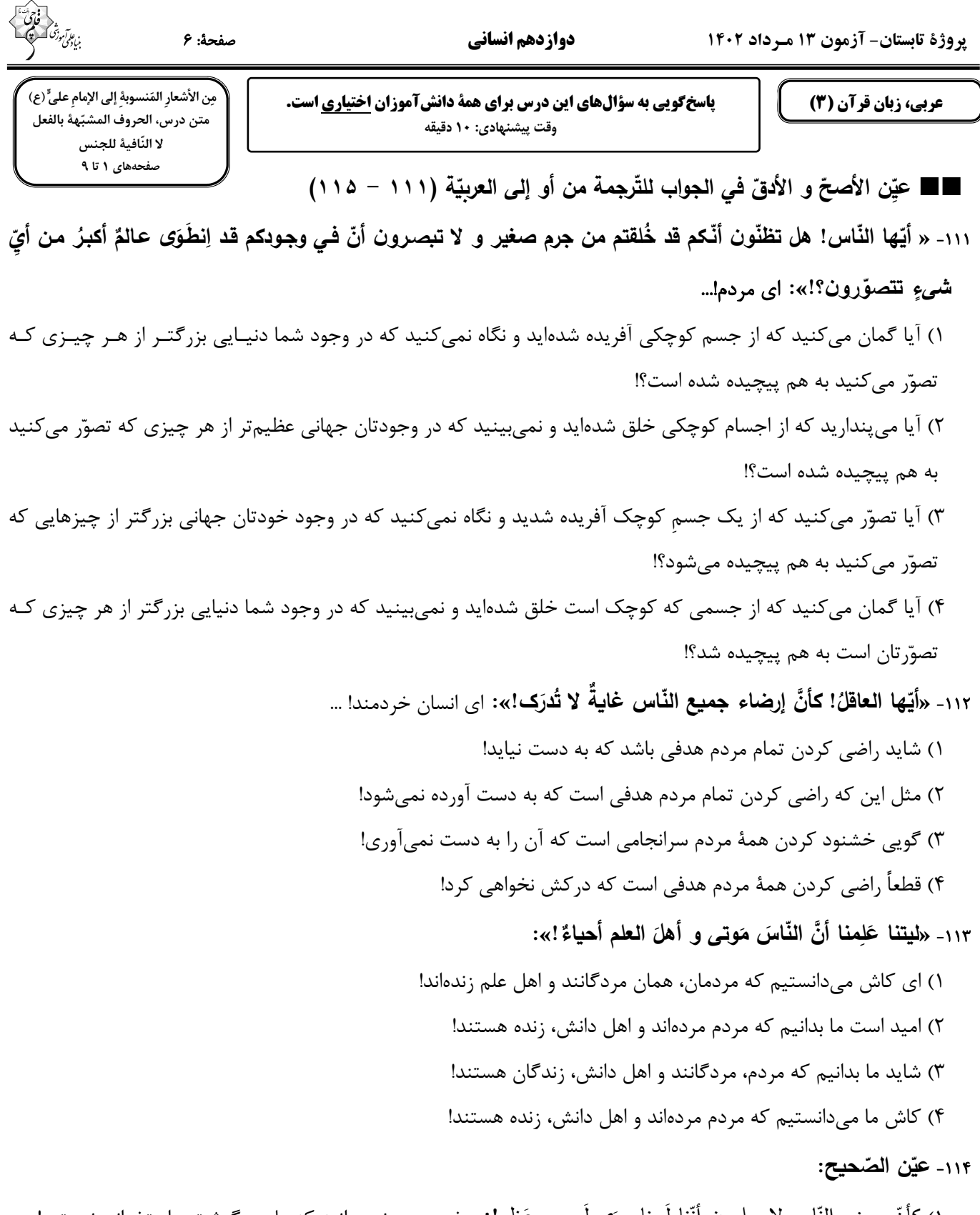

١) كأنّ بعض النّاس لا يعلمون أنّنا لَسنا سِوَى لَحمٍ و عَظمٍ!: برخي مردم نميدانند كه ما جز گوشت و استخواني نيستيم! ٢) إنّني أحقّق هدفاً بِجُهد كبير ، ليتني أستَطيع!: قطعاً من با تلاشي زياد، هدفي را محقّق ميكنم، كاش بتوانم! ٣) قَد لا نَشعُرُ بالدَّاء ولكنَّه فينا!: قطعاً درد را احساس نميكنيم ولي أن در وجود ما هست! ۴) كلامهم لا تأثيرَ له عَلى سيرِ مَرضه!: سخن أنان در روند بيماريش تأثيرگذار نيست!

. عارآموز<sup>5</sup><br>بنیادگمی

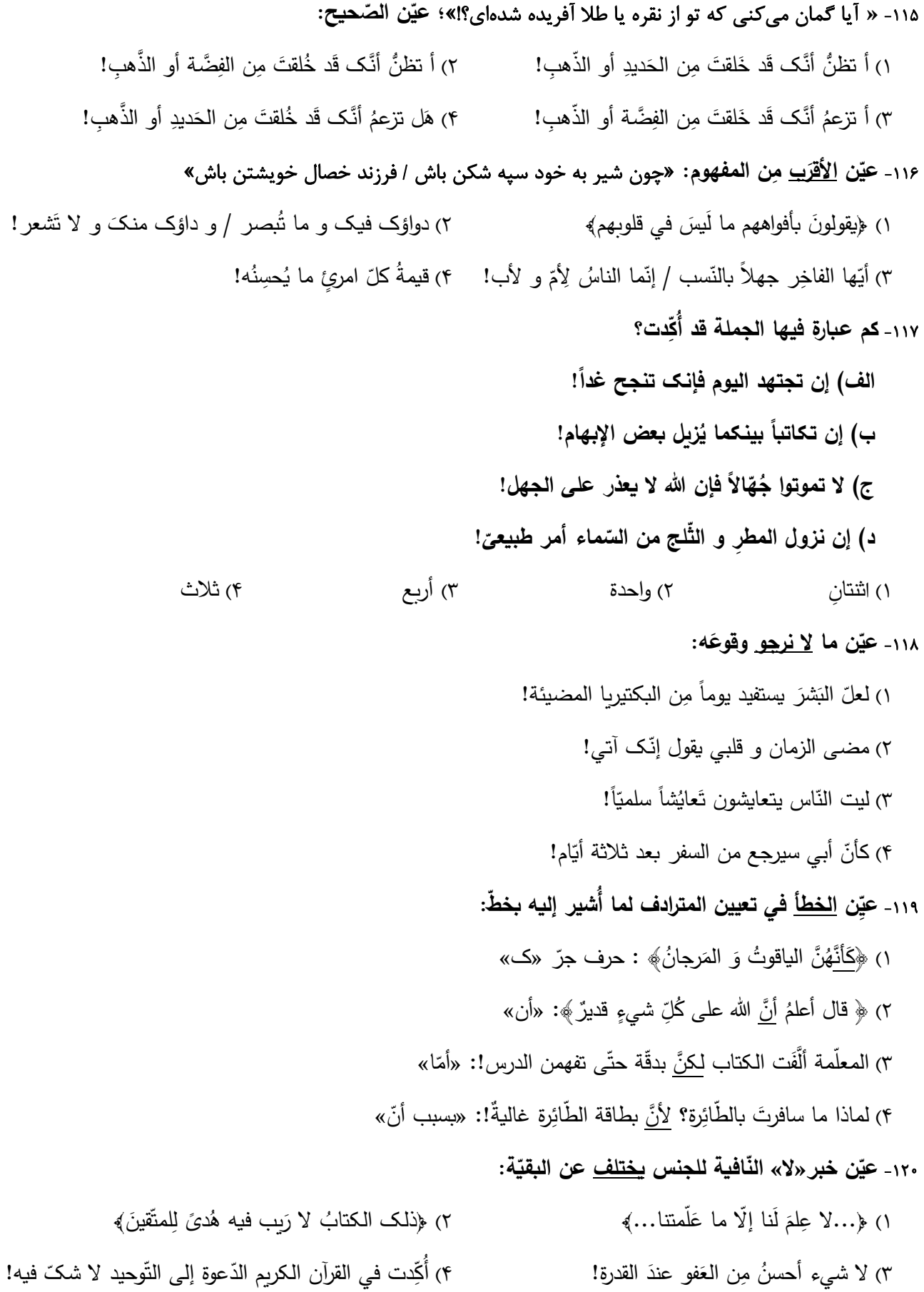

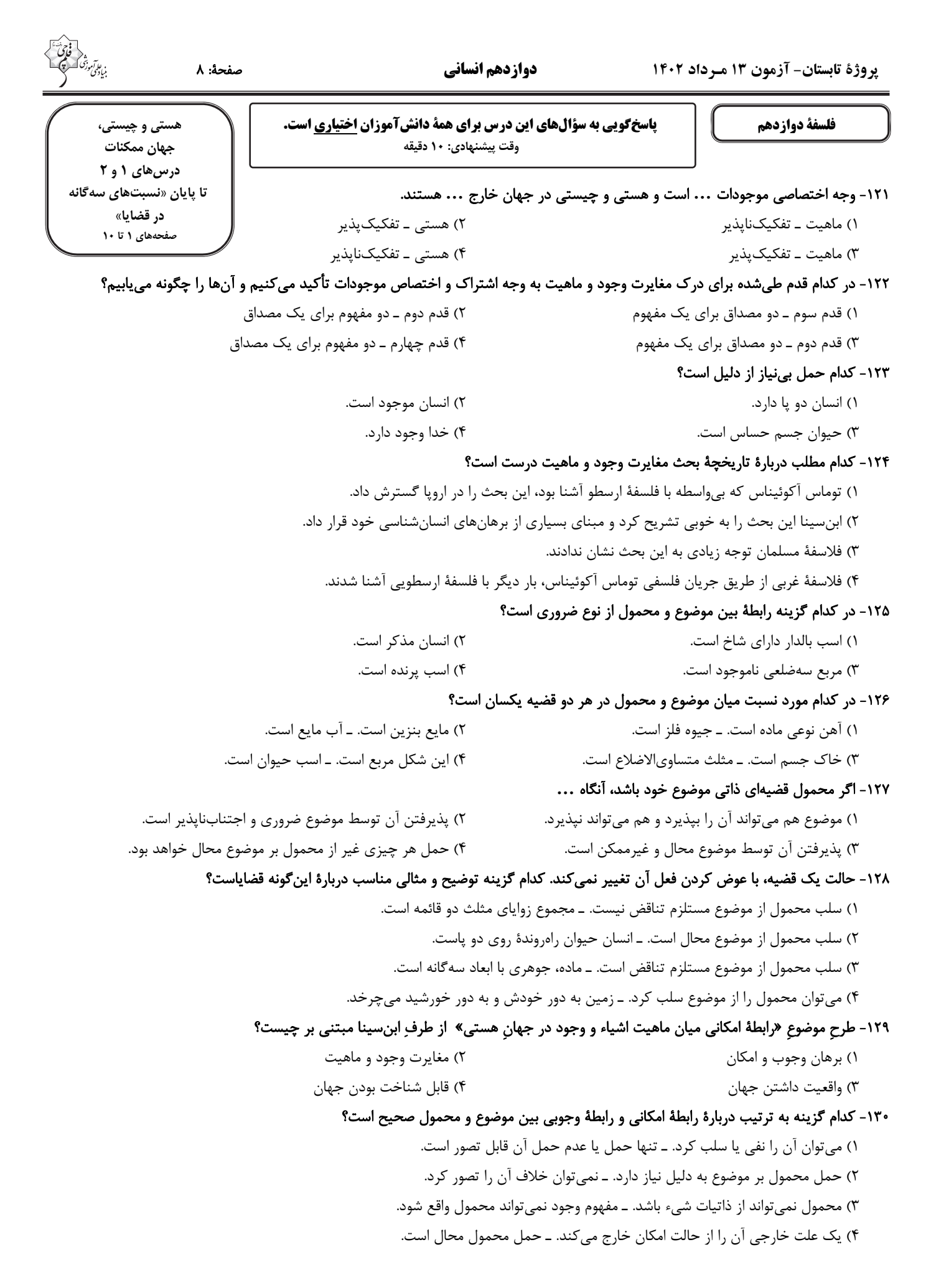

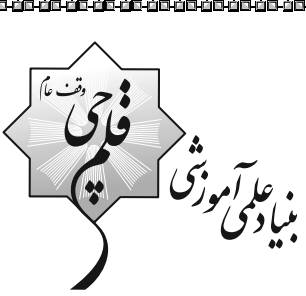

# سؤالات ياية دهم ربخش اختياري

# ۱۳ مرداد ماه ۱۴۰۲

در تابستان، از میان دروس دهم، پاسخگویی به سؤالات علوم و فنون ادبی (١)، عربی زبان قرآن (۱) و اقتصاد اجباری است. پاسخگویی به سایر دروس دهم، اختیاری است. اگر مطالعه کردهاید، به سؤالات این دروس هم پاسخ دهید تا نمرهٔ آن در کارنامهتان اعلام شود.

.<br>منیاد علمی آموزشی قلم جی <sub>(</sub>وقف عام)<br>\* \*

دفتر مركزي: خيابان انقلاب بين صبا و فلسطين يلاك ٩٢٣ - بنياد علمي آموزشي قلمڃي (وقف عام) 6464-21.

.<br>«تمام داراییها و در آمدهای بنیاد علمی آموزشی قلم چی وقف عام است بر گسترش دانش و آموزش»

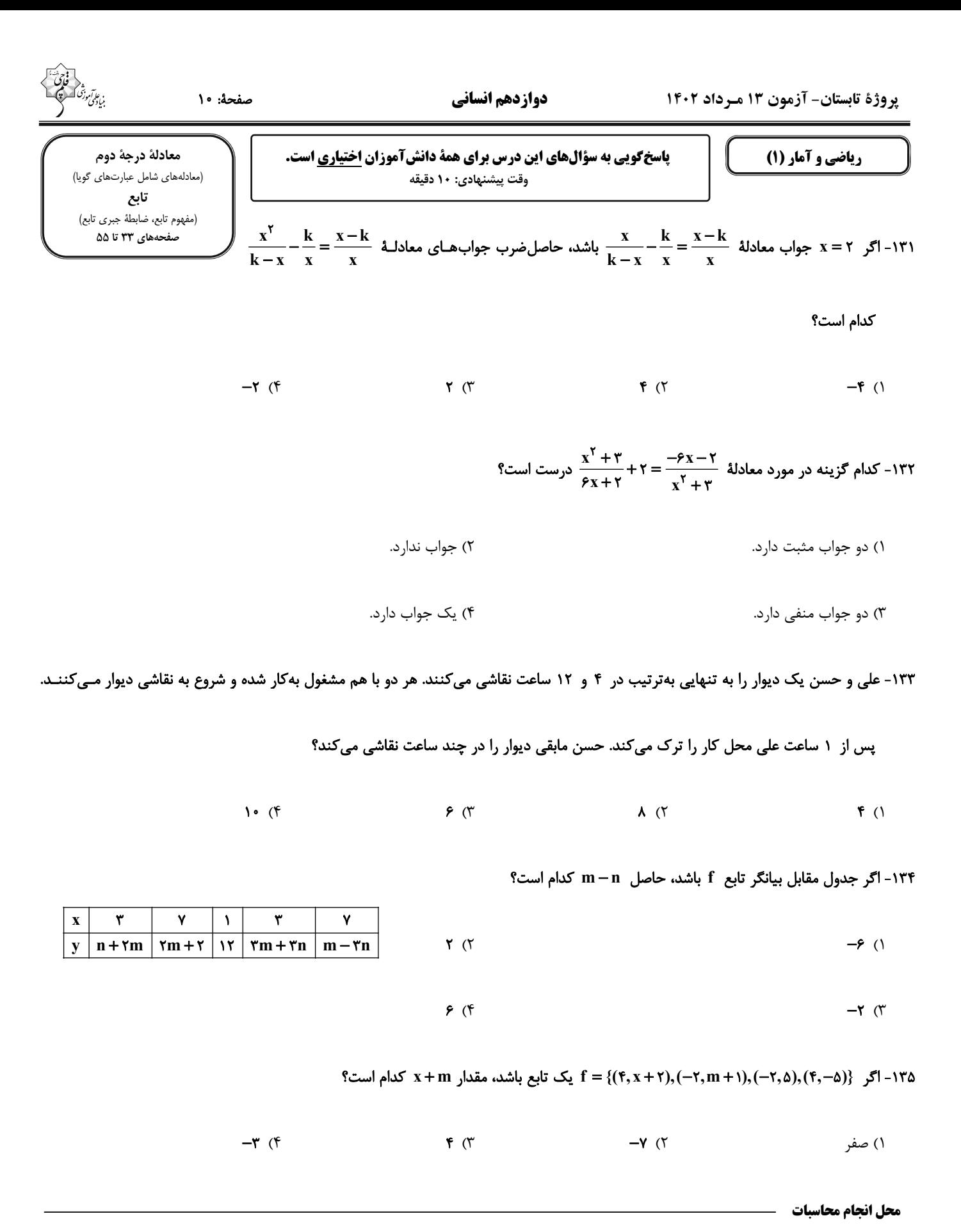

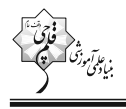

 $\{f, \frac{19}{f}, \frac{10}{f}\}$  (  $\{\Delta, -\frac{17}{r}, r, \frac{10}{r}\}\$  (1)  $\{\mathfrak{f}, \frac{\mathfrak{f} \mathfrak{q}}{\mathfrak{f}}, \Delta\}$  ( $\mathfrak{f}$  $\{\Delta, \frac{\Upsilon}{r}, \Upsilon, \Upsilon/\Upsilon_{\Delta}\}$  (

۱۳۷- تابع f به هر عدد طبیعی، نصف مکعب جذرش را نسبت میدهد ضابطهٔ این تابع کدام است؟

$$
\begin{cases}\nf : \mathbb{R}^{\geq \star} \to \mathbb{R} \\
f(x) = \frac{(\sqrt[4]{x})^{\gamma}}{\gamma} \quad (\gamma) \\
f(x) = \frac{(\sqrt[4]{x})^{\gamma}}{\gamma} \quad (\gamma)\n\end{cases}
$$
\n
$$
\begin{cases}\nf : \mathbb{R} \to \mathbb{R} \\
f(x) = \frac{(\sqrt[4]{x})^{\gamma}}{\gamma} \quad (\gamma)\n\end{cases}
$$
\n
$$
\begin{cases}\nf : \mathbb{N} \to \mathbb{R} \\
f(x) = \frac{(\sqrt[4]{x})^{\gamma}}{\gamma} \quad (\gamma)\n\end{cases}
$$

۱۳۸- چه تعداد از روابط زیر بهازای 1− = m معرف یک تابع است؟

١٣٩- چند رابطهٔ زير تابع است؟

\n
$$
\left\{\n \begin{array}{l}\n \left(\sqrt{18}, \sqrt{17}\right),\n \left(\sqrt{16}, \sqrt{16}\right),\n \left(\sqrt{16}, \sqrt{17}\right),\n \left(\sqrt{16}, \sqrt{16}\right)\n \end{array}\n \right\}\n \quad \text{(a)
$$
\n

\n\n $\left\{\n \begin{array}{l}\n \left(\frac{\sqrt{17}}{\sqrt{7}}, 1\right),\n \left(\sqrt{17}\times\sqrt{17}, -1\right),\n \left(\sqrt{16}, \sqrt{16}\right),\n \left(\sqrt{17}+\sqrt{17}, 1\right)\n \end{array}\n \right\}\n \quad \text{(c)$ \n

\n\n $\left\{\n \begin{array}{l}\n \left(\left(-1\right)^{1}, \sqrt{17}, \sqrt{17}\right),\n \left(\left(-1\right)^{1}, \sqrt{17}, \sqrt{16}, -9\right),\n \left(\left(-1\right)^{1}, \sqrt{16}, \sqrt{16}\right)\n \end{array}\n \right\}\n \quad \text{(c)$ \n

\n\n $\left\{\n \begin{array}{l}\n \left(\frac{1}{\gamma}, \frac{\sqrt{16}}{\rho}, \left(\sqrt{16}, \frac{\sqrt{16}}{\rho}, \left(\sqrt{16}, -9\right),\n \left(\left(-1\right)^{1}, \sqrt{16}, \sqrt{16}\right)\n \end{array}\n \right)\n \right\}$ \n

\n\n $\left\{\n \begin{array}{l}\n \left(\begin{array}{ccc}\n \frac{1}{\gamma}, \frac{\sqrt{16}}{\rho}, \frac{\sqrt{16}}{\rho}, \frac{\sqrt{16}}{\rho}, \frac{\sqrt{16}}{\rho}, \frac{\sqrt{16}}{\rho}, \frac{\sqrt{16}}{\rho}, \frac{\sqrt{16}}{\rho},\n \end{array}\n \right\}$ \n

\n\n $\left\{\n \begin{array}{l}\n \left(\begin{array}{ccc}\n \frac{1}{\gamma}, \frac{\sqrt{16}}{\gamma}, \frac{\sqrt{16}}{\gamma}, \frac{\sqrt{16}}{\gamma}, \frac{\sqrt{16}}{\gamma},\n \end{array}\n \right)\n \right\}$ \n

\n\n $\left\{\n \begin{array}{l}\n \frac{1}{\gamma}, \frac{\sqrt{16}}{\gamma}, \frac{\sqrt$ 

محل انجام محاسبات

صفحة: ١٢

زندگی اجتماعی (اجزا و لايههاى جهان اجتماعى، جهان هاى اجتماعی، پیامدهای جهان اجتماعی) صفحەهای ۲۵ تا ۵۰

پاسخگویی به سؤالهای این درس برای همهٔ دانشآموزان اختیاری است. وقت پیشنهادی: ١٠ دقیقه

جامعهشناسی (۱)

#### ۱۴۱- در نمودار زیر کدام پدیدههای اجتماعی بهترتیب در جایگاه «د، ج، الف، ب» قرار میگیرند؟

۱) علاقه به نوشتن رمان ــ مهاجرت روستاییان به شهر ــ بورس اوراق بهادار ــ پس|نداز کردن ۲) تصور من از دفتر کار وکالتم ــ آزادی بیان ــ صرفهجویی و پس|نداز بـرای شــرکت در کلاس موسیقی ـ مراسم نخلگردانی در استان یزد ۳) تصور زندگی در سیارهٔ مریخ ـ کمال و سعادت بشری ـ بحران آگاهی و بحران معنا ـ كلاس كنكور ۴) حمایت از افراد بیخانمان ــ شهر هوشمند ــ آزمون عملی رانندگی ــ کتابخانهٔ مدرسه

۱۴۲- بهترتیب، هر عبارت با کدام گزینه مرتبط است؟

ـ در کشوری تصمیم گرفته شد که از این پس به جای رنگ زرد در چراغ راهنمایی، از رنگ سفید استفاده شود.

\_ در کشور اندونزی با اعلام قانون ممنوعیت حجاب برای بانوان دانشجو، مردم به خیابانها آمده و علیه این قانون شعار اعتراضی سردادند.

۱) بخشهایی از جهان اجتماعی به آسانی تغییر میکند و تغییر آنها تحول مهمی در جهـان اجتمـاعی پدیـد نمـیآورد. ـ بـا حـذف شـدن برخـی از بخشهای جهان اجتماعی، آن جهان فرو می ریزد.

٢) عقايد و نمادها، سطحي ترين لايههاي هر جهان اجتماعي|ند. ــ به بخش@ايي كه تأثير تعيين كنندهاي بر جهان اجتماعي دارنـد، لايــههـاي عميــق و بنيادين مي گويند.

۳) لایههای عمیق تأثیر همهجانبه دارند و کمتر در معرض تغییر قرار میگیرند. ــ هیچ جامعهای بینیاز از هنجارها و نمادها نیست.

۴) برخی لایهها میتوانند حذف شوند ولی با حذف آنها جهان اجتماعی تداوم میLبد. ـ به بخش@ایی که نقش حیاتی ندارند لایههای سطحی جهـان اجتماعی میگویند.

#### ۱۴۳- کدام گزینه در مورد تفاوت و تنوع جهانهای اجتماعی صحیح نیست؟

- ۱) هر جهان اجتماعی تغییرات و تفاوتهای گوناگونی را درون خود میپذیرد.
- ۲) رجوع به تاریخ گذشته خود، یکی از راههای پیِبردن به تنوع جهانهای اجتماعی است.
	- ۳) جهانهای اجتماعی، انسان آگاه و خلاق را پدید میآورند.
- ۴) تنوع آگاهي، معرفت، اراده و اختيار انسانها، جهانهاي اجتماعي مختلفي پديد ميآورد.

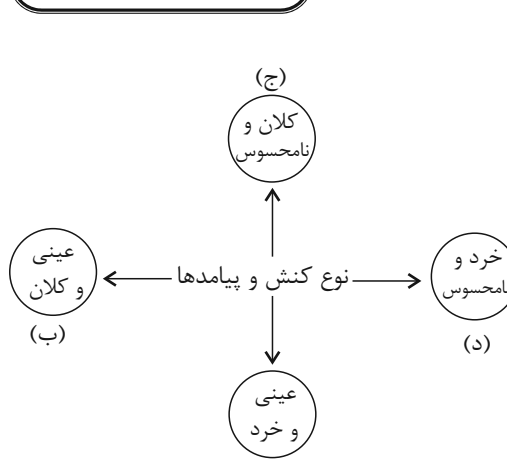

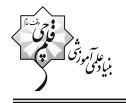

#### ۱۴۴- هر دو عبارت مطرح شده در کدام گزینه صحیح میباشند؟

۱) جامعهای که هستی را فراتر از زندگی دنیا می بیند، ارزش ها و نمادهای خود را متناسب با این عقیده سازمان می دهد. ـ هنجارها و نمادهـا برحس علايق عموم افراد جامعه در زمينههاي مختلف قابل تغييرند.

۲) تغییر در نمادها، در هیچ شرایطی منجر به تحول بنیادین در جامعه نمیشود. ـ در هر جهان اجتماعی، تمامی راههای متفاوت تأمین نیازهای افـراد پذيرفته ميشود.

۳) هنگامی که اجزا و لایههای جهان اجتماعی را جداگانه تجزیه و تحلیل میکنیم، با نهاد اجتمـاعی آشـنا مـیشـویم. ـ خـانواده یکـی از مهـم־تـرین نهادهای اجتماعی است.

۴) مدرسه و کلاس، نمادی از نهاد تعلیم و تربیت می باشند. ــ هیچ جامعهای بی نیاز از هنجارها و نمادها نیست.

#### ۱۴۵- صحیح یا غلط بودن عبارات زیر را بهترتیب مشخص کنید.

ـ غریزه به این معناست که موجود زنده از بدو تولد معلومات و مهارتهای غیراکتسابی دارد.

ـ گاهی نوعی جهان اجتماعی شکل میگیرد که مبتنی بر سرمایهداری یا همان آپارتاید است.

ــ انسان در هر موقعیتی قرار میگیرد، ابتدا آن را برای خود تعریف میکند و به آن معنا میدهد، سپس دست به عمل میزند.

۴) غ ۔غ ۔ص ۳) غ ۔ ص ۔ غ ٢) ص ۔غ ۔ص ۱) ص ۔ ص ۔ غ

۱۴۶- جهانهای اجتماعی بر چه اساسی با هم تنوع دارند و تفاوتهایی که به حوزهٔ نمادها و هنجارها باز میگردد، از چه نوع است؟

۱) عقاید و ارزشهای کلان خود ـ تفاوتهایی که درون یک جهان اجتماعی پذیرفته میشود.

۲) عقاید و ارزشهای کلان خود ـ تفاوتهایی که تغییر در آنها باعث دگرگونی جهان اجتماعی میشود.

۳) هنجارها و نمادها ــ تفاوتهايي كه تغيير در آنها باعث دگرگوني جهان اجتماعي ميشود.

۴) هنجارها و نمادها ــ تفاوتهايي كه درون يک جهان اجتماعي پذيرفته ميشود.

#### ۱۴۷- تمام عبارات کدام گزینه در مورد نگاه تکخطی به جهانهای اجتماعی صحیح است؟

- ۱) همهٔ جهانهای اجتماعی شبیه یکدیگر هستند و مسیر یکسانی را طی میکنند. ـ جهانهای اجتماعی شبیه یک نوع موجود زندهاند. ـ هیچ یـک از آنها با حفظ هویت خود نمیٍ تواند مسیر دیگری را ادامه دهد.
- ۲) همهٔ جهانهای اجتماعی شبیه یکدیگر هستند و مسیر یکسانی را طی میکنند. ـ بعضیها در این مسیر پیشرفتهترند و بعضی دیگر عقبماندهاند. ــ جوامع عقبمانده بايد جوامع پيشرفته را الگوى خود قرار دهند.
- ۳) آگوست کنت، دورکیم، مارکس و مردمشناسان به این دیدگاه اعتقاد دارند. ـ تفاوتشان همانند تفاوت موجود زنده در طے کردن مراحـل مختلـف رشد خود در زندگی است. ــ جوامع بشری را به جوامع مکانیکی و ارگانیکی تقسیم می نمایند.
- ۴) آگوست کنت، دور کیم، مارکس و مردمشناسان به این دیدگاه اعتقاد دارند. ـ با جهانهـای اجتمـاعی مختلـف روابـط متقـابلی دارنـد. ـ هـر جهـان اجتماعی مطابق با نیاز خود، از دستاوردهای جهانهای اجتماعی دیگر بهره میبرد.

۴) محدوديت- محدوديت

#### ۱۴۸- در متن زیر، موارد مشخص شده بهترتیب، بیانگر کداماند؟

– رانندهای در هنگام نیمهشب، در حال رانندگی است. هنگام رسیدن به چهارراه است که ناگهان چراغ راهنمایی و رانندگی قرمز میشود. راننــده بـا

خود میگوید حال که کسی نیست عبور کنم، لحظهٔ حرکت یک ندای درونی به او میگوید قوانین راهنمایی و رانندگی را رعایت کن و راننده تا سبز

شدن چراغ راهنما صبر میکند و خود را از تصادف احتمالی نجات میدهد.

۲) محدودیت- فرصت ۳) فرصت- فرصت ۱) فرصت- محدوديت

#### ۱۴۹– هریک از عبارات زیر مربوط به کدام موضوع است؟

#### ـ حقوق و تكاليف افراد

#### ــ سپردن داوری دربارهٔ امور فراتجربی به افراد و گروههای متفرق

#### ـ عدالت اجتماعی

۱) فرصتها و محدودیتها یا بایدها و نبایدهای جهان اجتماعی ـ غلبهٔ کنشهای عقلانی که اهداف دنیوی را تعقیب میکنند ـ هنجار

۲) ارزیابی حقوق و تکالیف افراد براساس آرمانها و ارزشها ـ زوال عقلانیت ذاتی ـ ارزش

۳) فرصتها و محدودیتها یا بایدها و نبایدهای جهان اجتماعی ـ زوال عقلانیت ذاتی ـ آرمان

۴) ارزیابی حقوق و تکالیف افراد براساس آرمانها و ارزشها ــ گسترش عقلانیت ذاتی ــ ارزش

#### ۱۵۰- بهترتیب هر عبارت، مربوط به کدام گزینه است؟

#### ــ موقعیت جدید برای کنشها و انتخابهای بعدی

#### ـ پیدایش و گسترش آگاهی و ارادهای نوین

#### ـ تفاوت شيوهٔ زندگی انسان کوچنشين، پکجانشين و شهرنشين

۱) فرصتها و محدودیتها ـ ساختن جهان اجتماعی ــ کنش انسانها و فعالیت حیوانات دارای اشتراک است.

۲) پیامدها و الزامهای جهان اجتماعی ــ پدیدآمدن جهان اجتماعی جدید ــ پیامدهای جهان اجتماعی صرفاً محدود کنندهاند.

۳) فرصتها و محدودیتها ـ پابرجا ماندن جهان اجتماعی ـ سهم پیشینیان ما در ساختن جهان اجتماعی ناچیز است.

۴) پیامدها و الزامهای جهان اجتماعی ــ ساختن جهان اجتماعی جدید ــ انسان صرفاً کنش گری منفعل و مجبور نیست.

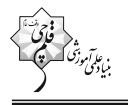

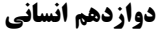

صفحة: ١۵

تعريف (اقسام و شرايط تعريف)

استدلال استقرايي (اقسام استدلال استقرايي)

قضیهٔ حملی و قیاس اقترانی (قضية حملي)

صفحههای ۲۷ تا ۶۱

منطق

**پاسخگویی به سؤالهای این درس برای همهٔ دانشآموزان اختیاری است.** وقت پیشنهادی: ١٠ دقیقه

٢) لغوى ــ انسان: حيوان مستوىالقامه

## ۱۵۱- آنگاه که ویژگیهای مفهوم مجهول را به امر عام و امر خاص دستهبندی میکنیم، تعریف از چه نوعی است؟ و کدام

#### گزینه مثالی برای این نوع میباشد؟

١) مفهومي ــ رئاليسم: از لفظ رئال به معناي واقعي

۴) مصداقی ـ نبی از ریشهٔ نباء به معنای پیامآور ۳) مفهومی ــ مربع: چهارضلعی منتظم با اضلاع و زوایای برابر

#### ١۵٢- در كدام گزينه نوع تعريف ذكرشده صحيح نيست؟

١) سناد: سامانهٔ نامزویسی الکترونیکی دانش[موزان (تعریف لغوی)

٢) مفاهيم فلسفي: مفاهيمي نظير علت، معلول، ضرورت و … (تعريف از طريق ذكر مصاديق)

٣) مثلث: شكل سهزاويهدار (تعريف لغوي)

۴) انسان: حیوانی که قدرت نگارش دارد. (تعریف مفهومی)

#### ۱۵۳- اگر تعریفی مانع نباشد در میان مصادیق مفهوم مجهول و مصادیقی که پوششدهندهٔ تعریف هستند کدامیک از نسبتهای چهارگانه نمیتواند برقرار

#### باشد؟

۴) تساوی ۳) عموم و خصوص مطلق ۲) عموم و خصوص منوجه ۱) تباین

#### ۱۵۴- کدام تعریف از نظر جایگاه مفاهیم دارای اشکال است؟

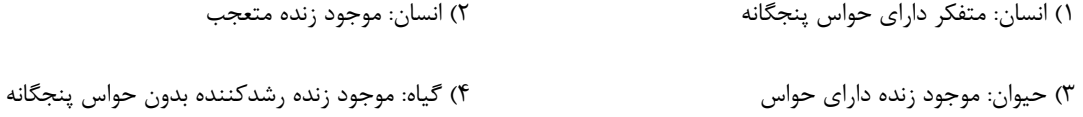

#### ۱۵۵- اگر بگوئیم: «عدد یک و دو متعلق به مجموعه اعداد طبیعی هستند. عدد سه نیز متعلق به مجموعه اعداد طبیعی است. پس: همهٔ اعداد متعلـق بـه

#### مجموعه اعداد طبیعی هستند.» کدام گزینه در مورد این استدلال درست است؟

١) این استدلال، نوعی قیاس اقترانی است که دارای موضوع متغیر و محمول یکسان است.

۲) نوعی استدلال تمثیلی است که در آن حکم عددِ یک، دو و سه به دلیل مشابهت به همهٔ اعداد سرایت کرده است.

۳) این استدلال، یک استقرای تعمیمی است که به دلیل درست بودن مقدماتِ آن، نتیجه هم درست است.

۴) این استدلال، یک استقرای تعمیمی است که علیرغم درست بودن مقدمات، نتیجه آن نادرست است.

## ۱۵۶- در عبارت زیر بهترتیب، چه نوع استدلالی بهکار رفته است؟

## «این فرد را میشناسم. سرآشپز خوبیست، او بهترین کبابهایی که تا کنون خوردهام را میپزد. پس خورشتهایش هم باید خوب باشد.»

٢) استقرای تمثیلی ـ قیاس ١) استقراي تعميمي ـ قياس ۴) استقرای تمثیلی ـ استنتاج بهترین تبیین ۳) استقرای تعمیمی ـ استقرای تمثیلی

## ۱۵۷- کدام گزاره در خصوص نتیجهٔ استقرا درست است؟

- ۲) نمیتواند مقدمهٔ یک استدلال تمثیلی باشد. ١) براساس مقدمات غيرقطعي بنا شده است.
	- ۴) همواره یک قضیهٔ کلی است. ۳) قطعی و یقینی نیست.

## ۱۵۸– کدام مورد یک قضیه نیست؟

- ۲) در عالم عقل مدخل عشق خوش است ۱) گاهی گدای گدایی و بخت با تو یار نیست
- ۴) هرچه تبر زدی مرا، زخم نشد، جوانه شد ۳) ای آنکه نیافت ماه شبگرد تو را

## ١۵٩- در كدام گزينه، قضية محصوره نيامده است؟

- ۱) داوطلبان کنکور سراسری ۹۸ موفق به کسب درصد ۱۰۰ در فلسفه و منطق نشدند.
	- ۲) کتابهای کتابخانهٔ موزهٔ استاد شهیدی ارزشمند هستند.
		- ۳) صاحبان مزارع گندم شمال کشور ورشکسته شدند.
		- ۴) بازیکنان ترکیب اصلی استقلال یازده نفر هستند.

## ۱۶۰- دربارهٔ قضایای شخصیه و محصوره کدام گزینه نادرست است؟

- ۱) قضيهٔ «امروز هوا دلنشين است» يک قضيهٔ محصوره است.
- ۲) قضیهٔ «جاوید به معنای ابدی است» یک قضیهٔ شخصیه است چرا که جاوید اسم خاص است.
	- ۳) قضیهٔ «پایتخت ایران، تهران است» یک قضیهٔ شخصیه است چون سور ندارد.
- ۴) قضیهٔ «هر کی خربزه بخوره پای لرزش هم میشینه» یک قضیهٔ محصوره از نوع موجبهٔ کلیه است.

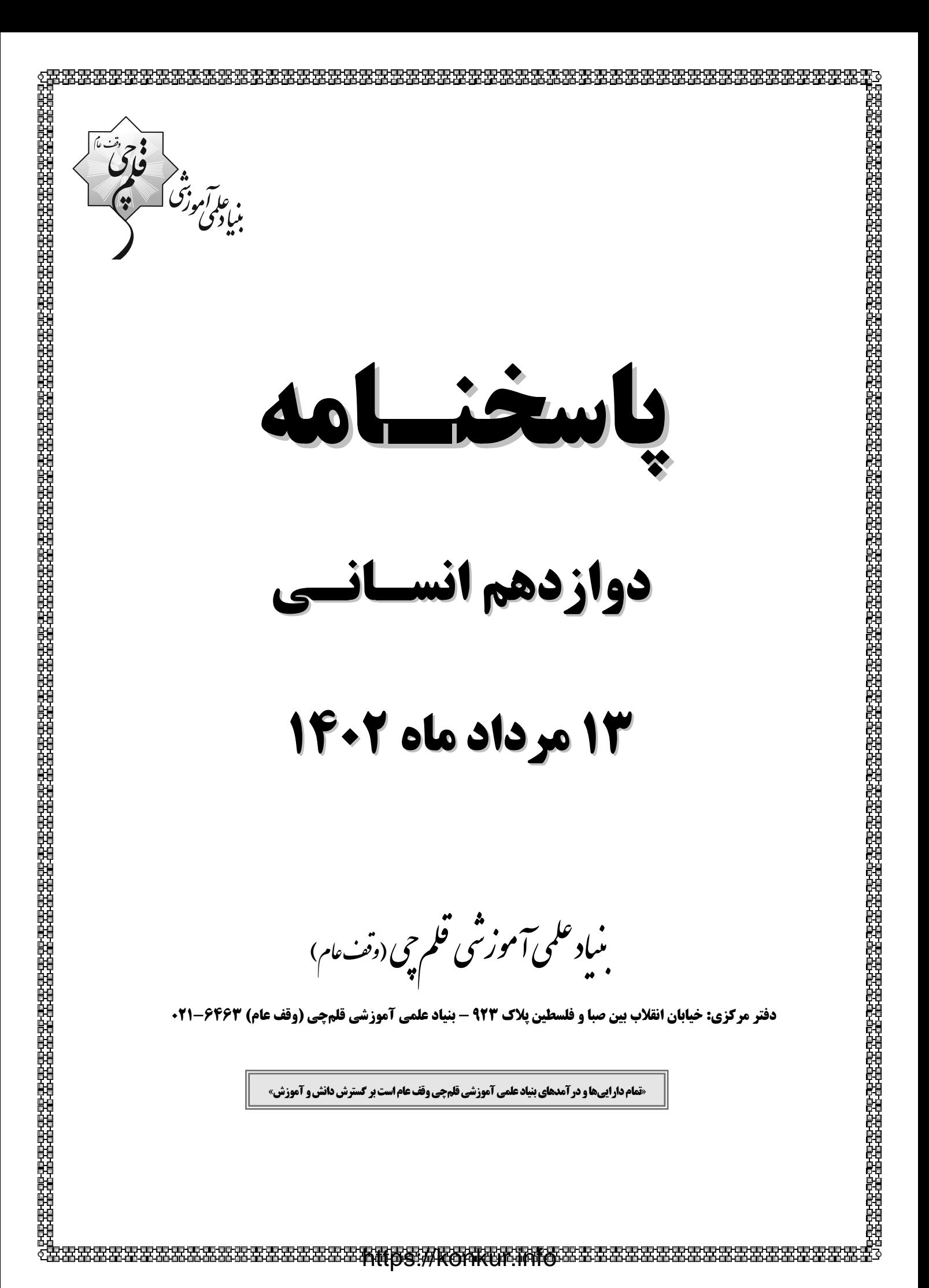

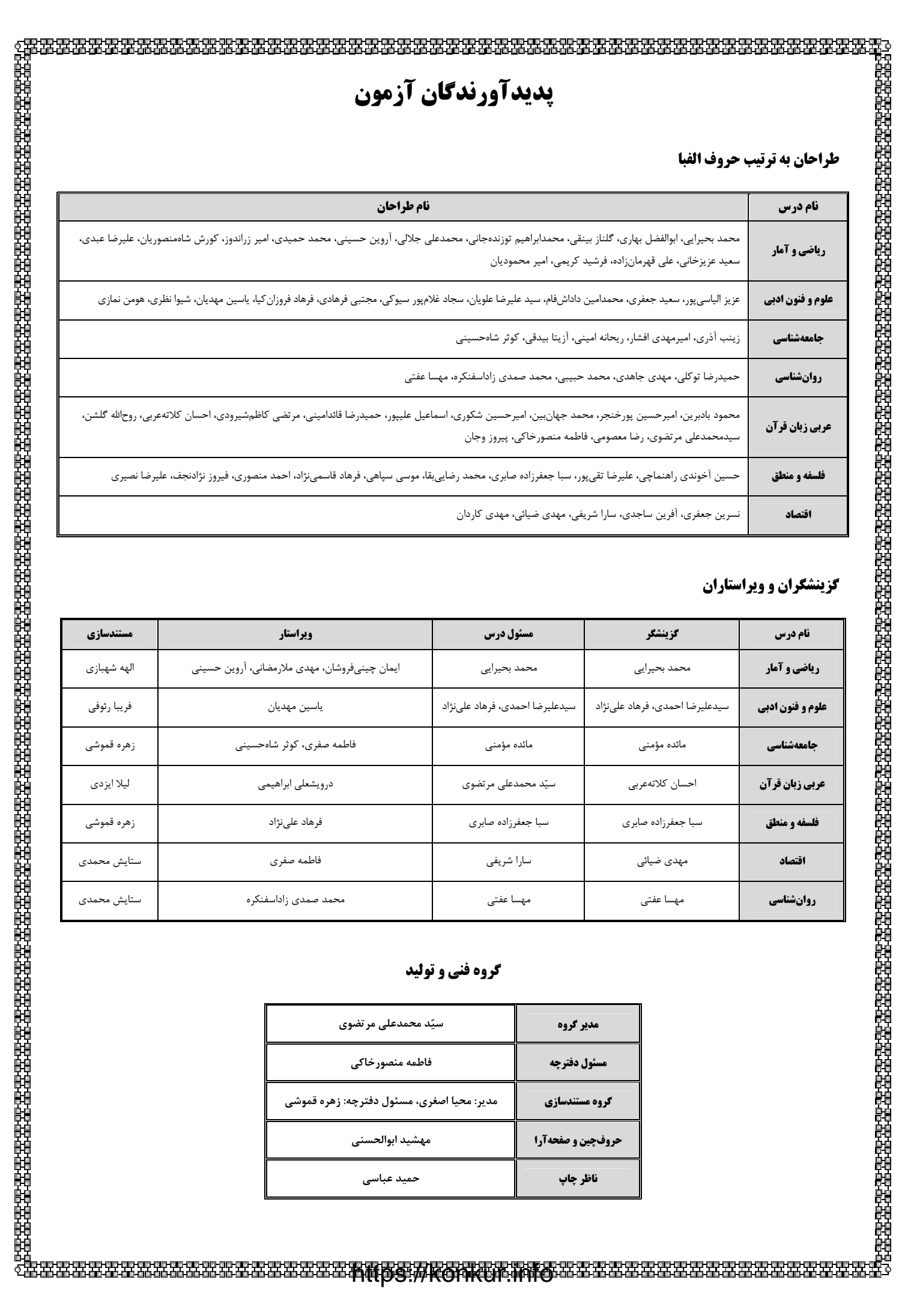

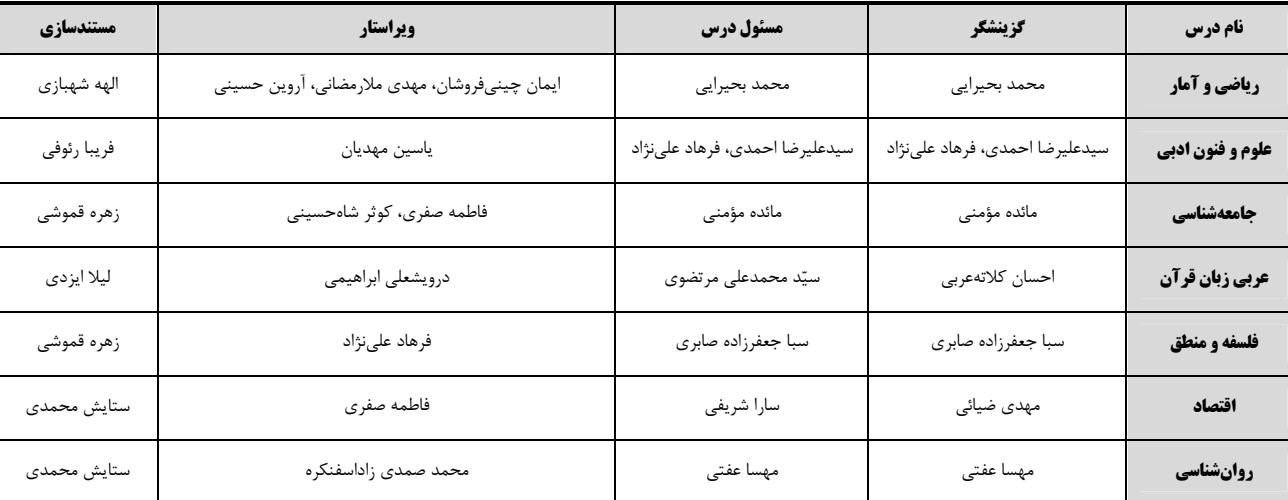

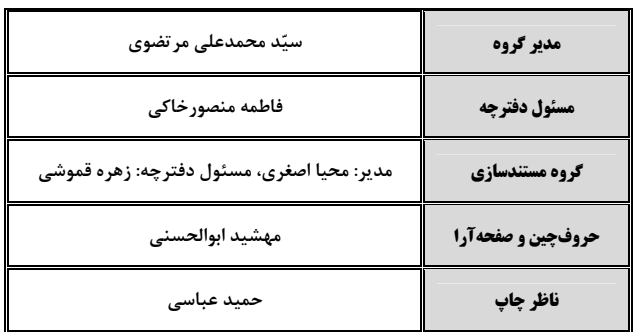

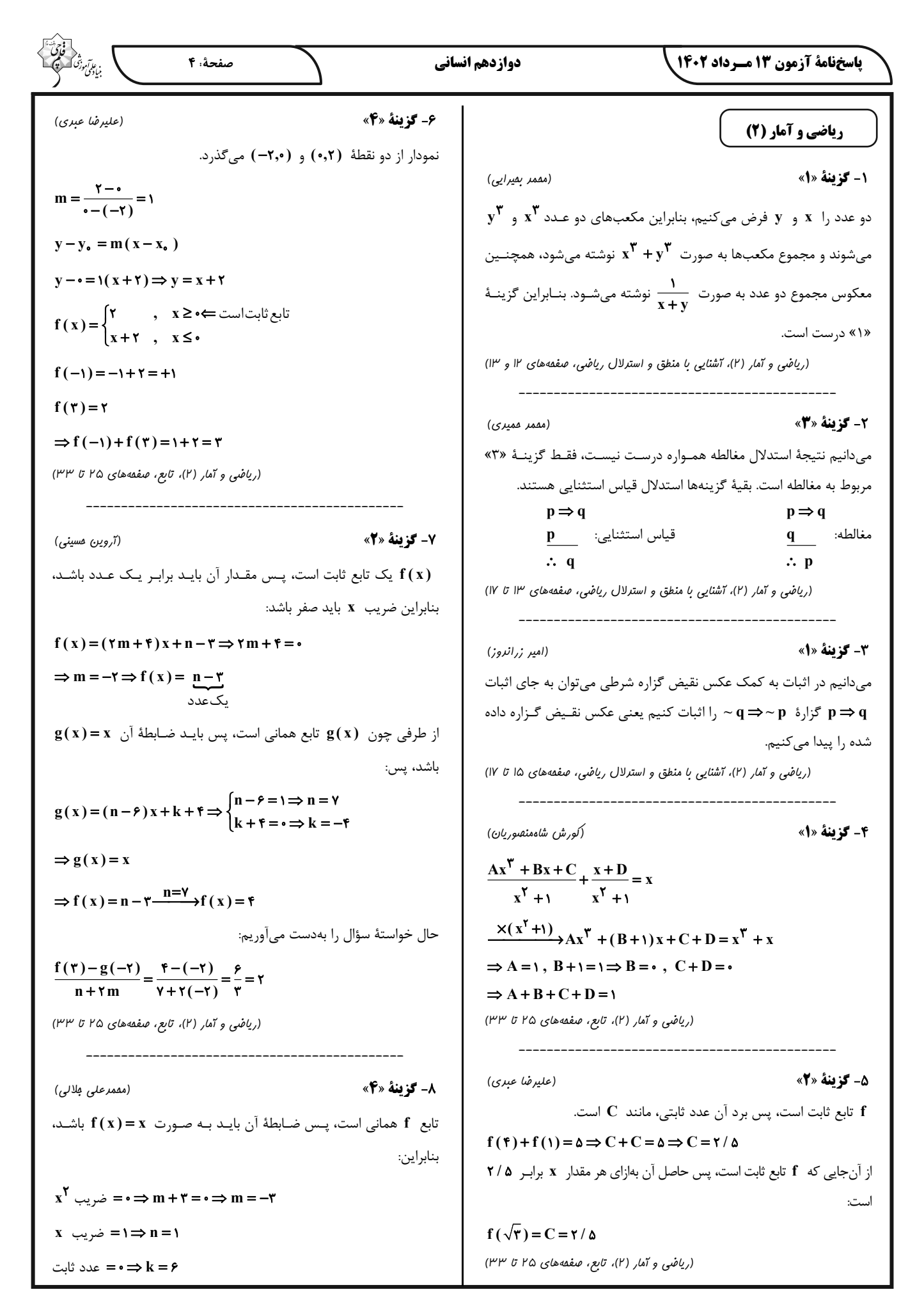

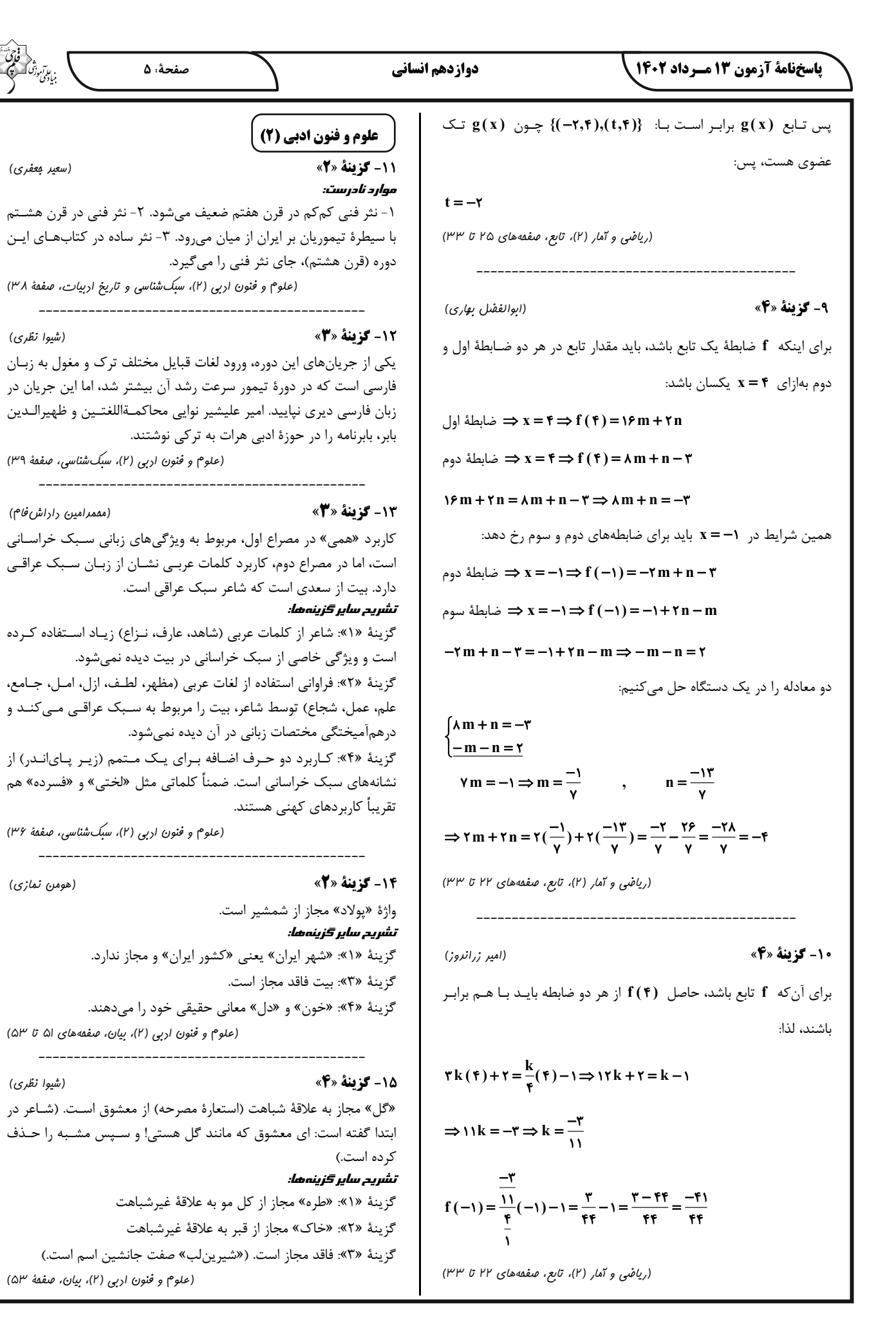

#### ياسخفامة آزمون 13 مـرداد 1402

(یاسین مهریان)

(سير علير ضا علويان)

#### 16- گزينة «2»

١- «چمن» مجاز از باغ، بوستان و نظایر آنها، ٢- «خاک» مجاز از قبـر، ٣-«ديروز» مجاز از گذشته، ۴- «فردا» مجاز از آينده تشریح سایر <del>گ</del>زینهها: گزينهٔ «۱»: ۱- «آب و رنگ» مجـاز از زيبـايي، ۲- «چمـن» مجـاز از بـاغ، بوستان و نظایر آنها، ۳- «فصل گل» مجاز از فصل بهار گزينهٔ «۳»: ۱- «دل» مجاز از وجود، ۲- «دم» مجـاز از لحظـه، ۳- «صـد»

مجاز از مقدار زياد

گزینهٔ «۴»: ۱- «عالم» در مصراع اول، مجاز از مردم عالم، ۲- «شب و روز» مجاز از همهٔ اوقات

(علوم و فنون اربی (۲)، بیان، صفقههای ۵۱ تا ۵۳)

17- گزينة «ا»

تشریح سایر <del>گ</del>زینهها: گزينهٔ «٢»: «صد» مجازاً كثرت و زيادي، «ديده» مجازاً نگاه

گزينهٔ «۳»: «زبان»: مجازاً گوينده، «گوش»: مجازاً شنونده

گزينهٔ «۴»: «مجلس» مجازاً افراد حاضر در مجلس

(علوم و فنون اربی (۲)، بیان، صفمههای ۵۱ تا ۵۳)

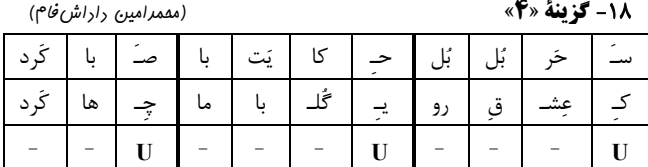

#### تشریح سایر <del>گ</del>زینهها:

گزينهٔ «١»: الگوي هجايي بيت به صورت زير مي باشد:

در بعضی هجاها، اختیار وجود دارد.

 $(-U - U - U - U - U)$ 

گزینهٔ «۲»: الگوی هجایی بیت به صورت مقابل میباشد:

 $(- - - U - - - U - - - U - - - U)$ 

گزینهٔ «۳»: الگوی هجایی بیت به صورت مقابل میباشد:

 $(--U - U - U - U - U)$ 

(سهار غلا<sup>م</sup>ايور سيوكى)

(عزیز الیاسی پور)

(علوم و فنون اربی (٢)، موسیقی شعر، صفعههای ۴۲ تا ۴۵)

19- گزننهٔ «4»

وزن اين مصراع «فاعلاتن فاعلاتن فاعلاتن فاعلاتن» است.

وزن سایر گزینهها در مقابل آن بهصورت صحیح آمدهاست.

(علوم و فنون اربی (٢)، موسیقی شعر، صفعههای ۴۲ تا ۴۵)

20- گزينة «2»

ابیات گزینههای «۱»، «۳» و «۴» درمورد پیامبر اکرم (ص) هستند یا رو به او بيان شدهاند، اما مخاطب بيت دوم خداوند است.

توجه: بيت گزينة «۴» به معجزة پيامبر (شق|لقمر) اشاره دارد.

(علوم و فنون اربي (٢)، مفهوم، صفقة ٣٧)

علوم و فنون ادبي (1)

#### 21- گزينة «1»

(سيرعليرضا علويان) آثار باقیمانده از فارسی باستان، فرمانها و نامههای شاهان هخامنشی است كه به خط ميخي نوشته شده است. فارسی دری یا نو با کنارگذاشتن برخی از صداهای زبان عربـی الفبـای آن را پذیرفت. فارسی میانه به دو گروه پهلوی و پارتی تقسیم میشود. (علوم و فنون اربی (ا)، تاریخ اربیات، صفعههای الاس تا ۴۰)

#### 22- گزينة «2»

توجّه داشته باشید که شاعران «بیشتر» به واقعیـت بیرونـی نظـر داشـتند و نمي توان گفت كه همهٔ اشعار ايـن دوره بـا نظـر بـه واقعيـت بيرونـي خلـق شدەاند.

(علوم و فنون اربی (۱)، تاریخ اربیات و سبکشناسی، صفمهٔ ۴۳)

**23- كزينة «2»** 

(سيرعليرضا علويان)

(یاسیر، مهریان)

قرن چهارم و نیمهٔ اول قرن پنجم، مهمترین دورهٔ تمدن اسلامی بـودهاسـت. شعر غنایی با دو شاعر مشهور، رودکی و شهید بلخی قوت و استحکام یافت. (علوم و فنون اربی (۱)، تاریخ اربیات و سبکشناسی، صفقههای ا۴ و ۴۳)

(شیوا نظری)

#### **24- گزينة «3**»

كلمات «زينت» و «نعمت» سجع دارند و «چون» ادات تشبيه است. تشریح سایر <del>گ</del>زینهها: گزینهٔ «۱»: سجع دارد و دارای یک تشبیه است: تشبیه معشوق به آفتـاب و برتری بر ان گزينهٔ «۲»: در نيم،مصراع اول و دوم، بـين كلمـات «توتيـا» و «بيـا» سـجع مطرف وجود دارد. تشبیهات: ١- تو به توتیا ٢- رحمت به آب گزینهٔ «۴»: در نیم مصراع اول و دوم، بین کلمات «مقصود» و «بـود» سـجع مطرف ديده ميشود. تشبيهات: ١- بودن به آهن ٢- لطف حق به آهن,با

(علوم و فنون ادبی (۱) و (۲)، بیان و بریع، ترکیبی)

25- گزينة «3\*

(سیر علیرضا علویان)

«نبخشاید» و «آید» در این گزینه سجع مطرّف دارند. «کِشت» و «هِشت» در گزینـهٔ «۱»، «بیـوه» و «میـوه» در گزینـهٔ «۲» و «غالب» و «طالب» در گزینهٔ «۴»، سجع متوازی ساختهاند.

(علوم و فنون اربی (۱)، بریع لفظی، صفمههای ۵۲ و ۵۳)

## **26- گزينة «3**» (سڊار غلا<sup>م</sup>ايور سيوکي) سجع مشترک در عبارت صورت سؤال و گزینهٔ «۳»، سجع متوازی است. در عبارت صورت سؤال: «سازنده» و «سوزنده» و در عبارت گزینهٔ «۳»: «خواهی» و «آری» سجع متوازی میسازند.

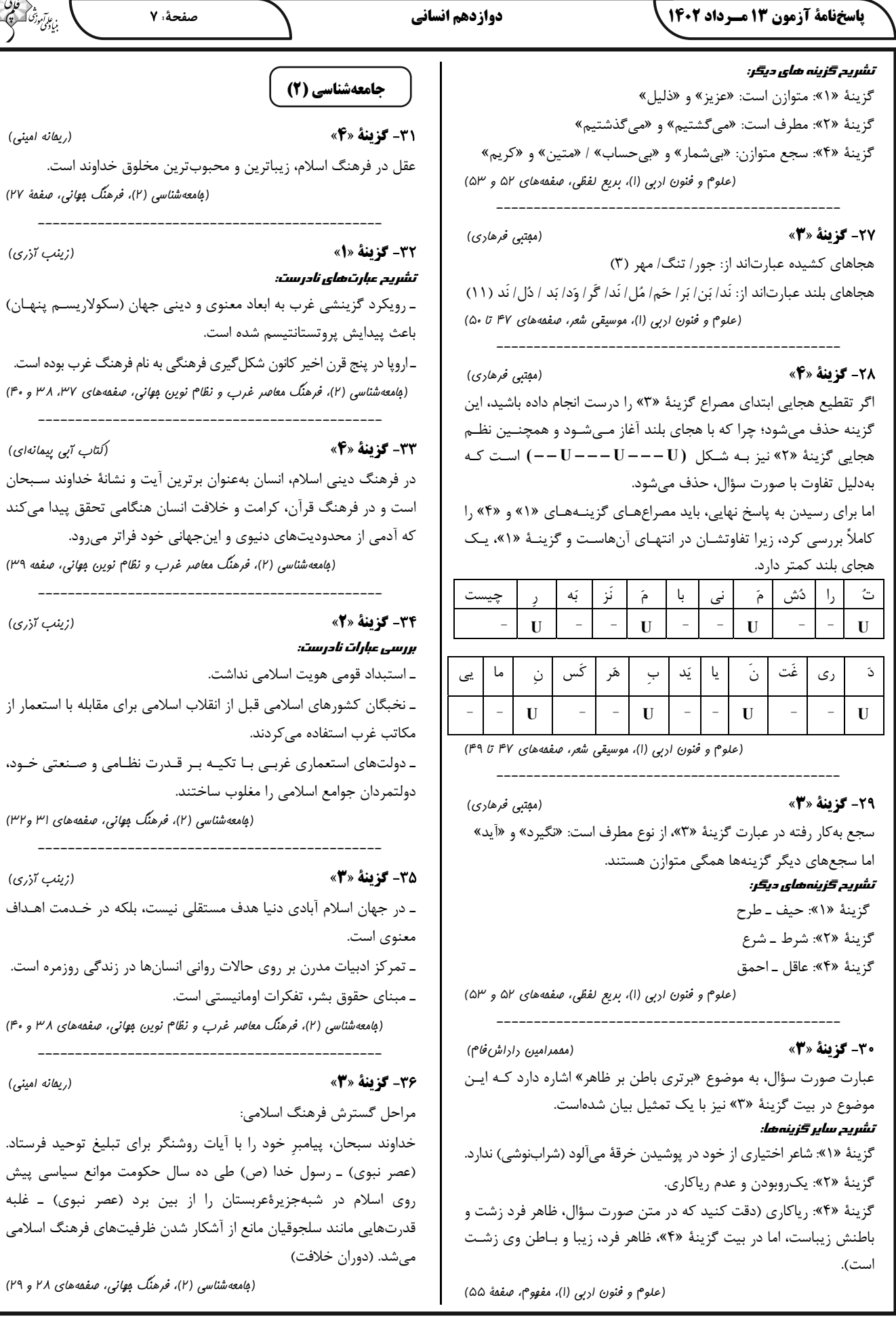

في جي المستعمر<br>المستعمر<br>المستعمر

 $(\mu q)$ 

#### **پاسخنامة آزمون 13 مـرداد 1402 دوازدهم انساني صفحة:** 8

#### -37 **گزينة »3« ) (كوثر شاهحسيني**

دنياگرايي رايج در سطح هنجارها، رفتارها و زندگي مـردم، زمينـة گسـترش فلسفههاي روشنگري را فراهم آورد.

در سطح انديشه و نظر، مسيحيت آميخته با رويكردهاي اساطيري شـد و بـا قبول تثليث از ابعاد عقلاني توحيد دور ماند.

 **(جامعهشناسي (2)، فرهنگ معاصر غرب و نظام نوين جهاني، صفحههاي 49 و 50)** 

 **----------------------------------------------**

#### -38 **گزينة »2« (كوثر شاهحسيني)**

علم علاوه بر جنبة ملكي (تأمين دنيا و معاش) داراي جنبـه ملكـوتي اسـت؛ يعني، انسان را به سمت خـداي جهـان و كمـال حقيقـي فـرا مـي خوانـد و وسيلهاي است براي رساندن انسان بـه كمـال كـه دنيـا و آخـرت او را آبـاد ميسازد و وظيفهاش محدود به آبادكردن اين دنيا و ملك نميشود.

 **----------------------------------------------**

 **(جامعهشناسي (2)، فرهنگ معاصر غرب و نظام نوين جهاني، صفحة 51)** 

-39 **گزينة »3« (كتاب آبي پيمانهاي)**

روشنگري در سدههاي نوزدهم و بيستم، بيشتر شكل حسگرايانه پيدا كـرد. وقتي روشنگري به شناخت حسي و تجربي محدود شود، نوعي علـم تجربـي سكولار پديد ميآورد. اين علم، تـوان داوري دربـارة ارزشهـا و آرمـانهـاي انساني را ندارد (زيرا اين پديدهها حسي نيستند) و صرفاً بـه صـورت دانـش ابزاري، در خدمت اهداف دنيوي انسان قرار مي گيرد.

روشنگري در سدههاي هفدهم و هجدهم ميلادي، بيشتر شكلي عقلگرايانـه داشت. روشنگري با رويكرد دنيوي، اگر با شـناخت عقلـي همـراه باشـد، بـه دليل اينكه وحي را نميپذيرد به دئيسم منجر ميشود.

از پايان قرن بيستم با افول حسگرايي، فرهنگ غرب گرفتار بحـران معرفـت شناختي شده است. در بحران معرفتشناختي امكـان تشـخيص درسـت يـا غلط بودن باورها و انديشهها و خوب يا بد بودن هنجارهـا و رفتارهـا از بشـر سلب مي شود.

**----------------------------------------------**

 **(جامعهشناسي ( 2)، فرهنگ معاصر غرب و نظام نوين جهاني ة، صفح 43)** 

-40 **گزينة »3« (آزيتا بيدقي)** الف) آزادي انسان از همة ارزشهاي متعالي (مانند حقيقـت و فضـيلت) ← ليبراليسم ب) تحول سكولاريسم عملي به سكولاريسم نظري ← فلسفههاي روشنگري ج) فئوداليسم ← در نظام ارباب رعيتي قرون وسطي كشاورزان وابسـته بـه زمينهاي اربابان بودند. د) انقلاب فرانسـه ريشـه در رنسـانس و انديشـههـاي فلسـفي روشـنگري و تغييرات اجتماعي مربوط به انقلاب صنعتي دارد.  **(جامعهشناسي ( 2)، فرهنگ معاصر غرب و نظام نوين جهاني، صفحههاي 52 و 53)** 

**روانشناسي**

#### -41 **گزينة »3« (مهسا عفتي)**

اولين علامت رشد اجتماعي در 3-2 ماهگي لبخند اجتماعي است. تـرس از غريبه در ٧-٧ ماهگي است.

 **----------------------------------------------**

 **(روانشناسي، روانشناسي رشد، صفحههاي 50 و 51)** 

-42 **گزينة »4« (محمد صمدي زاداسفنكره)**

ـ ابتداييترين و شاخصترين جنبة رشد، رشد جسماني ـ حركتي است. ـ نوجوانان ميخواهند چگونگي به حافظه سپردن اطلاعات را فرا بگيرند، بـه اين نوع مهارتآموزي فراحافظه ميگويند. اين تلاش در دورة كودكي وجـود ندارد.

 **(روانشناسي، روانشناسي رشد، صفحههاي 46 و 55)** 

## -43 **گزينة »3« (حميدرضا توكلي)**

گزينة »3« موقعيتي است كه احتمالات مختلف در آن در نظر گرفته شده اند دو بيشتر به ورة نوجواني سوق دارد. در واقع به تفكـر فرضـي در ايـن مثـال اشاره شده است.

 **----------------------------------------------**

 **----------------------------------------------**

 **(روانشناسي، روانشناسي رشد، صفحههاي 55 و 56)** 

-44 **گزينة »2« (مهدي جاهدي)** بازيهاي موازي، مهارتهاي زبـاني و احسـاس تـرحم و (متوجـه هيجانـات ديگران شدن)، بهترتيب، مصداق ابعاد اجتماعي، شـناختي و هيجـاني رشـد فائزهاند.

 **(روانشناسي، روانشناسي رشد، صفحههاي 48 تا 51)** 

#### -45 **گزينة »1« (مهدي جاهدي)**

مطابق حـديث پيـامبر اكـرم (ص) در هفـت سـال نخسـت بايـد عواطـف و احساسات صحيح كودك رشد داده شود و با گفتار و رفتار پسنديده فرزند را پرورش داد.

 **----------------------------------------------**

 **----------------------------------------------**

 **(روانشناسي، روانشناسي رشد، صفحة 44)** 

### -46 **گزينة »4« (حميدرضا توكلي)**

هويت يعني مرزگذاشتن ميان خود و ديگران. همچنين ابعاد متفاوتي دارد و فقط رفتاري، اجتماعي نيست. هويت در ارتباط با ديگران شـكل مـيگيـرد. بنابراين گزينة 4« » دقيقترين پاسخ از بين گزينهها است.

 **----------------------------------------------**

 **(روانشناسي، روانشناسي رشد، صفحة 59)** 

## -47 **گزينة »3« (مهدي جاهدي)**

تغييرات فرد در مسير رشد مـيتوانـد كمـي و يـا كيفـي و اساسـي باشـند. تغييرات كمي به آن دسته تغييرات گفته ميشود كه ماهيـت آن ويژگـي در فرد بدون تغيير مانده، اما از نظر كمي رشد اتفاق ميافتـد. بـراي مثـال قـد نوجوان به نسبت كودك تغيير ماهوي نداشـته و تنهـا از نظـر كمـي بيشـتر ميشود. به عكس، عملكرد ساختار توليد مثل در خلال رشـد از كـودكي بـه نوجواني تغيير ماهوي كرده و توانايي باروري بهوجود مي آيد.

#### ياسخفامة آزمون 13 مـرداد 1402

دوازدهم انساني

تغییرات کیفی و اساسی: سبک پردازش مفهومی - ویژگیهای جنسی اولیـه ـ تفکر فرضي ـ تغيير جهت تفکر به صورت لحظهاي ـ جستوجو بـه دنبـال تقویت حافظه (فراحافظه) ـ تحول اخلاقی و ارزشی تغییرات کمی: سرعت تفکر ــ گرایش به همسالان ــ توجه گزینشی ــ قضاوت در مورد مسائل اخلاقی ـ رشد قد و وزن ـ رشد اندامهای داخلی ـ سازگاری بیشتر با ویژگیهای تکلیف

(روان شناسی، روان شناسی رشد، صفمه های ۵۲ تا ۶۲)

#### 41- گزننة «4»

وزن نوزاد، ۶ ماه بعد از تولد ۲ برابر میشود. وزن این نـوزاد ۶ ماهـه ۵۴۰۰ گرم است. بنابراین در هنگام تولد به احتمال قوی وزن او نصف، یعنی ۲۷۰۰ گرم بوده است.

(روان شناسی، روان شناسی رشد، صفهٔ ۴۶)

(ممير,ضا توكلي)

(مقمر مبيبي)

# 49- گزينة «4»

50- گزينة «2»

تشریح سایر <del>گ</del>زینهها:

گزینهٔ «۱»: با رشد اخلاقی، مـرز میـان خودخـواهی و دگرخـواهی محکـم نمیشود، بلکه تشخیصها و واکنشها دقیقتر میشوند.

گزینهٔ «۲»: به رشد هویت توجه دارد که مربوط بـه جنبـهٔ اجتمـاعی رشـد است.

گزينهٔ «۳»: رشد قضاوت و استدلال (رشد شناختي) و استقلال پيدا كردن از والدین (رشد اجتماعی) زمینهساز رشد اخلاقی هستند.

(روان شناسی، روان شناسی رشر، صفقه های ۶۱ و ۶۲)

#### (مهسا عفتی)

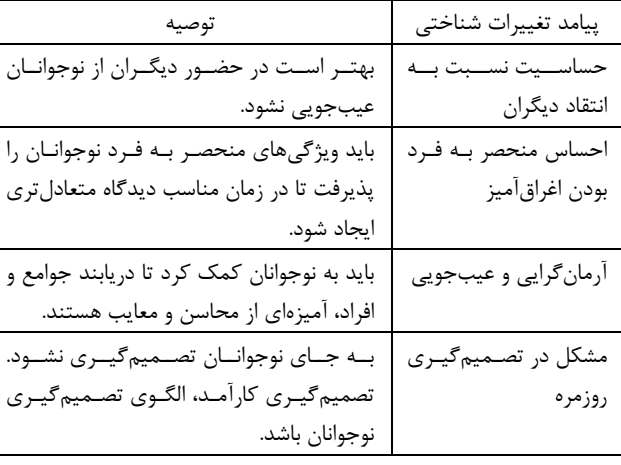

(روان شناسی، روان شناسی رشر، صفمهٔ ۵۶)

عربي زبان قرآن (2)

#### **5- گزینهٔ «۲»**

(مقمر مِهان بين - قائنات) «إذا»: اگر، هرگاه/ فعل شرط «نزل»: فرود بيايـد، فـرود آمـد (رد گزينـهٔ ۴)/ «طيرٌ»: پرندهاي/ «علي»: روى / «حيّة الصّحراء»: مار صحرا / «الّتـى»: كـه/ «وضعَت»: قرار داده است (رد گزینههای ۳ و ۴)/ «ذنبَهـا»: دُم خـود، دُمـش (رد گزينهٔ ۱)/ «في الرِّمال»: در شــنهــا (رد گزينــهٔ ۱)/ «وقفـت»: ايســتاده است/ «كالعصا»: مانند عصا (رد گزینههـای ۱ و ۳)/ «تصـیدُه»: آن را شـكار میکند (رد گزینهٔ ۱)

تکات مهم درسی:

ادات شرط «إذا» دو معنا دارد: اگر و هرگاه.

(ترېمه)

#### 5- گزينة «1»

(روح الله گلشين)

«أ تعلمُ» آيا مي داني (رد گزينـههـاي ٢ و ۴) / «هنـاک» در ابتـداي جملـهٔ اسمیه به صورتِ «است، هست، وجود دارد» ترجمه میشود (رد گزینـهٔ ۳) / «هذه»: این (رد گزینههای ۳ و ۴) / «یقدر»: (مضارع) قادر است، می تواند (رد گزينهٔ ٢) / «مئة و خمسين»: صد و ينجاه (رد گزينهٔ ۴)

(تربمه)

#### 5- گزينة «3×

5- گزينة «1»

5- كزينة «2» تشریح سایر <del>گ</del>زینهها:

(امیرمسین شَکوری) «هذا الأمر»: اين امر، اين مسئله (رد گزينهٔ ٢) / «أن تتغيَّر»: كه تغيير كنـد (رد گزینهٔ ۱) / «أصوات بعض الكلمات»: صداهای برخی كلمــات (رد گزینــهٔ ۴) / «عند الدّخول»: هنگام وارد شدن (رد گزينهٔ ۱) / «لُغــة اُخــرى»: زبــاني دیگر، زبان دیگری (رد گزینهٔ ۲)

(ترېمه)

(پېړوز وېان – گرگان)

تشریح سایر <del>گ</del>زینہ *ها:* گزينهٔ «٢»: توري ← تور (الشّبكة: معرفه به ال است.) گزينهٔ «٣»: يک درخت ← درخت (الشجر: معرفه به ال است.) گزينهٔ «۴»: اشتدّ ← شدت يافت (اشتدَّ: فعل ماضي غايب است.)

(ترجمه)

(پیروز وېان – گرگان)

گزينهٔ «١»: المعجَم: معرفه است (واژەنامەاي: مُعجماً) گزينهٔ «٣»: ها ← ــه (مرجع ضمير (معجم) مذكّر است.) گزينهٔ «۴»: أشتري← إشتريت («أشتري» مضارع متكلّم وحده است.)

(ترېمه)

5- گزينة «2» (َلتابِ آبِي پيمانهاي) «إناء» ظرفي است كه فقط براي خوردن آب به كار ميرود. (نادرست) ترجمهٔ گزینههای دیگر: گزینهٔ «۱»: ترازو وسیلهای است که برای اندازهگیری وزن شیء یا سنگینی أن به كار مىرود. (صحيح) گزینهٔ «۳»: ملمّع، ابیاتی فارسی آمیخته به عربی است. (صحیح) گزینهٔ «۴»: نهنگ آبی بزرگترین حیوانات (جانوران) زنده در جهان بهشمار می رود. (صحیح) (واژگان)

https://konkur.info

و

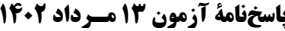

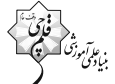

(مميررضا قائراميني – اصفهان)

(َلتابِ آبِي پيمانهايِ) **5-30- كزينة «4**» عربي زبان قرآن (1) تشریح سایر <del>گ</del>زینهها: ۶۱- گزینهٔ «۲» گزينهٔ «١»: «مبتدأ» نادرست است. («نوع» فاعل فعل «يقترب» است.) «أخرَجَ»: بيـرون آورْد، خـارج كـرد (رد گزينـههـاي ١ و ۴)/ «أنـزَلَ» : فـرو گزينهٔ «٢»: «اسم مبالغة» نادرست است. (اسـم مبالغـه بـر وزن «فَعّـال» و فرستاد، فرود آورد (رد گزینههای ۳ و ۴). «فَعّالَة» مي آيد.) تکات مهم درسی: گزينهٔ «۳»: «لازم» نادرست است. («يتناول» متعدّى و «طعام» مفعـول آن به تفاوت معنایی افعال ثلاثی مجرّد و ثلاثی مزید در بابهای مختلف بسـیار است.) دقّت كنيد: «نَزَلَ: نازل شد، فرود آمد»، «أنزَلَ: نــازل كــرد، فــرود آورد، فــرو (تقليل صرفى و اعراب) ف<sub>ر</sub>ستاد» 5- گزينة «4» (امیرمسین پورفنمِر) در اين گزينه، سه اسم معرّف به ال وجود دارد: **62- كزينة «2»** ١- اللُّغة ٢- العربيّة ٣- الاسلام تشریح سایر <del>گ</del>زینہ <del>م</del>ا: گزينهٔ «۱»: دو اسم معرّف به ال داريم: ۱- الغوّاصـون ۲- الأسـماک (دقـت كنيد كه ال در واژهٔ «التقاط» جزئي از اصل كلمه است و زائد نيست.) گزينهٔ «٢»: واژهٔ «ألف»، «ال» دارد اما جزئي از اصل كلمه است. گزينهٔ «۳»: دو اسم معرّف به ال داريم:۱ - البطّة (دقت كنيد كه وقتي لـــ + ال داريم، «الف» آن حذف ميشود.) ٢- القُرب تکات مهم درسی: **43- كزننة «3**» «ال» زماني علامت معرفه است كه زائد بر كلمه باشد. (قواعر اسم) گزینههای ۲ و ۴) 55- گزينة «2» (امیرمسین شُکوری) توضیح تکات درسی: در این گزینه «هم یحترمونه» جملهٔ اسمیه و جواب شرط است (ترجمه: هر کس به مردم دانشی بیاموزد، آنها به او قطعاً احتـرام مــیگذارنــد!)، امّـا در سایر گزینهها جواب شرط از نوع فعل است. تشریح سایر <del>گ</del>زینہ <del>م</del>ا: گزينهٔ «۱»: «فَهمَ» در اين عبارت، فعلي است كه جـواب شـرط واقـع شـده است (ترجمه: هر کس به زندگی دانشمندان نگاه کنـد، اهمیـت تحصـیل را **۶۴- گزينة «4»** مىفهمد!) تشریح <del>گ</del>زینههای دیگر: گزينهٔ «٣»: «فُتحِتَ» در اين جمله، جواب شرط است كه يک فعل ميباشد. گزينهٔ «۴»: فعل «قد جعلنا» جواب شرط اين عبارت است.

گزينهٔ «٢»: دَفْتَرُ الذِّكرِ بات: دفتر خاطرات گزينهٔ «٣»: تَعلَّموا (ياد بگيريد) / عَلِّموا (ياد بدهيد) (ترجمه) (مميررضا قائراميني – اصفهان) **65- گزينة «3**» «يــاد مــىدهــد»: يُعَلِّـمُ (رد گزينــههـاي ٢ و ۴)/ «دشــمنى»: العَـداوَة (رد گزینههای ۱ و ۴) تکات مهم درسی:

به تفاوت معنایی افعال ثلاثی مجرّد و ثلاثی مزید در بابهای مختلف بسـیار دقّت كنيد: «عَلمَ: دانست»، «عَلَّمَ: ياد داد»، «تَعَلَّمَ: ياد گرفت»

(ترېمه)

# https://konkur.info

در گزینههای «۱، ۲ و ۳» حروف «أن»، «حتّی» و «لکی» آمـده کـه افعـال مضارع بعد از خود را در ترجمه تبدیل به مضارع التزامـی مـیکننـد، امـا در گزینهٔ «۴» حرف «ل» قبل از فعل مضارع نیامده، بلکه بـر سـر یـک مصـدر (اسم) آمده است و معنای مضارع التزامی نداریم. («لِتجنَّب»: جـار و مجـرور به معنی «برای دوری کردن»)

تكتم: دقت كنيد كه جواب شرط اگر جملهٔ اسميه، فعل امر، نهي يا به همراه

«قد، سوف، سَــ و لن» باشد. همراه با حرف «فَــ» ميآيد.

60- گزينة «4»

(قواعد فعل)

(انواع بملات)

(اسماعيل علييور)

(فاطمه منصورفاکی) «هَلْ»: آيا / «تصدّقنَ»: باور مي كنيـد (رد سـاير گزينـههـا) / «أنّ الأعاصِيرَ القويّة»: كه گردبادهاي نيرومند (قوي) (رد گزينهٔ ۴) / «تَسحَبُ»: مي كشـند (رد گزینههای ۱ و ۳) / «الأشیاء الثقیلة»: چیزهای (اشیای) سنگین / «مـن الأرض إلى السّماءِ»: از زمين به آسمان (رد گزينهٔ ۱)

(تربمه)

(ترېمه)

(اهسان کلاته عربی) «تتساقَطُ» یک فعل مضارع و بـه معنـاي «پـیدرپـی مـیریـزد» اسـت. (رد ضمير «ها» در گزينة «١» ترجمه نشده است. (رد گزينة ١) در صورتی که پس از یک اسم معرفه، اسم موصول (الَّذی، الَّتی، الَّـذینَ و …) بیاید، اسم معرفه را میتوان به شکل نکره (همراه با «ی») ترجمه کرد. مثال: المُعَلِّم الَّذي دَرَّسَنا ... (معلَّمي كه به ما درس داد ...)

(تربمه) (َلتابِ آبِي بِيمانەايِ) گزينهٔ «۱»: عُملاء: مزدوران / الأعداء: دشمنان / يَدعون: فراميخوانند

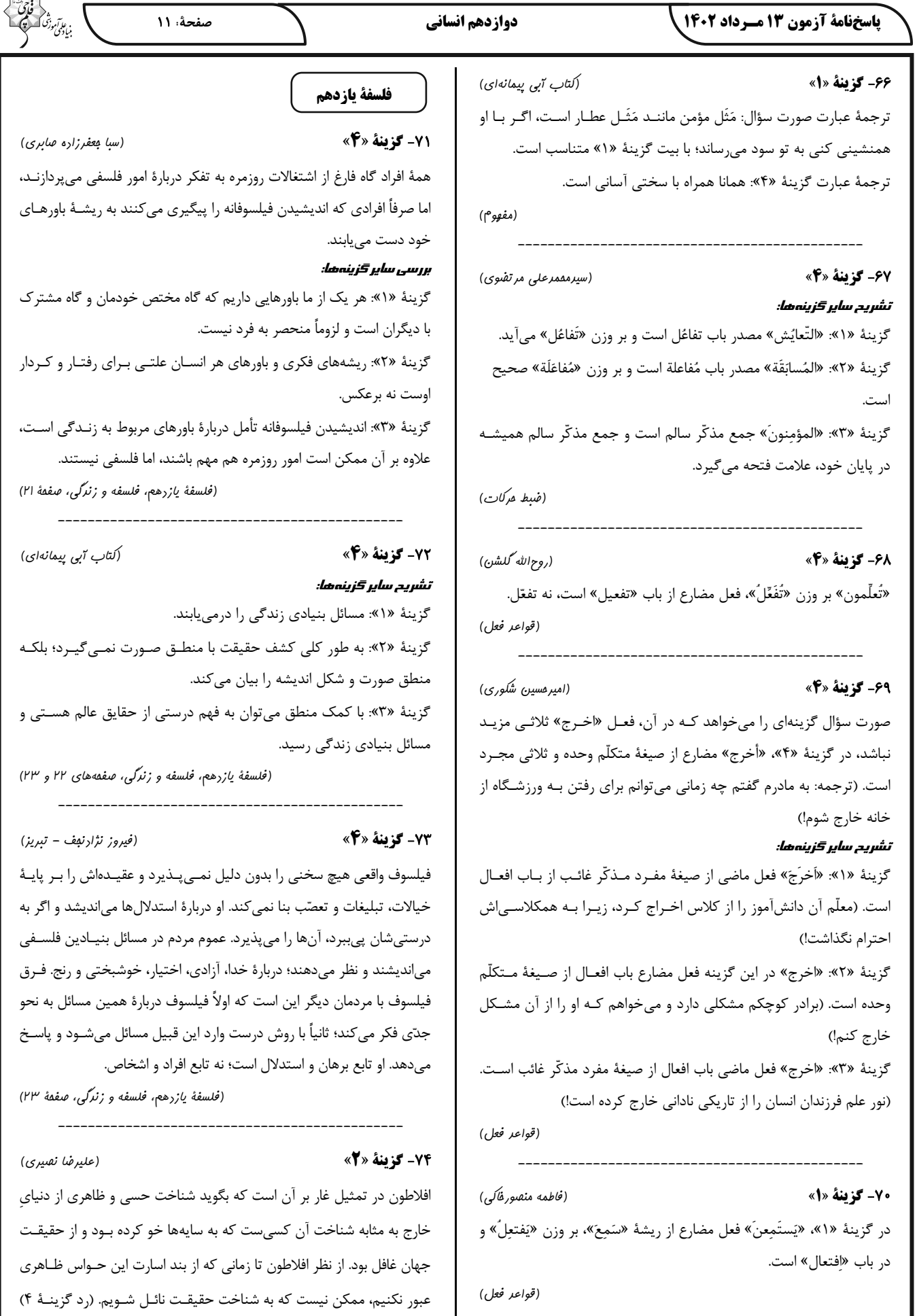

#### ياسخفامة آزمون 13 مـرداد 1402

صفحة: ١٢

#### دوازدهم انساني

بدین معنا نیست که تالس نخستین کسی است که به موضوعات فلسفی اعم از فلسفة طبيعي يا الهي توجه نشان داده؛ قبل از تالس نيز كساني بودهاند كه بـه این موضوعات توجه داشتهاند. شاعران یونان باستان همچون هــومر و هزیــود از این دسته افراد هستند که البته نگاه آنها به جهان حماسی و اسطورهایسـت و به همین خاطر نمی توان آنها را فیلسوف دانست و تفاوت آنان با تالس کـه بـه نوعی نخستین فیلسوف یونان باستان محسوب میشود، در همین تقابل نگرش اسطورهای آنان در مقابل نگرش عقلانی تالس است. (رد گزینههای ۳ و ۴)

(فلسفةُ يازرهم، آغاز تاريفي فلسفه، صفمةُ ٣١)

(فرهار قاسمی نژار)

78- گزينة «4»

از نظر هراکلیتوس هیچ چیز ثابتی در این جهان وجود ندارد و هستی و وجـود در حال حرکت و شدن است.

(فلسفةُ يازرهم، آغاز تاريفي فلسفه، صفقههاي ٣١ و ٣٢)

79- گزينة «3»

٨٠- گزننهٔ «4»

(اممر منصوری)

وی معتقد است که جهان هستی ثابت است نه در حـال شـدن و حرکـت از خداوند نيز نمي¤واند جهان را حقيقتاً تغيير دهد يا عوض كند.

(فلسفة يازرهم، آغاز تاريفي فلسفه، صفقه هاي ٣٢ و ٣٣)

(سبا بعفرزاره صابری)

آتن به مرکز نظریات گوناگون و اختلافات فکری تبدیل شـد. آراء و نظریـات گوناگون و غالباً متضادی که این اندیشمندان عرضه داشتند، سـبب شـد تـا نوعی تشویش و نگرانی بر مردم آن روزگار غالب شـود و بـذر بـی|عتمـادی نسبت به دانش و اندیشه در ذهن ایشان پراکنده گردد. این آشفتگی فکـری به ظهور دانشمندانی منجر گردید که منادی بیاعتباری علم و اندیشه شدند این گروه خود را «سوفیست»، یعنی دانشمند میخواندند.

(فلسفةُ يازرهم، آغاز تاريفي فلسفه، صفقة ٣٣)

شناخت حقیقی از نظر افلاطون شناخت ایدهها یا مُثُل اسـت کـه بـا کوششـی عقلانی میسر میشود؛ بنابراین افلاطون معتقد نیست کـه هـیچ راه شـناختی براي حقيقت وجود ندارد (رد گزينهٔ ۱) اما ممكن است كه تا كنون همهٔ آنچـه شناخته|یم همچون سایه|ی از حقیقت بوده باشد و نه معرفت واقعی (رد گزینهٔ ۳ و تأييد گزينهٔ ۲).

(فلسفهٔ یازرهم، فلسفه و زنرگی، صفقههای ۲۴ و ۲۵)

(موسی سیاهی – سراوان)

(مسین آفونری راهنمایی)

## 75- گزينة «4»

افراد متفكر و انديشمند اين جوامع، اين قبيل افكار را مـورد نقـد و ارزيـابي قرار میدهند و اگر با عقل و استدلال منطبق نبود، آنها را نمیپذیرند. در بسیاری از مواقع، افراد یـک جامعـه افکـار و عقایـدی را مـیپذیرنـد کـه پشتوانه عقلی و منطقی محکم ندارند (رد گزینهٔ ۲) بلکه بر اثر مرور زمـان و يا انتقال از نسلي به نسل بعد، به صورت يک عادت درآمده است. (رد گزينـهٔ ٣) و اكثر افراد جامعه بدون دليل آنها را پذيرفتهاند. (رد گزينهٔ ١)

(فلسفة يازرهم، فلسفه و زنرگی، صفقة ۲۴)

#### 76- گزينة «2»

این که در جایی تمدنی به وجود میآید نشاندهندهٔ آن است کـه مردمـانی دربارهٔ مسائل اساسی انسان تفکر کردهاند و سخن گفتهاند. بررسی سایر <del>گ</del>زینهها:

گزینهٔ «۱»: فلسفه نه آغاز زمانی دارد نه میتوان گفت که برای اولینبار در كدام سرزمين يديد آمده است.

گزينهٔ «۳»: تمدن چين و هند و بينالنهـرين و مصـر قبـل از تمـدن يونـان شکل گرفتهاند. مهد تفکر فلسفی صرفاً یونان بود و در سایر تمدنها نیز کـم و بيش حكمت و فلسفه رايج بود.

گزینهٔ «۴»: اوپانیشادها شامل متون متعدد هندو و گاتاها شامل سرودههـای زرتشت مىباشد.

(فلسفة يازرهم، آغاز تاريفي فلسفه، صفمة ٢٩)

(علیرضا نصیری) 77- گزينة «1» دلیل این که مورخین تاریخ فلسفه تالس را نخستین اندیشمند فلسـفی یونـان باستان می شناسند، این است که وی اولـین شخصـی اسـت کـه اندیشـههـای فلسفی مشخص داشتهاست هر چند که هیچ اثـر مکتـوبی از او بـاقی نمانـده و برای آشنایی با افکار و عقایـد او بایـد بـه آثـار و سـخنان اندیشـمندان بعـدی همچون ارسطو رجوع كنيم. (تأييد گزينهٔ ١ و رد گزينهٔ ٢) البتـه ايـن موضـوع

ياسخفامة آزمون 13 مسرداد 1402

(آفرین سامِری)

اقتصاد

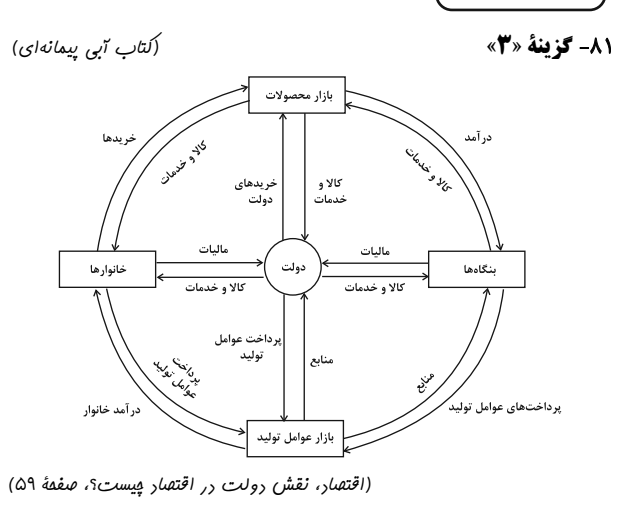

82- گزينة «4»

الف) كالاي پست كالايي است كه با كاهش درآمد، تقاضـا بـراي آن «زيـاد» میشود و با افزایش درآمد میزان مصرف آن کالا «کاهش» می یابد. ب) کالاهای مکمل کالاهایی هستند که به صورت تکمیلی و با هـم مصـرف میشوند. مثل: قند و چای، اتومبیل و بنـزین، مسـواک و خمیردنـدان و ... افزایش قیمت یکی از کالاهای مکمل باعث کـاهش در میـزان تقاضـا بـرای کالاهای دیگر خواهد شد و برعکس.

در نتیجه زمانی که قیمت بنزین افزایش مییابد، تقاضا برای اتومبیل در بازار «کاهش» می یابد.

ج) کالاهای جانشین کالاهایی هستند که در اسـتفاده یـا مصـرف جـایگزین یکدیگر میشوند. در این زمانی که قیمت یک کالا افـزایش مـییابـد، تقاضـا برای آن کاهش و تقاضا برای کالای جانشین افزایش می یابد. برعکس زمانی كه قيمت يك كالا كاهش مىيابـد، تقاضـا بـراى آن افـزايش و تقاضـا بـراى کالای جانشین کاهش مییابد. کالاهای جانشین مانند: گوشت سفید و قرمز در نتيجه افزايش قيمت گوشت سفيد باعث «افزايش» در ميزان تقاضا بـراي گوشت قرمز خواهد شد.

د) كالاهايي كه مُد مي شوند، حتى بدون تغيير قيمت، مقدار تقاضـاي آن هـا زيادتر ميشود.

(اقتصاد، بازار پیست و پگونه عمل می کند؟، صفعهٔ ۴۹)

83- گزينة «3\*

الف)

کیلو ۶= مقدار تقاضای تعادلی کیلو •= میزان تقاضا در قیمت ٧٠٠ تومان کیلو ۶=•–۶= میزان تقاضا در قیمت ۷۰۰ تومان – مقدار تقاضای تعادلی

ب) در سطح قیمت بالاتر از قیمت تعـادلی در بـازار مـازاد عرضـه (کمبـود تقاضا) داریم، یعنی در سطح قیمت ۶۰۰ تومان، معادل ۴ کیلو مازاد عرضه (کیلو **۴ = ۴ - ۸**) دا<sub>ر</sub>یم. در سطح قیمت پایینتر از قیمت تعادلی در بازار مازاد تقاضا (کمبود عرضه) داريم، يعني در سطح قيمت ٣٠٠ تومان، معــادل ١٠ كيلـو كمبـود عرضـه (کیلو ۱۰=۰-۱۰) داریم.

ج) در سطح قیمت ۵۰۰ تومان و مقدار ۶ کیلو (قیمت و مقـدار تعـادلی) تولیدکننده بیشترین دریافتی را دارد.

#### تومان ۴۰۰۰=X۴۰۰ ه

د) در بازار هنگامی «کمبود عرضه (مازاد تقاضا)» اتفاق میافتد که قیمت از سطح قیمت تعادلی پایینتر باشـد. در نتیجـه، گروهـی از مصـرفکننـدگان موفق به خرید کالای مورد نیاز خود نخواهند شد. این گروه برای خرید کـالا حاضرند مبلغ بالاترى بپردازند و اين امر سبب افزايش قيمت كالا مىشود. افزایش قیمت باعث می شود از یـک سـو، تولیدکننـدگان بـه تولیـد رغبـت بیشتری نشان دهند و از سوی دیگر، مصرف کنندگان از مصرف خود بکاهند. این افزایش قیمت تا سطحی ادامه مییابد کـه در آن، فاصـلهٔ بـین عرضـه و تقاضا از بین برود و تعادل در بازار برقرار شود. بنابراین در سطح قیمت ۴۰۰ تومان، ۱۰۰ تومان افزایش قیمت موجب برقراری تعادل در بازار میشود. (اقتصاد، بازار پیست و پگونه عمل می کند؟، صفحه های ۴۸ تا ۵۱)

(مهری کاردان)

در سطح قیمت ۲۰۰ ریال که به ازای آن مقدار عرضه و تقاضا با هم برابرند، بازار به تعادل میرسد و در آن کمبود یا مازاد مشاهده نمیشود. بنابراین در ردیف ۴ برابری میان عرضه و تقاضا را داریـم کـه بـه آن «قیمـت و مقـدار تعادلی» میگویند. در سطح قیمتهای بالاتر از ۲۰۰ ریال (ردیفهای ردیفهای **۵، ۶** و ۷) در بازار با «مازاد عرضه» روبهرو میشویم. در سطح قیمتهای پایینتر از ٢٠٠ ریال (ردیفهای ٠١ ٢ و ٣) در بازار با «کمبود عرضه» روبهرو میشویم.

(اقتصاد، بازار چیست و پگونه عمل می کند؟، صفعه های ۴۸ تا ۵۱)

85- گزننة «2» (نسرین بعفری) بررسى عبارات صورت سؤال: الف) نادرست است. سازمان آتشنشانی، نیروگاه برق: ارائه کالا و خدمات عمومی سازمان استاندارد: بهبود عملكرد بازار

# https://konkur.info

(سارا شریفی)

8- گزننة «2»

صفحة: ١٤

ياسخفامة آزمون 13 مـرداد 1402

ب) برای محاسبهٔ مالیات بـر ارزشافـزودهٔ خـالص جمـعآوری شـده توسـط ب) نادرست است؛ در این نوع مالیات، مالیات پرداخت شـدهٔ تولیدکننـدگان فروشنده در هر مرحله، نخست باید میزان مالیات بر ارزشافزودهٔ جمعآوری قبلی از مالیات بر فروش بعدی کسر میشود؛ به عبارت دیگر کالا و خـدمات شده توسط فروشنده در آن مرحله و مرحلهٔ قبل را محاسبه و سپس ایـن دو واسطهای از پرداخت مالیات معاف می شوند. مقدار را از هم کم کنیم، در نتیجه خواهیم داشت: پ) صحیح است. = مالیات بر ارزشافزودهٔ جمعآوری شده توسط فروشنده در مرحلهٔ اول ت) صحيح است. مالیات بر ارزشافزوده × قیمت کالا در مرحلهٔ اول مالیات بر ارزشافزوده  $\frac{1}{6}$  = مالیات بر مصرف  $= 10 \cdot X - \frac{0}{2} = 10$ تومان ۷۵ =  $\Rightarrow$  ۱۲  $=\frac{1}{6}$ × مالیات بر ارزش|فزوده × مالیات بر ارزشافزودهٔ جمعآوری شده توسط فروشنده در مرحلهٔ دوم میلیون تومان ۶۰=۱۲×۵ = مالیات بر ارزشافزوده ك مالیات بر ارزشافزوده × قیمت کالا در مرحلهٔ دوم = = ۲۲۰۰ $\times \frac{\Delta}{\Delta}$  = ۱۱۰ تومان ۱۱۰ = ماليات غير مستقيم عوارض گمركى و خدماتى +ماليات بر ارزشافزوده + ماليات بر مصرف = مالیات بر ارزشافزودهٔ خالص جمعآوری شده توسط فروشنده در مرحلهٔ دوم عوارض گمرکی و خدماتی +۶۰+١٢+=١٢٠ ⇒ – مالیات بر ارزشافزودهٔ جمعآوری شده توسط فروشنده در مرحلهٔ دوم میلیون تومان ۴۸=۷۲۰=۱۲۰= عوارض گمرکی و خدماتی ⇒ مالیات بر ارزش|فزودهٔ جمعآوری شده توسط فروشنده در مرحلهٔ اول (اقتصار، نقش رولت رر اقتصار پیست؟، صفعههای ۵۷ تا ۶۳) تومان ۳۵ = ۷۵ – ۱۱۰ = ج) 8.1- گزينة «1» (مهري ضيائي) = مجموع مالیات بر ارزش افزودهٔ جمعآوری شده در تمام مراحل تولید الف) در کشورهایی که سازوکار مالیات بر ارزش افزوده برقرار است، کسب مالیات بر ارزش افزودهٔ جمعآوری شده توسط فروشنده در مرحلهٔ آخر وكارها، منبع ماليات را از فروش خودشان جمع أورى كرده و أن را از طريـق  $= \text{rad} \cdot \text{rad} = \frac{\Delta}{\Delta} = \text{rad}$ تومان ۱۷۵ خرید از دیگر کسب وکارها، پرداخت میکنند. (اقتصار، نقش رولت رر اقتصار پیست؟، صفمهٔ ۶۳) ب) حقوق و عوارض گمرکی، تابع سیاستهای کـلان بازرگـانی و شـرایط اقتصادی کشورها هستند و به جز اینکه یکی از راههای درآمدزایی دولتها (سارا شریفی) 88- گزينة «4» هستند، معمولاً برای حمایت از صنایع داخلی نیز به کار گرفته میشوند. هزینهٔ فرصت تولید آناناس در کشور A ( ۱۰موز)، از هزینـهٔ فرصـت تولیـد آناناس در کشور B (۱۲ موز) کمتر است، از طرفی کشور B (براساس ج) ماليات بر درآمد اشخاص مهمترين نوع ماليات است. مقادیر یکسانی از منابع تولید) نمیتواند به زیادی کشور A، آنانـاس تولیـد د) مالیات بر ارزش افزوده با ایجاد شفافیت، فرار مالیاتی را کاهش میدهد و کند. در نتیجه کشور A در تولید آناناس در مقایسـه بـا کشـور B، مزیـت از مالیات ستانی مضاعف جلوگیری میکند، چرا کـه مالیـات پرداخـتشـدهٔ نسبے ادار د. تولیدکنندگان قبلی از مالیات بر فروش بعدی کسر میشود؛ به عبارت دیگـر از طرفی کشور A میتواند ۳ تن موز تولید کند و کشور B، ۵ تن. در كالا و خدمات واسطهاى از پرداخت ماليات معاف مىشوند.  $\cdot$ نتيجه كشور  $\cdot$  در توليد موز مزيت مطلق دارد. هـ) اساس و مبنای مالیات بر دارایی، ثروت مؤدی است. (اقتصار، تهارت بین الملل، صفقه های ۷۰ و ۷۱) (اقتصار، نقش رولت رر اقتصار پیست؟، صفعههای ۶۱ تا ۶۳) 89- كزينة «2» (سارا شریفی) 87- كزينة «3\* الف) (سارا شریفی) الف) مالیات بر مصرف (مالیات بر شکر)  $\mathsf{x} = \frac{\mathsf{x}}{\mathsf{a}}$  مالیات بر درآمد = قیمت کالا با احتساب مالیات بر ارزشافزوده در مرحلهٔ اول  $=\frac{1}{4}$ میلیون تومان ۱۵=۲۰×۰ (نرخ ماليات بر ارزشافزوده X قيمت كالا در مرحلةً اول) + قيمت كالا در مرحلةً اول مالیات بر درآمد + مالیات بر دارایی =مالیات مستقیم  $= 10 \cdot 10 \cdot 10 \cdot 10 \cdot 2$ تومان ۱۵۷۵= ۱۵۰۵+۲۵۵ = ۱۵۰۰ $\sqrt{2}$ ۱۵۰ ميليون تومان ٨٥=١٥+٧٠ = ماليات مستقيم

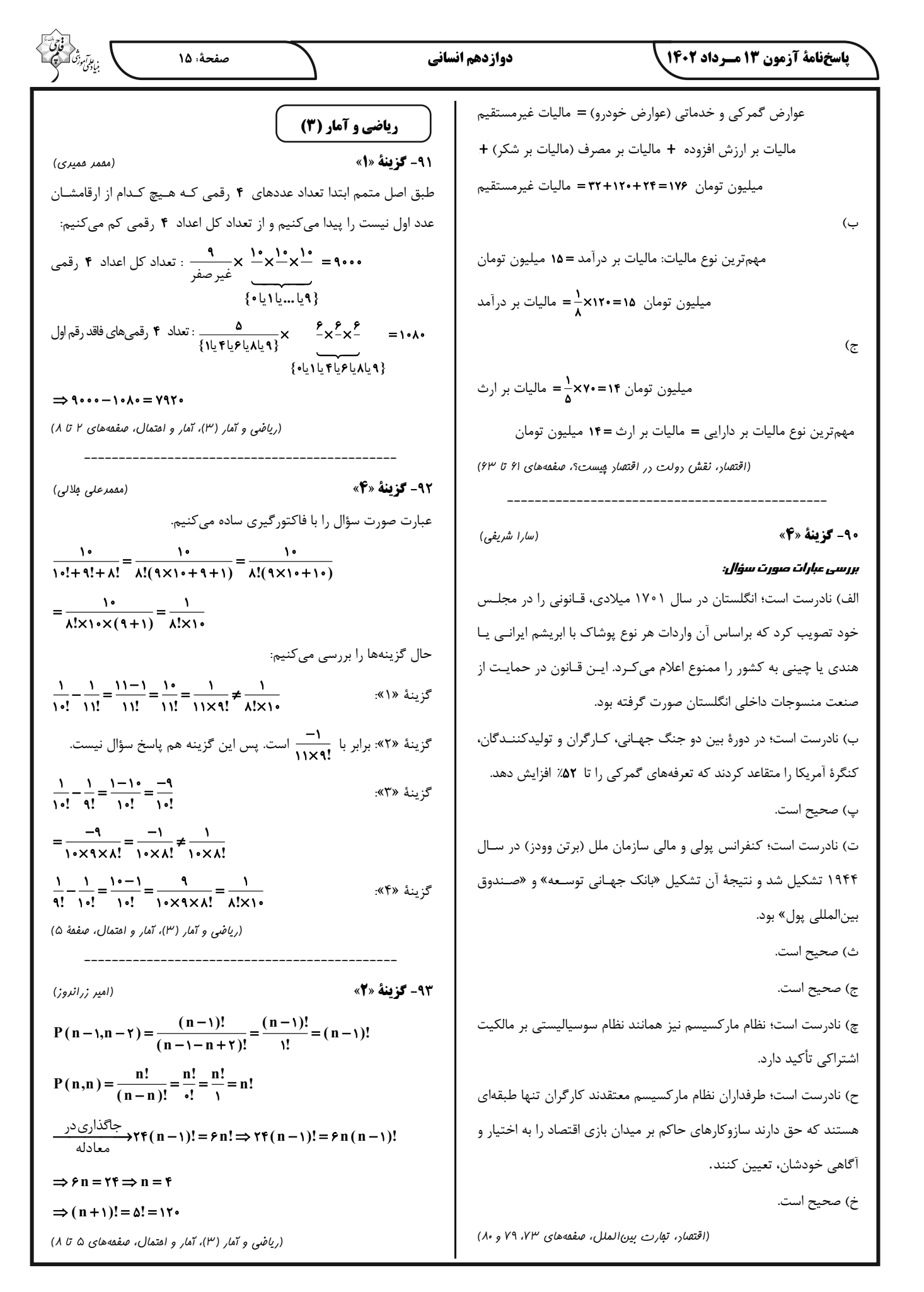

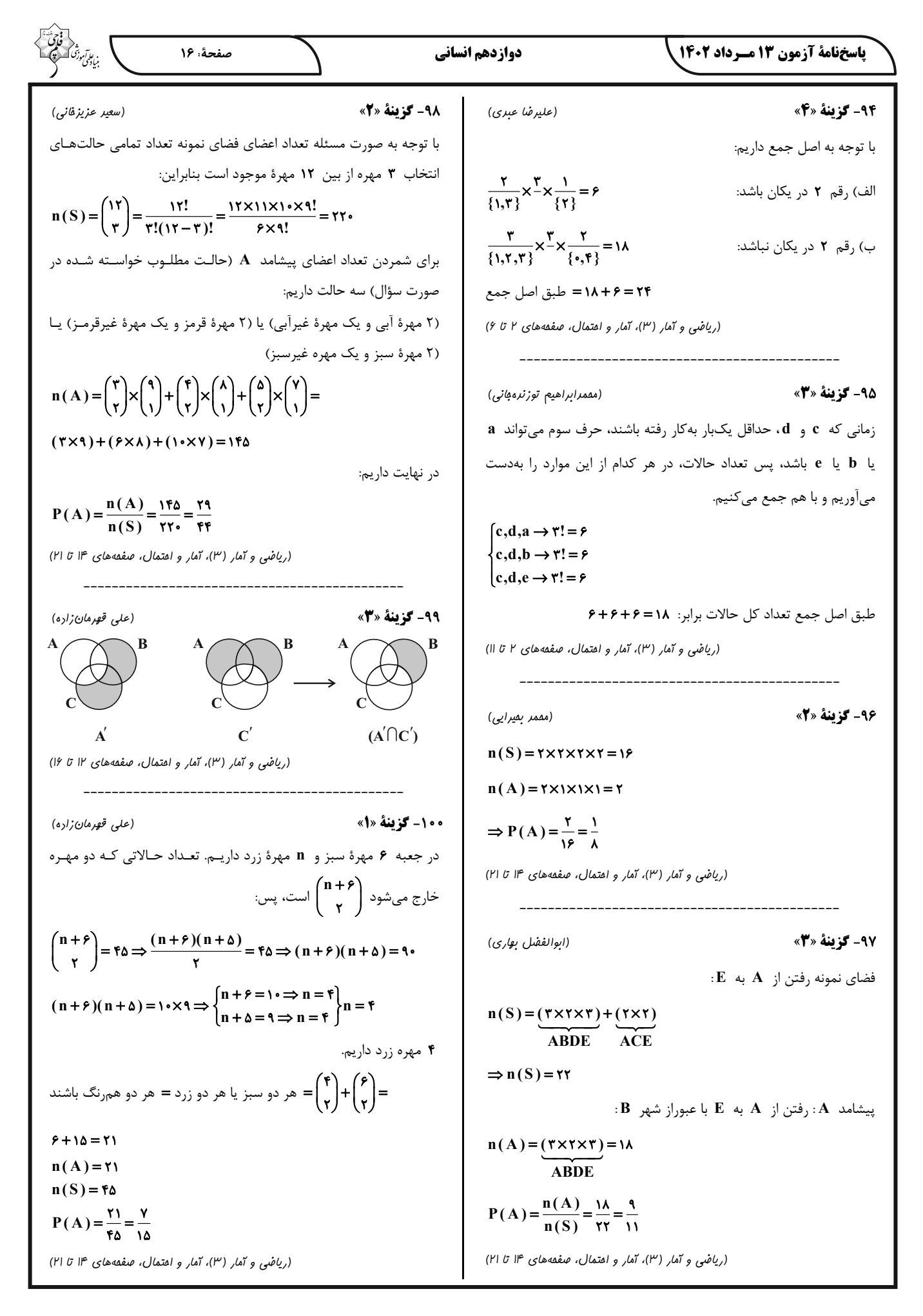

#### ياسخفامة آزمون 13 مـرداد 1402

(علوم و فنون اربی (٣)، تاریخ اربیات، صفعههای ١٣، ١۶ و ١٨ تا ٢١)

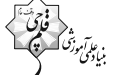

(یاسیر، مهریان)

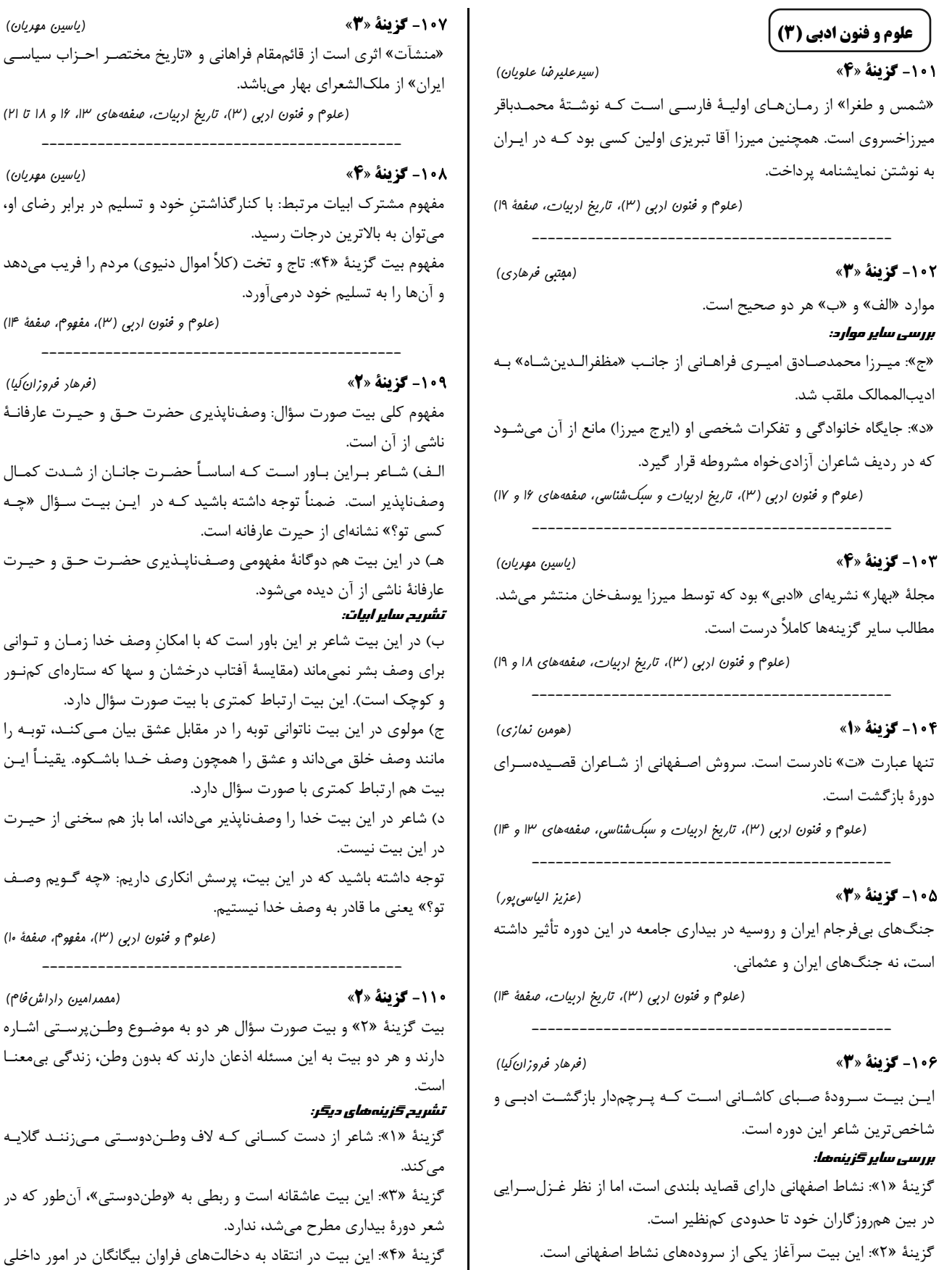

گزینهٔ «۴»: صبای کاشانی در سرودن قصیده، غزل و مثنوی دست داشت.

(علوم و فنون اربی (۳)، تاریخ اربیات و سبکشناسی، صفقههای ۱۳ و ۱۴)

گزينة «4» (یاسین مهریان) مشترک ابیات مرتبط: با کنارگذاشتن خود و تسلیم در برابر رضای او، ن به بالاترین درجات رسید. بيت گزينۀ «۴»: تاج و تخت (كلاً اموال دنيوي) مردم را فريب ميدهد ما را به تسلیم خود درمیآورد.

(علوم و فنون ادبی (۳)، مفهوم، صفقهٔ ۱۴)

گزينة «2»

گزينة «3»

(فرهاد فروزان کیا) كلي بيت صورت سؤال: وصفناپذيري حضرت حـق و حيـرت عارفانــهٔ از آن است. شـاعر بـراین بـاور اسـت كـه اساسـاً حضـرت جانـان از شـدت كمـال ناپذیر است. ضمناً توجه داشته باشید کـه در ایـن بیـت سـؤال «چـه تو؟» نشانهای از حیرت عارفانه است. ر این بیت هم دوگانهٔ مفهومی وصـفناپــذیری حضـرت حــق و حیــرت هٔ ناشی از آن دیده میشود. ، سایر ابیات: ر این بیت شاعر بر این باور است که با امکان وصف خدا زمـان و تـوانی .<br>وصف بشر نمی،ماند (مقایسهٔ آفتاب درخشان و سها که ستارهای کمنور نک است). این بیت ارتباط کمتری با بیت صورت سؤال دارد. لوی در این بیت ناتوانی توبه را در مقابل عشق بیان می کند، توبه را وصف خلق مىداند و عشق را همچون وصف خـدا باشـكوه. يقينــأ ايــن ىم ارتباط كمترى با صورت سؤال دارد. عر در این بیت خدا را وصفناپذیر میداند، اما باز هم سخنی از حیـرت ، بيت نيست. داشته باشید که در این بیت، پرسش انکاری داریم: «چه گـویم وصـف بعني ما قادر به وصف خدا نيستيم. (علوم و فنون اربي (٣)، مفهوم، صفقة ١٠)

گزينة «2» (مق*مر امین دا*را*ش فا*م) ئزينهٔ «۲» و بيت صورت سؤال هر دو به موضـوع وطـنپرسـتي اشــاره و هر دو بيت به اين مسئله اذعان دارند كه بدون وطن، زندگي بي معنـا , گزینههای دیگر:

«۱»: شاعر از دست کسـانی کـه لاف وطـندوسـتی مـیزننـد گلايـه «۳»: این بیت عاشقانه است و ربطی به «وطندوستی»، آن طور که در ورهٔ بیداری مطرح میشد، ندارد. «۴»: این بیت در انتقاد به دخالتهای فراوان بیگانگان در امور داخلی کشور سروده شدهاست.

(علوم و فنون اربی (٣)، مفهوم، صفقهٔ ١٨)

ياسخفامة آزمون 13 مـرداد 1402

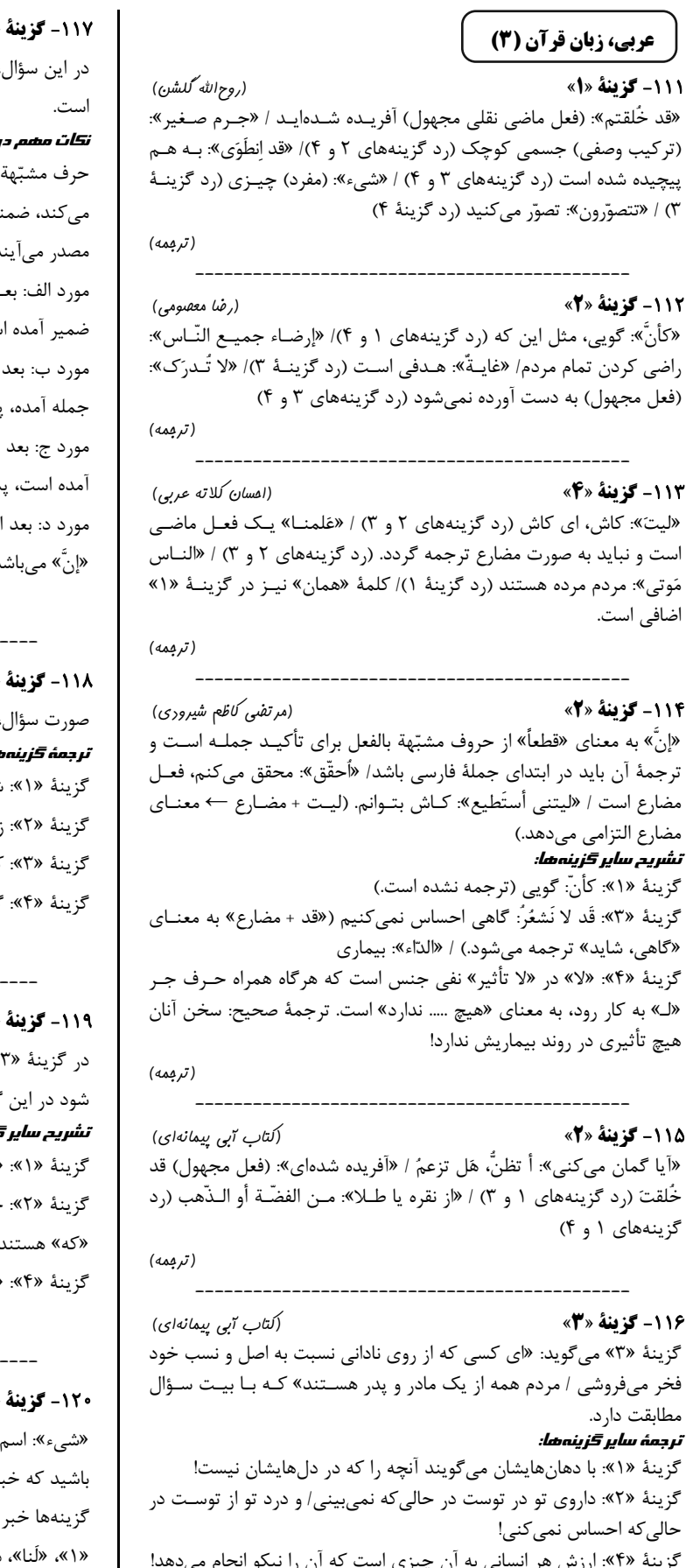

(مفمور باربرين) «۳» ، تعداد عباراتی خواسته شده که در آنها، یک جمله تأکید شده  $\sim$ بالفعل «إنّ» اول جمله ميآيد و كل جملهٔ بعد از خود را تأكيد ناً بايد دقت شود كه حروف مشبّهه بالفعل بر سر اسم و ضـمير و د، نه فعل. ـد از حـرف «ف» از «إن» اسـتفاده شـده و چـون بعـد از «إن» ست، پس «إنٌ» ميباشد. از «إن»، «تكاتب» (بر وزن: تفاعُـل) مصـدر اسـت و چـون اول <sub>بِس</sub> «إِنَّ» مىباشد. از حرف «ف» از «إن» استفاده شده و چـون بعـد از «إن» اسـم س «إنّ» مىباشد. از «إن» مصدر آمده است و چـون اول جملـه هـم هسـت، پـس د. (انواع مملات)

(اسماعيل عليپور)  $\mathbf{K}$ ، گزینهای را میخواهد که به وقوعش امیدی نداریم. شاید بشر، روزی از باکتری نورانی استفاده کند. ِمان گذشت و قلبم میگوید قطعاً تو میآیی. کاش مردم با یکدیگر همزیستی مسالمتآمیز داشته باشند. گویا پدرم سه روز دیگر از سفر برخواهد گشت.

(انواع بملات)

(مفمور باربرين)  $\mathbf{R}$ '»، «لكنّ» حرف مشبهة بالفعل و معــادل «امّــا » نيسـت، دقـت گزینه (لـ + کنَّ) به معنای «برای شما» آمده است. قن شەھەل: «کَأَنَّ» و حرف جر «ک» هر دو به معنی «مانند» هستند. حرف مشبّهة بالفعل «أنَّ» و حرف ناصبهٔ «أن» هر دو به معنــاى «لأنَّ» و «بسبب أنّ» هر دو به معناي «براي اينكه» ميباشند. (انواع مملات)  $\mathbf{R}$ (مرتضی کاظم شیرودی) «لا» نفي جنس/ «أحسَنُ»: خبر «لا» نفي جنس. توجه داشـته ر «لا» در گزینهٔ «۳» به صورت یک اسم آمده است، و در سـایر

«لا» جار و مجرور است، که بهترتیب عبارتاند از: در گزینـهٔ در گزینهٔ «۲»، «فیه» و در گزینهٔ «۴»، «فیه». (انواع بملات)

https://konkur.info

(مفهوم)

پاسخنامهٔ آزمون ۱۳ مـرداد ۱۴۰۲

## فلسفة دوازدهم

121- گزينة «ا» (کتاب آبی پیمانهای) وجود وجه مشترک موجودات و ماهیت وجه اختصاصی آنهاست. هستی و چیستی در جهان خارج تفکیکناپذیرند.

(فلسفة روازرهم، هستي و پيستي، صفقه هاي ٣ و ٣)

**122- گزينة «2»** (سبا بعفرزاره صابری) در قدم دوم اشاره میکنیم به اینکـه وجـود وجـه مشـترک و ماهیـت وجـه اختصاصی موجودات است همچنین وجود و ماهیت دو جنبـه یـا دو مفهـوم مختلف از یک مصداق واحد هستند.

(فلسفة روازرهم، هستي و پيستي، صفقه هاي ٣ و ٣)

(مسین آفونری راهنمایی)

بررسی <del>گ</del>زینهها: گزینهٔ «۱»: دو پا داشتن ویژگی خاص انسان نیست و بر موجودات دیگر هم میتواند حمل شود و ضمناً ذاتی انسان هم نیست. گزینههای «۲» و «۴»: حمل وجود بر مفاهیم نیازمند دلیل است. حمل وجود بر خدا هر چند ضروری است اما نیازمند دلیل و اثبات است.

گزينهٔ «۳»: جسم حساس = حيوان هست و حمل از نوع اولي ذاتي و بـدون نیاز به دلیل است.

(فلسفهٔ روازرهم، هستی و پیستی، صفمهٔ ۵)

#### ۱۲۴- گزینهٔ «۴»

۱۲۳- گزينة «۳»

(کتاب آبی پیمانهای) توماس آكوئيناس با آشنايي با فلسفة ابنسينا جرياني در غرب راه انداخت به نام فلسفهٔ توماسی ـ تومیسم؛ کـه از طریـق گسـترش آن، فلاسـفهٔ اروپـایی فرصتی یافتند که بار دیگر با فلسفهٔ ارسطویی آشنا شوند.

#### تشریح سایر <del>گ</del>زینهها:

گزينهٔ «١»: توماس آكوئيناس به واسطهٔ ابنسينا با فلسفهٔ ارسطو آشنا بود. گزینهٔ «۲»: ابنسینا این بحث را مبنای برهانهای خداشناسی خود قرار داد. گزينهٔ «۳»: اين نظر ابنسـينا در بـاب تمـايز وجـود و ماهيـت مـورد توجـه فلاسفة مسلمان نيز قرار گرفت.

(فلسفهٔ روازرهم، هستی و پیستی، صفقههای ۶ و ۷)

#### 125- گزينة «3»

(عليرضا تقى يور) فراموش نکنید که برای تشخیص رابطهٔ موضوع و محمول، بـه هـر دو طـرف رابطه نياز داريم، نه اين كه فقط به موضوع يا فقط به محمول توجه كنيم. تشریح <del>گ</del>زینهها: گزينهٔ «١»: رابطهٔ امكاني است؛ زيرا اسب بالدار مي تواند شاخ داشته باشد يـا نداشته باشد. گزینهٔ «۲»: رابطهٔ امکانی است؛ زیرا انسان میتواند مرد نباشد و زن باشد. گزينهٔ «۳»: در اينجا محمـول، كلمـهٔ «نـاموجود» اسـت. پـس نـوع رابطـه

ضروري است؛ زيرا «مربع سهضلعي» قطعاً «ناموجود» است. گزينة «۴»: رابطة امتناعي است؛ زيرا اسب نمي تواند پرنـده باشـد، بنـابراين

پاسخ گزينهٔ «۳» است.

(فلسفة روازرهم، بهان ممكنات، صفقه هاى ٩ و ١٠)

۱۲۶- گزينهٔ «۱ تشریح <del>گ</del>زینهها:

(فیروز نژادنفف – تبریز)

گزینهٔ «۱»: آهن نوعی ماده است (وجوبی) جیوه فلز است (وجوبی) گزينهٔ «٢»: يكي از انواع مايعات بنزين است (امكاني) آب مايع است (وجوبي) گزینهٔ «۳»: خاک جسم است (وجـوبی) - یکـی از انـواع مثلـث متسـاوی الاضلاع است (امكانى) گزینهٔ «۴»: این شکل مربع است (امکانی) اسب حیوان است (وجوبی)

(فلسفة روازرهم، بهان ممكنات، صفه هاى ٩ و ١٠)

127- گزينة «2»

۱۲۸- گزينهٔ «۴»

(موسی سیاهی ـ سراوان)

در صورتی که محمول قضیهای ذاتـی موضـوع خـود باشـد، بـین موضـوع و محمول رابطة وجوبي برقرار است كه پـذيرفتن أن محمـول توسـط موضـوع ضروری و واجب است و موضوع نمیتواند از پذیرش آن امتناع کند. (فلسفة روازرهم، بهان ممكنات، صفمة ١٠)

(علیرضا نصیری)

اگر حالت یک قضیه (وجوبی، امکانی یا امتنـاعی) بـا تغییـر فعـل آن تغییـر نکند، یعنی آن قضیه امکانی بودهاست. قضایای امکانی، قضایایی هستند کـه موضوع آنها نه از پذیرش و نه از سلب محمول ابایی ندارد؛ به عبارت دیگـر نه حمل و نه سلب محمول از موضوع مستلزم تناقض نیست. (رد گزینههـای ۲ و ۳) قضیههای «مجموع زوایای مثلث دو قائمه است» و «ماده جوهری با ابعاد سهگانه است» ضروری و وجوبی هستند. (رد گزینههای ۱ و ۳) قضایای «انسان حیوان راهروندهٔ روی دو پاست» و «زمین بـه دور خـودش و به دور خورشید میچرخد» امکانی هستند.

(فلسفة روازرهم، بهان ممكنات، صفعه هاى ٨ تا ١٠)

١٢٩- گزينة «٢»

(فرهار قاسمی نژار)

ابن سینا از بحث مغایرت میان وجود و ماهیت استفاده کرد و نظریـه رابطـهٔ امکانی میان ماهیت اشیاء و وجود را تبیین کرد.

(فلسفهٔ روازرهم، بهان ممکنات، صفعههای ۵ و ۶)

## **130 - گزينة «2»**

(َلتَابِ آبِي بِيمانهاي)

حمل ممکن یعنی موضوع هم میتواند این محمول را بپذیرد و هم نپـذیرد. محمول از ذاتیات شیء نبوده و حمل آن نیازمند دلیل است. حمل ضروری حملي است كه در هر حالتي واجب است و نمي توان خلاف آن را تصور كرد. علت رد گزينهٔ «۳»: در رابطه وجوبي، وجود ميتواند محمـول واقـع شـود و بخش دوم گزینه، نادرست است.

(فلسفة روازرهم، بهان ممكنات، صفه هاى ٩ و ١٠)

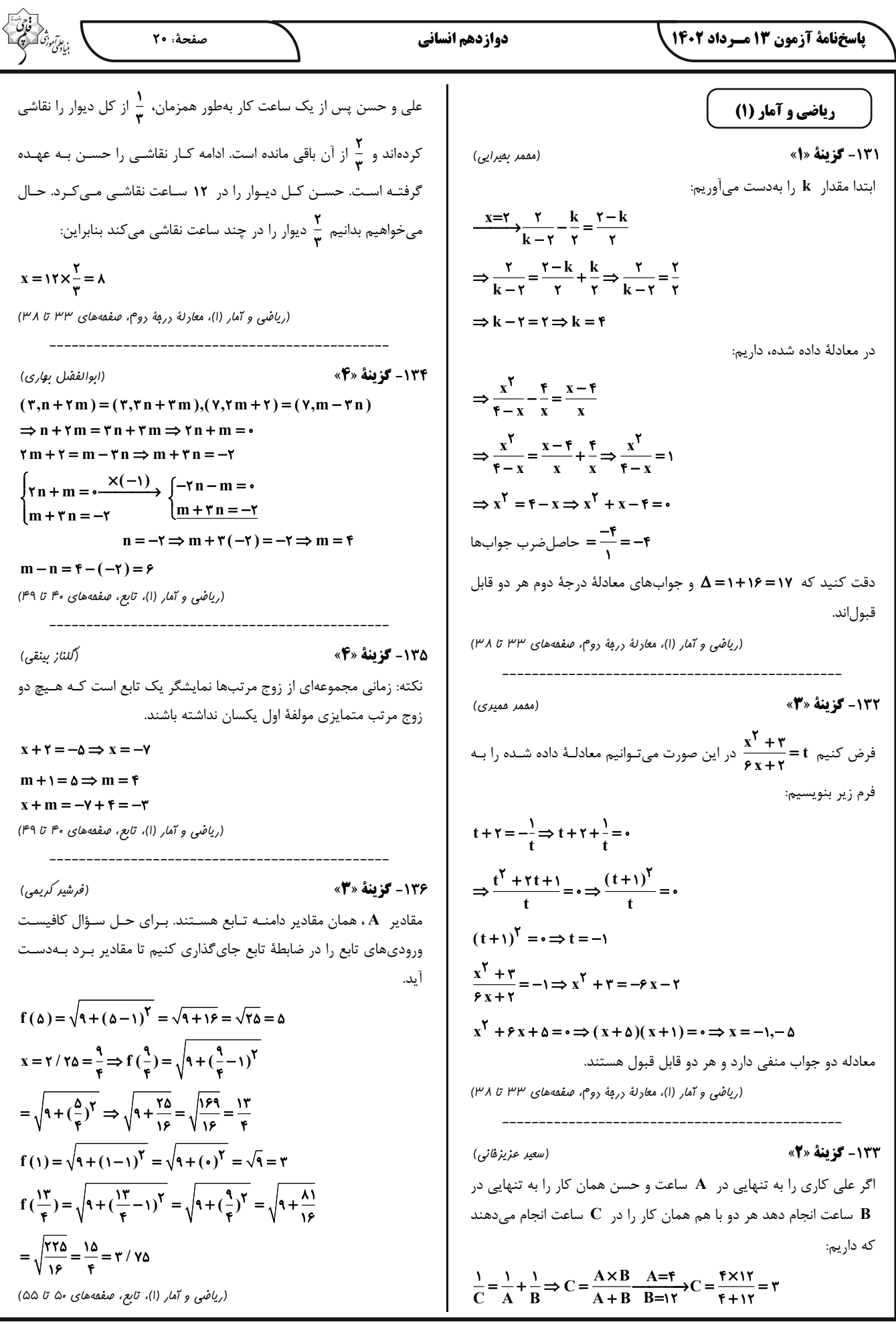

صفحة: 21 ياسخفامة آزمون 13 مـرداد 1402 دوازدهم انساني ۱۳۷- گزينة «۳» (امیر زرانروز) جامعهشناسی (۱) اولاً دامنه f اعداد طبیعی (N) است، پس گزینـههـای ۱ و ۲ سـریع رد **141- گزينة «2»** (آزیتا بیرقی) میشوند ثانیاً اگر متغیر مستقل را با x نمایش دهیم نصف مکعب جـذرش د (خرد و نامحسوس) ← تصور من از دفتر کار وکالتم برابر با  $\frac{(\sqrt{x})^{\mathsf{v}}}{\mathsf{v}}$  خواهد بود. ج (کلان و نامحسوس) ← آزادي بيان الف (عینی و خرد) ← صرفهجویی و پـسانـداز بـرای شـرکت در کـلاس (ریاضی و آمار (۱)، تابع، صفقههای ۵۰ تا ۵۵) موسيقى ب (عینی و کلان) ← مراسم نخلگردانی در استان یزد ۱۳۸- گزينة «۳» (مقمرابراهيم توزنرمهانى) (بامعه شناسی (۱)، زنرگی ابتماعی، صفقه های ۲۷ و ۲۸) m =-۱ را در هر یک از روابط داده شده جایگذاری می کنیم.  $\exists$ الف) {( ۲ −۱,−۲ ),( ۲ −۱,−۲ ) +  $f = \{ (1, 7), (-1, -7), (-1, -7) \}$ (کوثر شاہ مسینی) 142- گزينة «1» ب) {( ∆,( (,\−),( ∆,( −۱,\),( ∆)} → تابع نيست. ـ تغيير رنگ چراغ راهنمايي، مربوط به هنجارها و نمادهاست و به لايههـاي ج) {( ١,٢-),( ١,٣-),( ١,٣-),( ١,٣-) = f → تابع نيست. سطحی مرتبط است. لایههای سطحی به آسانی تغییر میکننـد و تغییـر در د) {( T,+),( ۲, ۱),( -۲,−۱),( ۳,۱),( -۱, ۲)} = £ تابع است. آنها منجر به تحول مهمی در جهان اجتماعی نمیشود. (ریاضی و آمار (۱)، تابع، صفعههای ۴۰ تا ۴۹) ـ ممنوعیت حجاب، تغییر در عقاید و ارزشهاست که بـه لایـههـای عمیـق مربوط میشود و منجر به فروپاشی جهان اجتماعی میشود. ۱۳۹- گزينة «۱» (امیر مقمودیان) (مِامعه شناسی (۱)، زنرگی امتماعی، صفقههای ۲۹ و ۳۰) الــــف) در مؤلفــــههـــــاي اول دو زوج مرتــــب، ه√ وجـــــود دارد، امـــــا اسـت يعنــي مؤلفـه دومشــان برابـر اسـت. ســاير  $\sqrt{\mathfrak{e}\mathfrak{a}} = \sqrt{\mathfrak{e}\times \mathfrak{a}} = \mathfrak{r}\sqrt{\mathfrak{a}}$ ۱۴۳- گزننهٔ «۳» (ریفانه امینی) مؤلفههای اول نیز متفاوتاند، پس این رابطه تابع است. - جهانهای اجتماعی را، انسان آگاه و خلاق پدید میآورد نـه اینکـه جهـان ب) این رابطه هیچ دو مؤلفه اول یکسانی ندارد، پس تابع است. اجتماعي انسان آگاه و خلاق را بهوجود بياورد.  $\sqrt{r} \times \sqrt{r} = \sqrt{r}$  دقت کنید که  $\sqrt{r} \neq \sqrt{r} + \sqrt{r} \neq \sqrt{a}$  دقت کنید که (بامعه شناسی (۱)، زنرگی ابتماعی، صفقه های ۳۵ و ۳۶) ج) دو مؤلفــه اول ۱۴–) و ۱<sup>۲</sup>(۱–) برابرنــد. امــا دقــت کنيــد کــه ۱۴۴- گزینهٔ «۴» (کوثر شاہ مسینی)  $\sqrt{rr} = \sqrt{12}$ همچنین ۲۵ = ۲۲ $\sqrt{r} = \sqrt{12}$ . پـس ایـن رابطـه تـابع بررسی <del>گ</del>زینه<del>م</del>ا: گزينهٔ «١»: صحيح \_ غلط (هنجارها و نمادها برحسب شـرايط خـاص قابـل د) دو مؤلفــــهٔ اول  $\, \dagger \,$  و  $\,$ ۰/ ۰ برابــــر هســــــتند. دقــــت شــــود کـــــه تغییرند نه در هر شرایطی) گزینهٔ «۲»: غلط (تغییر در لایـههـای سـطحی تـا زمـانی کـه بـه تغییـر در  $\mathbf{r}\sqrt{\mathfrak{a}} \neq \sqrt{\mathfrak{r}\mathfrak{a}}$ بنابراین مؤلفه دوم یکسان دارند و ۲۰ × ۲۰  $\frac{\sqrt{\mathfrak{a}}}{\sqrt{\mathfrak{p}}} = \frac{\sqrt{\mathfrak{p}}}{\mathfrak{p}} = \frac{\sqrt{\mathfrak{r}}\cdot \sqrt{\mathfrak{p}}}{\mathfrak{p}}$ لايههاي عميق منجر نشود، موجب تحول بنيادين جهان اجتماعي نميشود.) ـ غلط (هر جهان اجتماعی نوع خاصی از روشهای تأمین نیازهـای افـراد را است. پس این رابطه تابع است. مىپذيرد.) (ریاضی و آمار (۱)، تابع، صفقههای ۴۰ تا ۴۹) گزینهٔ «۳»: غلط (در نهاد اجتماعی اجزای جهان اجتماعی را در رابطه با هم بررسی مینماییم) ـ صحیح 140- گزينة «4» (عليرضا عبري) گزينهٔ «۴»: صحيح ــ صحيح  $f(-\mathbf{r}) = \sqrt{|\mathbf{r}(-\mathbf{r}) - \mathbf{a}|} = \sqrt{|-\mathbf{r} - \mathbf{a}|} = \sqrt{|-\mathbf{r}|}$ (بامعه شناسی (۱)، زنرگی ابتماعی، صفمههای ۳۰ و ۳۱)  $=\sqrt{r}$  $f\left(\frac{1}{r}\right) = \sqrt{|\tau(\frac{1}{r}) - \Delta|} = \sqrt{|\tau - \Delta|} = \sqrt{|\tau - \Delta|}$ (ریفانه امینی) 145- گزينة «2» تشریح مورد نادرست:  $=\sqrt{r} = r$ - آپارتاید جامعهٔ جدانژادی است که در آن نژاد های گونـاگون را از یکـدیگر  $f(-\mathbf{r}) + \mathbf{r} f(\frac{1}{n}) = \sqrt{\mathbf{r} + \mathbf{r}}$ تفکیک م<sub>ی</sub>کنند. (بامعه شناسی (۱)، زنرگی ابتماعی، صفقهٔ ۳۶) (ریاضی و آمار (۱)، تابع، صفعههای ۵۰ تا ۵۵)

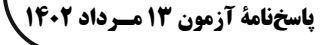

(امیرمهری افشار)

(امیرمهری افشار)

(سبا بعفرزاره صابری)

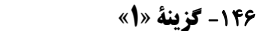

ـ جهان های اجتماعی براساس عقاید و ارزش های کلان خود، تنوع دارند. ـ تفاوتهايي كه به حوزهٔ نمادها و هنجارها باز ميگردد، از نوع تفاوت ميـان جهانهای اجتماعی مختلف نیست؛ بلکه از نوع تفاوتهایی است کـه درون يک جهان اجتماعي پذيرفته ميشود.

(بامعه شناسی (۱)، زنرگی ابتماعی، صفقهٔ ۳۷)

۱۴۷- گزينة «2»

عـدهای از جامعـهشناسـان (آگوسـت کنـت، اسپنسـر، دورکـیم و مـارکس) معتقدند همهٔ جهانهای اجتماعی شبیه یکدیگرند و بر همین اسـاس مسـیر يكساني را نيز طي مي كنند؛ يعني همهٔ آنها شبيه يک نوع موجود زندهاند و تفاوتشان مانند تفاوتی است که آن موجود زنده در مراحل مختلف رشد خود از دوران کودکی تا دوران بزرگسالی پیدا میکند. این عده، نگاه تکخطی به تاریخ بشر دارند. در این دیدگاه همهٔ جوامع در یک خط قـرار مـیگیرنـد؛ بعضی از آنها در مسیر واحد، پیشرفتهترند و بعضـی در مقایسـه بـا جوامـع پیشرفته، عقب ماندهاند و جوامعی که به لحاظ تاریخی عقب ماندهانـد، بایـد جوامع پیشرفته را الگوی حرکت خود قرار دهند.

(بِامِعِه شناسی (۱)، زنرگی ابتماعی، صفعههای ۳۸ و ۳۹)

۱۴۸- گز بنهٔ «۲»

۱۴۹- گزينة «3»

(َلتابِ آبِي پيمانەايِ) قوانین راهنمایی و رانندگی ← محدودیت جهان اجتماعی نجات از تصادف بهدليل رعايت اين قوانين ← فرصت جهان اجتماعي (بامعه شناسی (۱)، زنرگی ابتماعی، صفقهٔ ۴۴)

(زینب آزری)

ـ فرصتها و محدوديتها يا بايدها و نبايدها به صورت حقوق و تكاليف افراد ظاهر مے شوند.

ـ اهميت دادن بيش از حد به علوم تجربـي و ناديـده گـرفتن عقـل و وحـي باعث میشود که داوری دربارهٔ امور فراتجربی به افـراد و گـروههـای متفـرق سپرده شود. (از این روند به زوال معنا و «عقلانیت ذاتی» یاد میشود.) ـ عدالت اجتماعي: آرمان = در طول تاريخ عدالت اجتماعي يكي از آرمـانهـاي اصيل انسانى است.

(مِامِعِه شناسی (۱)، زنرگی امتماعی، صفقههای ۴۵، ۴۶ و ۴۹)

1۵۰- گزينة «۴»

(آزیتا بیرقی)

الزامهاى جهان اجتماعى

ـ پیدایش و گسـترش آگــاهی و ارادهای نــوین – اجتماعی جدید ـ تفاوت شيوۂ زندگی انسان کوچنشين، يکجانشين، شهرنشــين –

انسان صرفاً کنشگری منفعل و مجبور نیست. (بامعه شناسی (۱)، زنرگی ابتماعی، صفقه های ۴۲ و ۴۳)

منطق

151- گزينة «3»

در تعریف مفهومی ویژگیهای مجهول را به ویژگیهای مشترک (امر عام) و ویژگیهای اختصاصی (امر خاص) دستهبندی میکنیم. در مثال آورده شـده نیز تعریف مفهومی است و اشاره به مفاهیم عام و خاص شده است.

(منطق، اقسام و شرایط تعریف، صفمهٔ ۳۱)

152- گزينة «3»

83- كَزِينة «4»

(کتاب آبی پیمانهای) مثلث: شكل سهزاويهدار، تعريف مفهومي است. در اينجا واژه معنا نشده است و صرفاً مفاهیم عام و خاص مثلث ذکر شدهاند. سایر گزینهها، نوع تعریـف را بەدرستى تعيين كردەاند.

(منطق، اقسام و شرایط تعریف، صفمههای ۳۰ و ۳۱)

(اهمر منصوری)

اگر تعریف مانع نباشد یعنی علاوه بر مصادیق مفهوم مجهول شامل مصادیق دیگری نیز میشود، پس رابطهٔ مجهول و تعریف قطعـاً تسـاوی نیسـت اگـر تساوى باشد تعريف هم جامع است هم مانع.

(منطق، اقسام و شرایط تعریف، صفهههای ۳۵ و ۳۶)

(فیروز نژارنفف – تبریز) 154- گزينة «1» تعریف انسان به «متفکری که دارای حواس پنجگانه است» از خـاص شـروع کرده و به عام رسیده است. در حالی که از شرایط تعریف این است که از عام شروع کرده و به خاص میرسد.

(منطق، اقسام و شرايط تعريف، صفقة ال

(فرهار قاسمی نژار)

155- كزينة «4»

این استدلال، یک استقرای تعمیمی است که از بررسی چند نمونه از اعـداد، حکم کلی صادر شده است. نتیجه استدلال حتی با وجود مقـدمات درسـت، احتمالي است. نتيجه اين استدلال هم نادرست است چون همهٔ اعداد متعلق به مجموعه اعداد طبیعی نیستند.

(منطق، اقسام استرلال استقرایی، صفقههای ۴۵ و ۴۶)

#### پاسخنامهٔ آزمون ۱۳ مـرداد ۱۴۰۲

(عليرضا نصيري)

#### 156- گزينة «3»

این که ما از این که یک فرد در گذشته غذاهای خوبی پخته نتیجـه بگیـریم که یک فرد آشپز خوبی است یـک اسـتقرای تعمیمـی اسـت کـه در آن از مشاهدهٔ تعدادی موارد جزئی، حکمی کلی استنباط کردهایم. بخش دوم ایـن جمله نیز یک استقرای تمثیلی است. اینکه ما از این موضـوع کـه یـک نفـر کباب را خوب طبخ میکند نتیجه بگیریم که حتمأ در پخـتن خورشـت نیـز ماهر است، یک استقرای تمثیلی است که حکم یک وضعیت را بـه وضـعیت ديگر سرايت دادهايم.

(منطق، اقسام استرلال استقرایی، صفعههای ۴۱ تا ۵۰)

(مقمد رضایی بقا) 157- گزينة «3\* نتيجة استقرا، قطعي ويقيني نيست، اما مي تواند براساس مقدمات قطعي بنا شده باشد (نادرستی گزینـهٔ ۱) نتیجـهٔ اسـتقرا مـیتوانـد هـر یـک از انـواع محصورات چهارگانه باشد. (نادرستی گزینهٔ ۴)

(منطق، اقسام استرلال استقرابی، صفعههای ۴۵ تا ۴۷)

158- كزينة «3\* (َلتَابِ آبِي پِيمانەاي) قضیه عبارت است از الفاظ و کلمات مرکبی که روی هـم رفتـه یـک جملـهٔ بامعنی را میسازند و دربارهٔ چیزی خبر میدهند و میتوان راجع به درست يا غلط بودن آنها سخن گفت.

این گزینه یک جملهٔ انشایی دربردارد و در نتیجه قضیه محسوب نمیشود. (منطق، قضیه مملی، صفمههای ۵۵ و ۵۶)

159- گزينة «4» (َلتابِ آبی پیمانهای) هنگامیکه دربارهٔ یک مجموعهٔ مشخص سخن میگوییم، قضیهٔ شخصـیه (و نه محصوره) خواهد بود. برای مثال، زمانی که گفته میشود بازیکنان ترکیب اصلی استقلال یازده نفر هستند، دقت کنید که بازیکنـان تـیم اسـتقلال بـه صورت یک مجموعه در نظر گرفته شده است و تعداد یازده نفر به همهٔ آنها بهصورت یکجا حمل میشود. در چنین حالتی موضوع قضیه جزئـی و نـوع قضيه نيز شخصيه است.

تشریح سایر <del>گ</del>زینهها:

گزينهٔ «۱»: هنگامي كه محمول، قابل حمل بر تک تک مصاديق موضوع باشد، قضيهٔ محصوره است. مانند: دانشآموزان اين كلاس درسخوان هستند. گزینههای «۲» و «۳»: میدانیم که اگر موضوع قضیه، مفهومی کلـی باشـد، قضیهٔ محصوره خواهد بود. در بررسی کلمات مرکب (مضاف و مضـاف|لیــه و صفت و موصوف) همواره به کلمهٔ اول توجه میکنیم و بر اساس آن جزئی یا كلي بودن آنها را تعيين ميكنيم؛ مانند: «كتاب علي» (كلي)؛ «ايـن كتـاب علي» (جزئي).

(منطق، قضیه مملی، صفمههای ۵۸ تا ۶۰)

160 - گزينة «1» (سبا ب*عفر ز*اره ص*ابری*) در این گزینه «امروز» صرفاً قید است و دلنشین بودن به هـوا کـه مفهـومي كلي است نسبت داده شده، پس قضيه محصوره است اما اگر امـروز موضـوع قضیه باشد؛ در اینصورت قضیه شخصیه است چون (امـروز) مفهـوم جزئـی است.

#### بررسی سایر <del>گ</del>زینهها:

گزینهٔ «۲»: در این قضیه منظور از جاوید خود لفـظ و کلمـه آن اسـت کـه مفهومی جزئی میباشد نه در معنای اسم شخص یا اسم خاص جاوید. گزينهٔ «۳»: «تهران، پايتخت ايران است»، يک قضيهٔ شخصـيه اسـت چـون تهران مفهوم جزئي ميباشد و نوع قضايا از نظر شخصيه يا محصوره ربطي به سور آنها ندارد.

گزینهٔ «۴»: عبارت مطرح شده در این سؤال قضیهای شرطی است نه حملی. (منطق، قضیه مملی، صفمههای ۵۸ تا ۶۰)

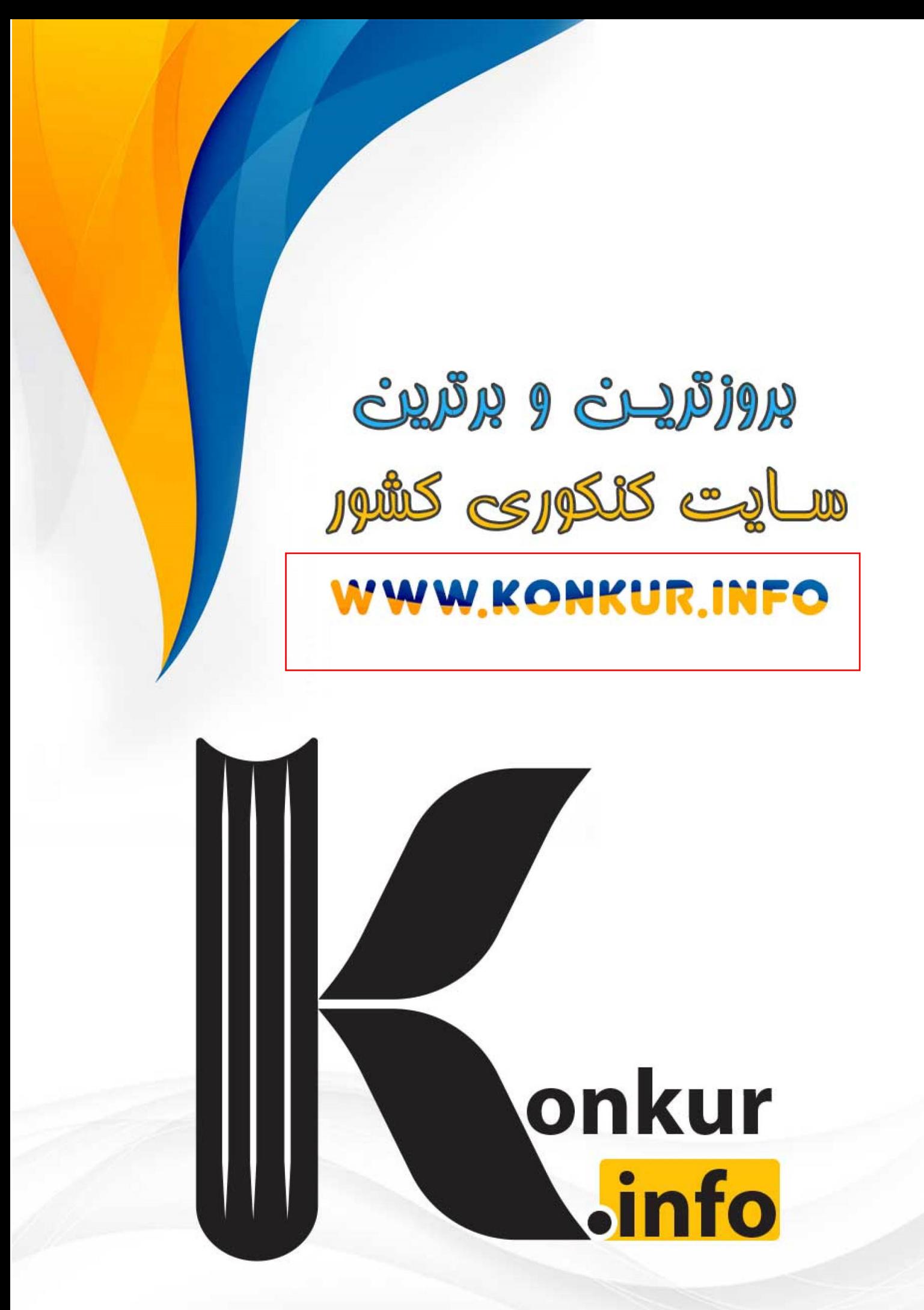